### l**on.** 12.04.20 Lecture 29 part I-II Mon. 12.04.2019

# *Relawavity : a novel introduction to relativistic mechanics I.*

*(CMwBang! Unit 8 , AMOP Ch.0, )*

*Why Men in Black shot little Suzie…Learning about* sin!*,*cos *and…Trigonometric road maps*  Hyper-Trigonometric *Relawavity* geometry and Euler exponential algebra 1CW wavefunctions and phasors Per-space-per-time vs Space-time (How to understand wave parameters) Wave velocity formulas Introducing Doppler shifting Why is c *so* constant?! Introducing Doppler Arithmetic and *Rapidity ρ* Optical interference "baseball-diamond" displays *phase* and *group* velocity Details of 2CW wavefunctions in rest frame Pulse waves (PW) versus Continuous Waves (CW) Doppler shifted "baseball-diamond" displays Lorentz frame transformation Analyzing wave velocity by per-space-per-time *and* space-time graphs 16 coefficients of relativistic 2CW interference Two "famous-name" coefficients and the Lorentz transformation *"Lovers-Quarrel"*  Thales mean geometry of Lorentz transformation *Rapidity*  $\rho$  related to *stellar aberration angle*  $\sigma$  and L. C. Epstein's approach to relativity Longitudinal hyperbolic  $\rho$ -geometry connects to transverse circular  $\sigma$ -geometry "Occams Sword" and geometry of functions of  $\rho$  and  $\sigma$  Minkowski animations Application to TE-Waveguide modes. synchrotron beam relativity part II *A great relativistic* **RESOLVED!**

## *This Lecture's Reference Link Listing*

[Web Resources - front page](https://modphys.hosted.uark.edu/markup/Harter-SoftWebApps.html) [UAF Physics UTube channel](https://www.youtube.com/channel/UC2KBYYdZOfotnkUOTthDjRA)

[Quantum Theory for the Computer Age](https://modphys.hosted.uark.edu/markup/QTCA_UnitsDetail.html)

[Principles of Symmetry, Dynamics, and Spectroscopy](https://modphys.hosted.uark.edu/markup/PSDSWeb.html)

[Classical Mechanics with a Bang!](https://modphys.hosted.uark.edu/markup/CMwBang_UnitsDetail_2017.html)

[Modern Physics and its Classical Foundations](https://modphys.hosted.uark.edu/markup/MPCF_Info_2012.html)

[2018 AMOP](https://modphys.hosted.uark.edu/markup/QTCA_Info_2018.html) **[2019 Advanced Mechanics](https://modphys.hosted.uark.edu/markup/CMwBang_Info_2019.html)** [2017 Group Theory for QM](https://modphys.hosted.uark.edu/markup/GTQM_Info_2017.html) [2018 Adv CM](https://modphys.hosted.uark.edu/markup/CMwBang_Info_2018.html)

*Lecture #28-29*

*In reverse order*

[Ruler & Compass - Relawavity Exercise](https://modphys.hosted.uark.edu/pdfs/CMwBang_Pdfs/CMwBang_Lectures_2018/RulerNCompassRelawavityExercise.pdf) [2018 RelaWavity Portal Page](https://modphys.hosted.uark.edu/markup/RelaWavityPortal.html) *[AMOP Chapter 0: Space-Time Symmetry](https://modphys.hosted.uark.edu/pdfs/QTCA_Pdfs/QTCA_Text_2013/AMOP_Ch_0_SpaceTimeSymm.pdf)* [AMOP Detailed Development of RelaWavity](https://modphys.hosted.uark.edu/pdfs/Journal_Pdfs/SRQM_Relawavity_by_RNC_via_TeX.pdf) [2018 Rochester Talk \(Auxilary Slides\)](https://modphys.hosted.uark.edu/pdfs/Talk_Pdfs/Rochester_Auxilary_Slides.pdf) [Special Relativity and Quantum Theory by Ruler and Compass](https://modphys.hosted.uark.edu/pdfs/Journal_Pdfs/SRQM.pdf) - Earlier, expanded draft Pirelli Relativity Challenge Web Site: [Title Page,](https://pirelli.hosted.uark.edu/html/title_page.html) [Clocks\\_12\\_hr,](https://pirelli.hosted.uark.edu/html/clocks_12_hr.html) [Clocks\\_24\\_hr\\_QT,](https://pirelli.hosted.uark.edu/html/clocks_24_hr_QT.html) [Phasors Addition](https://pirelli.hosted.uark.edu/html/phasors_2_3_zoom_anim.html) BohrIt Web App/Simulations: [-130022,](https://modphys.hosted.uark.edu/markup/BohrItWeb.html?scenario=-130022) [-30001,](https://modphys.hosted.uark.edu/markup/BohrItWeb.html?scenario=-30001) [-30104](https://modphys.hosted.uark.edu/markup/BohrItWeb.html?scenario=-30104&xPhasorFactor=0.5), [30004](https://modphys.hosted.uark.edu/markup/BohrItWeb.html?scenario=30004), [30022](https://modphys.hosted.uark.edu/markup/BohrItWeb.html?scenario=30022) GuideIt Web App/Scenarios: [230,](https://modphys.hosted.uark.edu/markup/GuideItWeb.html?scenario=230) [260](https://modphys.hosted.uark.edu/markup/GuideItWeb.html?scenario=260) RelativIt Web App/Scenarios: [22](https://modphys.hosted.uark.edu/markup/RelativItWeb.html?scenario=22), [24](https://modphys.hosted.uark.edu/markup/RelativItWeb.html?scenario=24) RelaWavity Web App/Scenarios: [0,9,](https://modphys.hosted.uark.edu/markup/RelaWavityWeb.html?plotType=0,9&taLinesInd=2&ctLinesInd=2&refSquareInd=-1&fontScale=2&showInstructions=0&labelingInd=3) [3,6,](https://modphys.hosted.uark.edu/markup/RelaWavityWeb.html?plotType=3,6) [3,6 NoMink,](https://modphys.hosted.uark.edu/markup/RelaWavityWeb.html?plotType=3,6&minkGridPosCells=0) [4,8,](https://modphys.hosted.uark.edu/markup/RelaWavityWeb.html?plotType=4,8) [6,1,](https://modphys.hosted.uark.edu/markup/RelaWavityWeb.html?plotType=6,1) [6,3a](https://modphys.hosted.uark.edu/markup/RelaWavityWeb.html?plotType=6,3&protractorInd=0&protractorVectorCnt=720&velocity=0.3333&gCircleInd=1&asympInd=2&insetInfoInd=1&ssCurvedElementsInd=0&vertBranchInd=1&swordTypeInd=1&swordLineWidth=2), [6,3b,](https://modphys.hosted.uark.edu/markup/RelaWavityWeb.html?plotType=6,3&protractorInd=0&protractorVectorCnt=720&velocity=0.75&gCircleInd=1&asympInd=2&insetInfoInd=1&ssCurvedElementsInd=0&vertBranchInd=1&swordTypeInd=1&swordLineWidth=3) [7,1](https://modphys.hosted.uark.edu/markup/RelaWavityWeb.html?plotType=7,1), [7,2,1](https://modphys.hosted.uark.edu/markup/RelaWavityWeb.html?plotType=7,2&bcStepInd=1), [7,2,2](https://modphys.hosted.uark.edu/markup/RelaWavityWeb.html?plotType=7,2&bcStepInd=2), [7,2,3](https://modphys.hosted.uark.edu/markup/RelaWavityWeb.html?plotType=7,2&bcStepInd=3), [7,2,7](https://modphys.hosted.uark.edu/markup/RelaWavityWeb.html?plotType=7,2&bcStepInd=7), [8,3,](https://modphys.hosted.uark.edu/markup/RelaWavityWeb.html?plotType=8,3) [8,5](https://modphys.hosted.uark.edu/markup/RelaWavityWeb.html?plotType=8,5), [8,7,](https://modphys.hosted.uark.edu/markup/RelaWavityWeb.html?plotType=8,7) [8,8](https://modphys.hosted.uark.edu/markup/RelaWavityWeb.html?plotType=8,8)

[CMwBang Text 2012 Unit 6 page=5](https://modphys.hosted.uark.edu/pdfs/CMwBang_Pdfs/CMwBang_Text_2012/CMwBang_Unit_6_2012.pdf#page=5) BounceIt Web App/Scenarios: [5002,](https://modphys.hosted.uark.edu/markup/BounceItWeb.html?scenario=5002) [5003](https://modphys.hosted.uark.edu/markup/BounceItWeb.html?scenario=5003) CoulIt Web App/Scenarios: [TwoParticleCollision\\_LToR,](https://modphys.hosted.uark.edu/markup/CoulItWeb.html?scenario=TwoParticleCollision_LToR) [TwoParticleCollision\\_LToR\\_CM,](https://modphys.hosted.uark.edu/markup/CoulItWeb.html?scenario=TwoParticleCollision_LToR_CM) [TwoParticleOrbit\\_Coulomb,](https://modphys.hosted.uark.edu/markup/CoulItWeb.html?scenario=TwoParticleOrbit_Coulomb) [TwoParticleOrbit\\_Coulomb\\_CM,](https://modphys.hosted.uark.edu/markup/CoulItWeb.html?scenario=TwoParticleOrbit_Coulomb_CM) [TwoParticleOrbit\\_Hooke,](https://modphys.hosted.uark.edu/markup/CoulItWeb.html?scenario=TwoParticleOrbit_Hooke) [TwoParticleOrbit\\_Hooke\\_CM](https://modphys.hosted.uark.edu/markup/CoulItWeb.html?scenario=TwoParticleOrbit_Hooke_CM) [Singular Motion of Asymetric Rotators AJP 44, 11 p1080 Harter-Kim-1976](https://modphys.hosted.uark.edu/pdfs/Journal_Pdfs/Singular_Motion_of_Asymetric%20Rotators_-_AJP_44p1080.pdf) [Molecular Eigensolution Symmetry Analysis and Fine Structure - Harter-IJMS-2013](https://modphys.hosted.uark.edu/pdfs/Journal_Pdfs/Int.J.MolSci1.4.13.pdf)  [Lenz Vector and Orbital Analog Computers - AJP 44 p348 1976](https://modphys.hosted.uark.edu/pdfs/Journal_Pdfs/Lenz_Vector_and_Orbital_Analog_Computers_-_AJP_44_p348_1976.pdf)

[Some Geometric Aspects of Classical Coulomb Scattering AJP 40 4 p1852 1972](https://modphys.hosted.uark.edu/pdfs/Journal_Pdfs/Some_Geometric_Aspects_of_Classical_Coulomb_Scattering_-_AJP_40p1852.pdf)  [How Molecules do Self-NMR - Harter-Mitchell-Columbus-2009](https://modphys.hosted.uark.edu/pdfs/Talk_Pdfs/Columbus_2009.pdf)  [Classical Mechanics with a Bang! - Asymmetric Top Demo](https://youtu.be/HWjGvCaqx5g)  [Allbookstores.com - Compare for Heller's SemiClassical Way - 0691163731](https://www.allbookstores.com/book/compare/0691163731)  ["My Bomerang Won't Come Back" \(YouTube: Playlist\)](https://www.youtube.com/playlist?list=PLGwmGldCxzLxbPlFVG8Z89WZIBuT4m0Ii)  [Rotating Solid Bodies in Microgravity \(YouTube\)](https://www.youtube.com/watch?v=BPMjcN-sBJ4)  [Dancing T-handle in zero-g \(YouTube\)](https://youtu.be/1n-HMSCDYtM)

*Continued for 4 more pages* 

*In development, but close to role out.*  More Advanced QM and classical references will *soon* be available through our: *[References Page](https://modphys.hosted.uark.edu/markup/CMwBang_Refs_2019.html) Would be great to have our* [Apache SOLR](http://lucene.apache.org/solr/) *Search & Index system up for a bigger* Bang!*)*

## *This Lecture's Reference Link Listing*

[Web Resources - front page](https://modphys.hosted.uark.edu/markup/Harter-SoftWebApps.html) [UAF Physics UTube channel](https://www.youtube.com/channel/UC2KBYYdZOfotnkUOTthDjRA)

[Quantum Theory for the Computer Age](https://modphys.hosted.uark.edu/markup/QTCA_UnitsDetail.html)

[Principles of Symmetry, Dynamics, and Spectroscopy](https://modphys.hosted.uark.edu/markup/PSDSWeb.html)

[Classical Mechanics with a Bang!](https://modphys.hosted.uark.edu/markup/CMwBang_UnitsDetail_2017.html)

[Modern Physics and its Classical Foundations](https://modphys.hosted.uark.edu/markup/MPCF_Info_2012.html)

[2018 AMOP](https://modphys.hosted.uark.edu/markup/QTCA_Info_2018.html) [2017 Group Theory for QM](https://modphys.hosted.uark.edu/markup/GTQM_Info_2017.html) [2018 Adv CM](https://modphys.hosted.uark.edu/markup/CMwBang_Info_2018.html)

**[2019 Advanced Mechanics](https://modphys.hosted.uark.edu/markup/CMwBang_Info_2019.html)**

*Lecture #22-27 In reverse order*

Coullt Web App Simulations:  $p19$ ,  $p32$ ,  $p72$ ,  $p73$ ,  $p92$ ,  $R=-0.375$ ,  $R=+0.5$ , [Rutherford](https://modphys.hosted.uark.edu/markup/CoulItWeb.html?scenario=Rutherford) **Select, exciting, and/or related Research**  Advanced Atomic and Molecular Optical Physics 2018 Class #9, pages: [5](https://modphys.hosted.uark.edu/pdfs/QTCA_Pdfs/AMOP_Lectures_2018/AMOClass-9-2.12.18.pdf#page=5), [61](https://modphys.hosted.uark.edu/pdfs/QTCA_Pdfs/AMOP_Lectures_2018/AMOClass-9-2.12.18.pdf#page=61) BoxIt Web Simulations Pure A-Type A=4.9, B=0, C=0, & D=4.0 [Pure B-Type: A=4.0, B=-0.2, C=0, & D=4.0](https://modphys.hosted.uark.edu/markup/BoxItWeb.html?AU2=4.0&BU2=-0.2&CU2=0.0&DU2=4.0&xInitial=1.0&yInitial=0.0&pxInitial=0.0&pyInitial=0.0&wantBoxLines=0) Pure C-Type A, D=4.055, B=0, C=0.1 [Mixed AB-Type w/Cosine](https://modphys.hosted.uark.edu/markup/BoxItWeb.html?AU2=4.0&BU2=-0.2&CU2=0.0&DU2=4.0&xInitial=1.0&yInitial=0.0&pxInitial=0.0&pyInitial=0.0&wantBoxLines=0) Mixed AB Type A=4.0, BU2=0.866..., CU2=0,  $&D=1.0$  w/Stokes  $&Freq$  rats [Mixed AB Type A=5.086 B=-0.27 C=0 D=2.024 w/Stokes plot](https://modphys.hosted.uark.edu/markup/BoxItWeb.html?AU2=5.086&BU2=-0.27&CU2=0.0&DU2=2.024&xInitial=1.0&yInitial=0.0&pxInitial=0.0&pyInitial=0.0&wantBoxLines=1&wantCosinePlot=0&wantRationalPrint=0&wantStokes=1) [Mixed ABC Type A=4.833 B=0.2403 C=0.4162 D=4.277 w/Stokes plot](https://modphys.hosted.uark.edu/markup/BoxItWeb.html?AU2=4.833&BU2=0.2403&CU2=0.4162&DU2=4.277&xInitial=1.0&yInitial=0.0&pxInitial=0.0&pyInitial=0.0&wantBoxLines=1&wantCosinePlot=0&wantRationalPrint=0&wantStokes=1) [Recent mixed ABC Type A=0.325 B=0.375 C=0.825 D=0.05 w/Stokes plot](https://modphys.hosted.uark.edu/markup/BoxItWeb.html?AU2=0.325&BU2=0.375&CU2=0.825&DU2=0.05&xInitial=0.204&yInitial=0.486&pxInitial=0.269&pyInitial=0.0&wantBoxLines=1&wantCosinePlot=0&wantRationalPrint=0&wantStokes=1) JerkIt Web App: [2-](https://modphys.hosted.uark.edu/markup/JerkItWeb.html?scenario=2-), [2+](https://modphys.hosted.uark.edu/markup/JerkItWeb.html?scenario=2+), [Amp50Omega147-](https://modphys.hosted.uark.edu/markup/JerkItWeb.html?scenario=Amp50Omega147-), [Amp50Omega296](https://modphys.hosted.uark.edu/markup/JerkItWeb.html?scenario=Amp50Omega296), [Amp50Omega602,](https://modphys.hosted.uark.edu/markup/JerkItWeb.html?scenario=Amp50Omega602) [Gap\(1\)](https://modphys.hosted.uark.edu/markup/JerkItWeb.html?scenario=Gap(1)) [MolVibes Web App: C3vN3](https://modphys.hosted.uark.edu/markup/MolVibesWeb.html?scenario=C3vN3) WaveIt Web App: Dim = [3 w/Wave Components](https://modphys.hosted.uark.edu/markup/WaveItWeb.html?scenario=N3MovingWave_k_2016HP); Static Char Table: [6](https://modphys.hosted.uark.edu/markup/WaveItWeb.html?scenario=C(n)_Character_Table&rdim=6&clock=true&docolor=true&ImWave=true&ReWave=true&hand=true), [12](https://modphys.hosted.uark.edu/markup/WaveItWeb.html?scenario=C(n)_Character_Table&rdim=12&clock=false&docolor=false&ImWave=true&ReWave=true&hand=false), [12\(b\),](https://modphys.hosted.uark.edu/markup/WaveItWeb.html?scenario=C(n)_Character_Table&rdim=12&clock=true&docolor=true&ImWave=false&ReWave=false&hand=true) [16,](https://modphys.hosted.uark.edu/markup/WaveItWeb.html?scenario=C(n)_Character_Table&rdim=16&clock=true&docolor=true&ImWave=false&ReWave=false&hand=true) [36,](https://modphys.hosted.uark.edu/markup/WaveItWeb.html?scenario=C(n)_Character_Table&rdim=32&clock=true&docolor=true&ImWave=false&ReWave=false&hand=true) [256](https://modphys.hosted.uark.edu/markup/WaveItWeb.html?scenario=C(n)_Character_Table&rdim=256&clock=true&docolor=true&ImWave=false&ReWave=false&hand=false) Quantum Carpet with N=20: [Gaussian](https://modphys.hosted.uark.edu/markup/WaveItWeb.html?scenario=Quantum_Carpet_wMBars), [Boxcar](https://modphys.hosted.uark.edu/markup/WaveItWeb.html?scenario=Quantum_Carpet_BCar_wMBars) [Quantum Revivals of Morse Oscillators and Farey-Ford Geometry - Li-Harter-](https://modphys.hosted.uark.edu/pdfs/Journal_Pdfs/Quantum_Revivals_of_Morse_Oscillators_and_Farey-Ford_Geometry_-_Li-Harter-cpl-2015.pdf)[CPL-2015](https://modphys.hosted.uark.edu/pdfs/Journal_Pdfs/Quantum_Revivals_of_Morse_Oscillators_and_Farey-Ford_Geometry_-_Li-Harter-cpl-2015.pdf) [QTCA Unit\\_5 Ch14 2013](https://modphys.hosted.uark.edu/pdfs/QTCA_Pdfs/QTCA_Text_2013/QTCA_Unit_5_Ch._14_2013.pdf) [Lester. R. Ford, Am. Math. Monthly 45,586\(1938\)](http://www.cimat.mx/~gil/docencia/2008/elementales/circulos_ford.pdf) John Farey, Phil. Mag.(1816) [Wolfram](http://mathworld.wolfram.com/FareySequence.html) [Harter, J. Mol. Spec. 210, 166-182 \(2001\)](http://www.sciencedirect.com/science/article/pii/S0022285201984498) [Harter, Li IMSS \(2013\)](http://www.uark.edu/ua/modphys/pdfs/QTCA_Pdfs/QTCA_PapersNTalks/MorseRevivals5.31.pdf) [Li, Harter, Chem.Phys.Letters \(2015\)](http://www.sciencedirect.com/science/article/pii/S0009261415003784) OscillatorPE Web App: [IHO Scenario 2](https://modphys.hosted.uark.edu/markup/OscillatorPEWeb.html?&scenario=2), [Coulomb Scenario 3](https://modphys.hosted.uark.edu/markup/OscillatorPEWeb.html?&scenario=3) RelaWavity Web App/Simulator/Calculator: [Elliptical - IHO orbits](https://modphys.hosted.uark.edu/markup/RelaWavityWeb.html?plotType=1,0&semiMinor=0.75)

#### *[This Indestructible NASA Camera Revealed Hidden Patterns on Jupiter](https://youtu.be/b6od7qM_LIg) - seeker-yt-2019 [What did NASA's New Horizons discover around Pluto? - Astrum-yt-2018](https://youtu.be/6l4kr36TzQ4)  [Synthetic\\_Chiral\\_Light\\_for\\_Efficient\\_Control\\_of\\_Chiral\\_Light–Matter\\_Interaction\\_-](https://modphys.hosted.uark.edu/ETC/MISC/Synthetic_Chiral_Light_for_Efficient_Control_of_Chiral_Light%E2%80%93Matter_Interaction_-_Ayuso-np-2019.pdf) [\\_Ayuso-np-2019](https://modphys.hosted.uark.edu/ETC/MISC/Synthetic_Chiral_Light_for_Efficient_Control_of_Chiral_Light%E2%80%93Matter_Interaction_-_Ayuso-np-2019.pdf)*

**Recent In-House draft Articles:**  [Springer handbook on Molecular Symmetry and Dynamics - Ch\\_32 -](https://modphys.hosted.uark.edu/pdfs/QTCA_Pdfs/QTCA_Text_2013/AMOP_Ch_32_MolSymm.pdf)  [Molecular Symmetry](https://modphys.hosted.uark.edu/pdfs/QTCA_Pdfs/QTCA_Text_2013/AMOP_Ch_32_MolSymm.pdf) [AMOP Ch 0 Space-Time Symmetry - 2019](https://modphys.hosted.uark.edu/pdfs/QTCA_Pdfs/QTCA_Text_2013/AMOP_Ch_0_SpaceTimeSymm.pdf) [Seminar at Rochester Institute of Optics, Auxiliary slides, June 19, 2018](https://modphys.hosted.uark.edu/pdfs/Talk_Pdfs/Rochester_Auxilary_Slides.pdf) [Quantum\\_Computing - \(Current\) State of the Art - Reimer-www-2019](https://modphys.hosted.uark.edu/ETC/MISC/Quantum_Computing_-_State_of_the_Art_-_Reimer-www-2019.pdf) [Geometric Algebra- A Guided Tour through Space and Time - Reimer](https://modphys.hosted.uark.edu/ETC/MISC/Geometric_Algebra-_A_Guided_Tour_through_Space_and_Time_-_Reimer-www-2019.pdf)[www-2019](https://modphys.hosted.uark.edu/ETC/MISC/Geometric_Algebra-_A_Guided_Tour_through_Space_and_Time_-_Reimer-www-2019.pdf)  [Wildlife Monitoring Identification and Behavioral Study - Section 1 - Reimer](https://modphys.hosted.uark.edu/ETC/MISC/Wildlife_Monitoring_Identification_and_Behavioral_Study_1_Reimer-www-2019.pdf)[www-2019](https://modphys.hosted.uark.edu/ETC/MISC/Wildlife_Monitoring_Identification_and_Behavioral_Study_1_Reimer-www-2019.pdf)  [Wildlife Monitoring Identification and Behavioral Study - Section 2 - Reimer](https://modphys.hosted.uark.edu/ETC/MISC/Wildlife_Monitoring_Identification_and_Behavioral_Study_2_Reimer-www-2019.pdf)[www-2019](https://modphys.hosted.uark.edu/ETC/MISC/Wildlife_Monitoring_Identification_and_Behavioral_Study_2_Reimer-www-2019.pdf) Classical Mechanics with a Bang! 2018 Lectures [8](https://modphys.hosted.uark.edu/pdfs/CMwBang_Pdfs/CMwBang_Lectures_2018/CMwithBang_Lect.8_9.17.18.pdf), [9](https://modphys.hosted.uark.edu/pdfs/CMwBang_Pdfs/CMwBang_Lectures_2018/CMwithBang_Lect.9_9.19.18.pdf), [23 page 93](https://modphys.hosted.uark.edu/pdfs/CMwBang_Pdfs/CMwBang_Lectures_2018/CMwithBang_Lect.23_11.07.18.pdf#page=93) Text [Unit 6, page=27](https://modphys.hosted.uark.edu/pdfs/CMwBang_Pdfs/CMwBang_Text_2012/CMwBang_Unit_6_2012.pdf#page=27) [ColorU2 for the Web](https://modphys.hosted.uark.edu/markup/ColorU2Web.html?cInd=5&polAngle=84&aziAngle=68) - in development Group Theory for Quantum Mechanics - 2017 Lectures: [6](https://modphys.hosted.uark.edu/pdfs/GTQM_Pdfs/GTQM_Lectures_2017/GrpThLect_6_2.02.17.pdf), [7](https://modphys.hosted.uark.edu/pdfs/GTQM_Pdfs/GTQM_Lectures_2017/GrpThLect_7_2.7.17.pdf), [8](https://modphys.hosted.uark.edu/pdfs/GTQM_Pdfs/GTQM_Lectures_2017/GrpThLect_8_2.9.17.pdf), and the [combined 9-10](https://modphys.hosted.uark.edu/pdfs/GTQM_Pdfs/GTQM_Lectures_2017/GrpThLect_9-10_2.16.17.pdf) Quantum Theory for the Computer Age [Unit 3 Ch.7-10, page=90](https://modphys.hosted.uark.edu/pdfs/QTCA_Pdfs/QTCA_Text_2013/QTCA_Unit_3_Ch._7-10_2018.pdf#page=90) [Spectral Decomposition with Repeated Eigenvalues - 2017 GTQM - Lecture 5](https://modphys.hosted.uark.edu/pdfs/GTQM_Pdfs/GTQM_Lectures_2017/GrpThLect_5_1.31.17.pdf) Web based 3D & XR ( $x \in \{A, M, V\}$ , R=Reality)<https://www.babylonjs.com/> Web based 3D graphics [WebGL API \(Graphics Layer modeled after OpenGL\)](https://developer.mozilla.org/en-US/docs/Web/API/WebGL_API) **Quantum Computing (***QC***) and Geometric Algebra (***GA***) references:**  *[Quantum\\_Supremacy\\_Using\\_a\\_Programmable\\_Superconducting\\_Processor\\_-\\_Arute-n-2019](https://modphys.hosted.uark.edu/ETC/MISC/Quantum_Supremacy_Using_a_Programmable_Superconducting_Processor_-_Arute-n-2019.pdf) [Quantum Computing for Computer Scientists - Helwer-mr-yt-2018](https://www.microsoft.com/en-us/research/video/quantum-computing-computer-scientists/)*, [Slides](https://www.microsoft.com/en-us/research/uploads/prod/2018/05/40655.compressed.pdf) [Quantum Computing and Workforce, Curriculum, and App Devel](https://www.microsoft.com/en-us/research/video/quantum-computing-and-workforce-curriculum-and-application-development-case-study/) - Roetteler-MS-2019 [Quantum\\_Computing - \(Current\) State of the Art - Reimer-www-2019](https://modphys.hosted.uark.edu/ETC/MISC/Quantum_Computing_-_State_of_the_Art_-_Reimer-www-2019.pdf) **Excerpts** (Page 44-47 in *Preliminary Draft*) for a GA take on the Complex Numbers

[Geometric Algebra- A Guided Tour through Space and Time - Reimer-www-2019](https://modphys.hosted.uark.edu/ETC/MISC/Geometric_Algebra-_A_Guided_Tour_through_Space_and_Time_-_Reimer-www-2019.pdf#page=44) [GA & QC references \(Page 11-16 in Preliminary Draft\)](https://modphys.hosted.uark.edu/ETC/MISC/Geometric_Algebra-_A_Guided_Tour_through_Space_and_Time_-_Reimer-www-2019.pdf#page=11)

## *This Lecture's Reference Link Listing*

[Web Resources - front page](https://modphys.hosted.uark.edu/markup/Harter-SoftWebApps.html) [UAF Physics UTube channel](https://www.youtube.com/channel/UC2KBYYdZOfotnkUOTthDjRA)

[Quantum Theory for the Computer Age](https://modphys.hosted.uark.edu/markup/QTCA_UnitsDetail.html)

[Principles of Symmetry, Dynamics, and Spectroscopy](https://modphys.hosted.uark.edu/markup/PSDSWeb.html)

[Classical Mechanics with a Bang!](https://modphys.hosted.uark.edu/markup/CMwBang_UnitsDetail_2017.html)

[Modern Physics and its Classical Foundations](https://modphys.hosted.uark.edu/markup/MPCF_Info_2012.html)

*Lectures #12 through #21*

*In reverse order*

[2018 AMOP](https://modphys.hosted.uark.edu/markup/QTCA_Info_2018.html) **[2019 Advanced Mechanics](https://modphys.hosted.uark.edu/markup/CMwBang_Info_2019.html)** [2017 Group Theory for QM](https://modphys.hosted.uark.edu/markup/GTQM_Info_2017.html) [2018 Adv CM](https://modphys.hosted.uark.edu/markup/CMwBang_Info_2018.html)

[Wiki on Pafnuty Chebyshev](https://en.wikipedia.org/wiki/Pafnuty_Chebyshev) [Nobelprize.org](https://www.nobelprize.org)

[2005 Physics Award](https://www.nobelprize.org/prizes/physics/2005/summary/)

#### *BoxIt* **Web Simulations:**

[A-Type w/Cosine,](https://modphys.hosted.uark.edu/markup/BoxItWeb.html?AU2=1.0&BU2=-0.1&CU2=0.0&DU2=1.0&xInitial=1.0&yInitial=0.0&pxInitial=0.0&pyInitial=0.0026&wantBoxLines=0&wantRationalPrint=0&wantStokes=0&wantCosinePlot=1) [A-Type w/Freq ratios](https://modphys.hosted.uark.edu/markup/BoxItWeb.html?AU2=1.0&BU2=-0.1&CU2=0.0&DU2=1.0&xInitial=1.0&yInitial=0.0&pxInitial=0.0&pyInitial=0.0026&wantBoxLines=0&wantRationalPrint=1&wantStokes=0&wantCosinePlot=0), [AB-Type w/Cosine,](https://modphys.hosted.uark.edu/markup/BoxItWeb.html?AU2=3.158&BU2=-0.158&CU2=0.0&DU2=3.158&xInitial=1.0&yInitial=0.0&pxInitial=0.0&pyInitial=0.4&wantBoxLines=0) [AB-Type 2:1 Freq ratio](https://modphys.hosted.uark.edu/markup/BoxItWeb.html?AU2=2.5&BU2=-0.86603&CU2=0.0&DU2=3.5&xInitial=1.0&yInitial=0.0&pxInitial=0.0&pyInitial=0.0&wantBoxLines=0)

#### *OscillIt* **Web Simulations:**

[Default/Generic](https://modphys.hosted.uark.edu/markup/OscillItWeb.html), [Weakly Damped #18](https://modphys.hosted.uark.edu/markup/OscillItWeb.html?scenario=18), Forced : [Way below resonance](https://modphys.hosted.uark.edu/markup/OscillItWeb.html?scenario=27)[,On resonance](https://modphys.hosted.uark.edu/markup/OscillItWeb.html?scenario=31) [Way above resonance](https://modphys.hosted.uark.edu/markup/OscillItWeb.html?scenario=35)[,Underdamped](https://modphys.hosted.uark.edu/markup/OscillItWeb.html?scenario=38) [Complex Response Plot](https://modphys.hosted.uark.edu/markup/OscillItWeb.html?scenario=39)

#### *CoulIt* **Web Simulations:**

[Stark-Coulomb : Bound-state motion in parabolic coordinates](https://modphys.hosted.uark.edu/markup/CoulItWeb.html?scenario=StarkCoulomb) [Molecular Ion : Bound-state motion in hyperbolic coordinates](https://modphys.hosted.uark.edu/markup/CoulItWeb.html?scenario=Coulomb-Stark_Bound_Hyperbolic) [Synchrotron Motion,](https://modphys.hosted.uark.edu/markup/CoulItWeb.html?scenario=SynchrotronMotion) [Synchrotron Motion #2](https://modphys.hosted.uark.edu/markup/CoulItWeb.html?scenario=SynchrotronMotion2) [Mechanical Analog to EM Motion \(YouTube video\)](https://youtu.be/hTd5FTJ-vRk) [iBall demo - Quasi-periodicity \(YouTube video\)](https://youtu.be/_jntDtULxDc)

#### *Trebuchet* **Web Simulations:**

[Default/Generic URL](https://modphys.hosted.uark.edu/markup/TrebuchetWeb.html), [Montezuma's Revenge](https://modphys.hosted.uark.edu/markup/TrebuchetWeb.html?scenario=MontezumasRevenge), [Seige of Kenilworth,](https://modphys.hosted.uark.edu/markup/TrebuchetWeb.html?scenario=SeigeOfKenilworth) ["Flinger"](https://modphys.hosted.uark.edu/markup/TrebuchetWeb.html?scenario=AnimateFlinger), [Position Space \(Course\),](https://modphys.hosted.uark.edu/markup/TrebuchetWeb.html?scenario=PlotPosSpaceCourse) [Position Space \(Fine\)](https://modphys.hosted.uark.edu/markup/TrebuchetWeb.html?scenario=PlotPosSpaceFine) [Wacky Waving Solid Metal Arm Flailing Chaos Pendulum - Scooba\\_Steeve-yt-2015](https://www.youtube.com/watch?v=zvIY1z0xcek) [Triple Double-Pendulum - Cohen-yt-2008](https://www.youtube.com/watch?v=foZHjI8Lydo) [Punkin Chunkin - TheArmchairCritic-2011](http://thearmchaircritic.blogspot.com/2011/11/punkin-chunkin.html)  [Jersey Team Claims Title in Punkin Chunkin - sussexcountyonline-1999](http://www.sussexcountyonline.com/news/photos/punkinchunkin.html)  [Shooting range for medieval siege weapons. Anybody knows? - twcenter.net/forums](http://www.twcenter.net/forums/showthread.php?358315-Shooting-range-for-medieval-siege-weapons-Anybody-knows)  [The Trebuchet - Chevedden-SciAm-1995](https://modphys.hosted.uark.edu/pdfs/Journal_Pdfs/Trebuchet-SciAm_273_66_July_1995_chevedden1.pdf)  [NOVA Builds a Trebuchet](https://www.pbs.org/wgbh/nova/lostempires/trebuchet/builds.html)

#### **Recent Articles of Interest:**

*[A\\_Semi-Classical\\_Approach\\_to\\_the\\_Calculation\\_of\\_Highly\\_Excited\\_Rotational\\_Energies for](https://modphys.hosted.uark.edu/ETC/MISC/A_Semi-Classical_Approach_to_the_Calculation_of_Highly_Excited_Rotational_Energies_for_Asymmetric-Top_Molecules_-_Schmiedt-pccp-2017.pdf) … [Asymmetric-Top\\_Molecules\\_-\\_Schmiedt-pccp-2017](https://modphys.hosted.uark.edu/ETC/MISC/A_Semi-Classical_Approach_to_the_Calculation_of_Highly_Excited_Rotational_Energies_for_Asymmetric-Top_Molecules_-_Schmiedt-pccp-2017.pdf)*  [Tunable and broadband coherent perfect absorption by ultrathin blk phos metasurfaces - Guo-josab-2019](https://modphys.hosted.uark.edu/ETC/MISC/Tunable_and_Broadband_Coherent_Perfect_Absorption_by_Ultrathin_Black_Phosphorus_Metasurfaces_-_Guo-josab-2019.pdf) [Vortex Detection in Vector Fields Using Geometric Algebra - Pollock-aaca-2013.pdf](https://modphys.hosted.uark.edu/ETC/MISC/Vortex_Detection_in_Vector_Fields_Using_Geometric_Algebra_-_Pollock-aaca-2013.pdf)

**Pirelli Relativity Challenge (Introduction level)** - *Visualizing Waves:*

[Using Earth as a clock,](https://pirelli.hosted.uark.edu/html/clocks_segue.html) [Tesla's AC Phasors](https://pirelli.hosted.uark.edu/html/phasors_segue.html) , [Phasors using complex numbers.](https://pirelli.hosted.uark.edu/html/complex_phasors_1.html) CM wBang Unit 1 - Chapter 10, pdf\_page=135 [Calculus of exponentials, logarithms, and complex fields](https://modphys.hosted.uark.edu/pdfs/CMwBang_Pdfs/CMwBang_Text_2012/CMwBang_Unit_1_2019.pdf#page=135), [RelaWavity Web Simulation - Unit Circle and Hyperbola \(Mixed labeling\)](https://modphys.hosted.uark.edu/markup/RelaWavityWeb.html?plotType=0,9&taLinesInd=2&ctLinesInd=2&refSquareInd=-1&showInstructions=0&labelingInd=3) [Smith Chart, Invented by Phillip H. Smith \(1905-1987\)](https://modphys.hosted.uark.edu/pdfs/CMwBang_Pdfs/CMwBang_Lectures_2017/Smith_Chart.pdf)

#### **Select, exciting, and related Research**

Clifford Algebra And The Projective Model Of Homogeneous Metric Spaces -[Foundations - Sokolov-x-2013](https://modphys.hosted.uark.edu/ETC/MISC/Clifford_algebra_and_the_projective_model_of_homogeneous_metric_spaces_-_Foundations_-_Sokolov-x-2013.pdf#page=20) [Geometric Algebra 3 - Complex Numbers - MacDonald-yt-2015](https://youtu.be/f3zM6THQDRA?list=PLLvlxwbzkr7igd6bL7959WWE7XInCCevt&t=65)  [Biquaternion -Complexified Quaternion- Roots of -1 - Sangwine-x-2015](https://modphys.hosted.uark.edu/ETC/MISC/Biquaternion_-Complexified_Quaternion-_Roots_of_-1_-_Sangwine-x-2015.pdf)  An Introduction to Clifford Algebras and Spinors - Vaz-Rocha-op-2016 [Unified View on Complex Numbers and Quaternions- Bongardt-wcmms-2015](https://modphys.hosted.uark.edu/ETC/MISC/Unified_View_on_Complex_Numbers_and_Quaternions-_Bongardt-wcmms-2015.pdf)  [Complex Functions and the Cauchy-Riemann Equations - complex2 - Friedman-columbia-2019](https://modphys.hosted.uark.edu/ETC/MISC/Complex_Functions_and_the_Cauchy-Riemann_Equations-_complex2.pdf) An sp-hybridized Molecular Carbon Allotrope-cyclo-18-carbon - Kaiser-s-2019 An Atomic-Scale View of Cyclocarbon Synthesis - Maier-s-2019 Discovery Of Topological Weyl Fermion Lines And Drumhead Surface States in a Room Temperature Magnet - Belopolski-s-2019 ["Weyl"ing\\_away\\_Time-reversal\\_Symmetry\\_-\\_Neto-s-2019](https://modphys.hosted.uark.edu/ETC/MISC/-Weyl-ing_away_Time-reversal_Symmetry_-_Neto-s-2019.pdf) [Non-Abelian\\_Band\\_Topology\\_in\\_Noninteracting\\_Metals\\_-\\_Wu-s-2019](https://modphys.hosted.uark.edu/ETC/MISC/Non-Abelian_Band_Topology_in_Noninteracting_Metals_-_Wu-s-2019.pdf) What Industry Can Teach Academia - Mao-s-2019 RoVib-quantum state resolution of the C60 fullerene - Changala-Ye-s-2019 (Alt) A Degenerate Fermi Gas of Polar molecules - DeMarco-s-2019

### **An assist from** *[Physics Girl](https://www.youtube.com/channel/UC7DdEm33SyaTDtWYGO2CwdA)* **(YouTube Channel):**

*[How to Make VORTEX RINGS in a Pool](https://www.youtube.com/watch?v=_18avidXxqY) [Crazy pool vortex - pg-yt-2014](https://www.youtube.com/watch?v=pnbJEg9r1o8) [Fun with Vortex Rings in the Pool - pg-yt-2014](https://youtu.be/72LWr7BU8Ao)*

## *Running Reference Link Listing*

### *Lectures #11 through #7*

#### *In reverse order*

**[Eric J Heller Gallery:](http://ejheller.jalbum.net/Eric%20J%20Heller%20Gallery/)** 

[Main portal,](http://ejheller.jalbum.net/Eric%20J%20Heller%20Gallery/) [Consonance and Dissonance II,](http://ejheller.jalbum.net/Eric%20J%20Heller%20Gallery/slides/Consonance%20and%20DissonanceII.html) [Bessel 21,](http://ejheller.jalbum.net/Eric%20J%20Heller%20Gallery/slides/Bessel%2021.html) [Chladni](http://ejheller.jalbum.net/Eric%20J%20Heller%20Gallery/slides/Chladni.html)

[The Semiclassical Way to Molecular Spectroscopy - Heller-acs-1981](http://homepage.univie.ac.at/mario.barbatti/papers/heller/heller_acs_14_368_1981.pdf) [Quantum\\_dynamical\\_tunneling\\_in\\_bound\\_states\\_-\\_Davis-Heller](https://modphys.hosted.uark.edu/ETC/MISC/Quantum_dynamical_tunneling_in_bound_states_-_Davis-Heller-jcp-1981.pdf)[jcp-1981](https://modphys.hosted.uark.edu/ETC/MISC/Quantum_dynamical_tunneling_in_bound_states_-_Davis-Heller-jcp-1981.pdf)

[Pendulum Web Simulation](https://modphys.hosted.uark.edu/markup/PendulumWeb.html)  [Cycloidulum Web Simulation](https://modphys.hosted.uark.edu/markup/CycloidulumWeb.html)

#### **Links to previous lecture:** *[Page=74,](https://modphys.hosted.uark.edu/pdfs/CMwBang_Pdfs/CMwBang_Lectures_2018/CMwithBang_Lect.6_9.10.18.pdf#page=74) [Page=75,](https://modphys.hosted.uark.edu/pdfs/CMwBang_Pdfs/CMwBang_Lectures_2018/CMwithBang_Lect.6_9.10.18.pdf#page=75) [Page=79](https://modphys.hosted.uark.edu/pdfs/CMwBang_Pdfs/CMwBang_Lectures_2018/CMwithBang_Lect.6_9.10.18.pdf#page=79)*

*[Pendulum Web Sim](https://modphys.hosted.uark.edu/markup/PendulumWeb.html)*

*[Cycloidulum Web Sim](https://modphys.hosted.uark.edu/markup/CycloidulumWeb.html)*

*JerkIt* **Web Simulations:** *[Basic/Generic:](https://modphys.hosted.uark.edu/markup/JerkItWeb.html) Inverted, [FVPlot](https://modphys.hosted.uark.edu/markup/JerkItWeb.html?scenario=FVPlot)*

[CMwithBang Lecture 8, page=20](https://modphys.hosted.uark.edu/pdfs/CMwBang_Pdfs/CMwBang_Lectures_2019/CMwithBang_Lect.8_9.23.19.pdf#page=22)

[WWW.sciencenewsforstudents.org: Cassini - Saturnian polar vortex](https://www.sciencenewsforstudents.org/article/cassini-spacecraft-takes-its-final-bow%22)

"RelaWavity" Web Simulations: [2-CW laser wave,](https://modphys.hosted.uark.edu/markup/BohrItWeb.html?scenario=-30104&xPhasorFactor=0.5) [Lagrangian vs Hamiltonian](https://modphys.hosted.uark.edu/markup/RelaWavityWeb.html?plotType=4,5&sigmaInd=0&swordLineWidth=3), [Physical Terms Lagrangian L\(u\) vs Hamiltonian H\(p\)](https://modphys.hosted.uark.edu/markup/RelaWavityWeb.html?plotType=4,5&sigmaInd=0&swordLineWidth=3) [CoulIt Web Simulation of the Volcanoes of Io](https://modphys.hosted.uark.edu/markup/CoulItWeb.html?scenario=VolcanoesOfIo)  BohrIt Multi-Panel Plot: [Relativistically shifted Time-Space plots of 2 CW light waves](https://modphys.hosted.uark.edu/markup/BohrItWeb.html?scenario=-30104&xPhasorFactor=0.5)

#### *BoxIt Web Simulations:*

*[Generic/Default](https://modphys.hosted.uark.edu/markup/BoxItWeb.html)  [Most Basic A-Type](https://modphys.hosted.uark.edu/markup/BoxItWeb.html?wantPhasorsModal=0&wantStokes=0&wantCosinePlot=0&wantBoxLines=0&wantBallsNItsPhi2=0&wantBallsNItsPhi2=0&wantPELevels=0) [Basic A-Type w/reference lines](https://modphys.hosted.uark.edu/markup/BoxItWeb.html?AU2=1.0&BU2=0.0&CU2=0.0&DU2=1.0&xInitial=0.707107&yInitial=0.707107&pxInitial=0.353553&pyInitial=-0.353553&wantBoxLines=1&wantPELevels=0&timeMax=30.0&wantStokes=0&wantPhasorsModal=0&wantBallsNItsPhi2=0)  [Basic A-Type A-Type with Potential energy](https://modphys.hosted.uark.edu/markup/BoxItWeb.html?wantPhasorsModal=0&wantStokes=0&wantCosinePlot=0&wantBoxLines=0)  [A-Type with Potential energy and Stokes Plot](https://modphys.hosted.uark.edu/markup/BoxItWeb.html?wantStokes=1) [A-Type w/3 time rates of change](https://modphys.hosted.uark.edu/markup/BoxItWeb.html?numberOfVAJLines=3&wantPhasorsModal=0&wantStokes=0&wantCosinePlot=0)  [A-Type w/3 time rates of change with Stokes Plot](https://modphys.hosted.uark.edu/markup/BoxItWeb.html?numberOfVAJLines=3) [B-Type \(A=1.0, B=-0.05, C=0.0, D=1.0\)](https://modphys.hosted.uark.edu/markup/BoxItWeb.html?&AU2=1.0&BU2=-0.05&CU2=0.0&DU2=1.0)*

#### *RelaWavity Web Elliptical Motion Simulations:*

*[Orbits with b/a=0.125](https://modphys.hosted.uark.edu/markup/RelaWavityWeb.html?plotType=1,0&semiMajor=1.0&semiMinor=0.125)  [Orbits with b/a=0.5](https://modphys.hosted.uark.edu/markup/RelaWavityWeb.html?plotType=1,0&semiMajor=1.0&semiMinor=0.5&velocity=0.85)  [Orbits with b/a=0.7](https://modphys.hosted.uark.edu/markup/RelaWavityWeb.html?plotType=1,0&semiMajor=1.0&semiMinor=0.7)  [Exegesis with b/a=0.125](https://modphys.hosted.uark.edu/markup/RelaWavityWeb.html?plotType=1,1&semiMajor=1.0&semiMinor=0.125) [Exegesis with b/a=0.5](https://modphys.hosted.uark.edu/markup/RelaWavityWeb.html?plotType=1,1&semiMajor=1.0&semiMinor=0.5) [Exegesis with b/a=0.7](https://modphys.hosted.uark.edu/markup/RelaWavityWeb.html?plotType=1,1&semiMajor=1.0&semiMinor=0.7) [Contact Ellipsometry](https://modphys.hosted.uark.edu/markup/RelaWavityWeb.html?plotType=1,2)*

#### *CoulIt* **Web Simulations:**  *[Basic/Generic](https://modphys.hosted.uark.edu/markup/CoulItWeb.html)*

*[Exploding Starlet](https://modphys.hosted.uark.edu/markup/CoulItWeb.html?scenario=ExplodingStarlet) [Volcanoes of Io \(Color Quantized\)](https://modphys.hosted.uark.edu/markup/CoulItWeb.html?scenario=VolcanoesOfIo_ColorQuant)*

#### *JerkIt* **Web Simulations:**

*[Basic/Generic](https://modphys.hosted.uark.edu/markup/JerkItWeb.html) [Catcher in the Eye - IHO with Linear Hooke perturbation - Force-potential-Velocity Plot](https://modphys.hosted.uark.edu/markup/JerkItWeb.html?scenario=FVPlot)*

#### *OscillatorPE* **Web Simulation:**

*[Coulomb-Newton-Inverse\\_Square,](https://modphys.hosted.uark.edu/markup/OscillatorPEWeb.html?&scenario=3) [Hooke-Isotropic Harmonic,](https://modphys.hosted.uark.edu/markup/OscillatorPEWeb.html?&scenario=2) [Pendulum-Circular\\_Constraint](https://modphys.hosted.uark.edu/markup/OscillatorPEWeb.html?&scenario=0)*

[AMOP Ch 0 Space-Time Symmetry - 2019](https://modphys.hosted.uark.edu/pdfs/QTCA_Pdfs/QTCA_Text_2013/AMOP_Ch_0_SpaceTimeSymm.pdf) [Seminar at Rochester Institute of Optics, Aux. slides-2018](https://modphys.hosted.uark.edu/pdfs/Talk_Pdfs/Rochester_Auxilary_Slides.pdf)

NASA Astronomy Picture of the Day - [Io: The Prometheus Plume](http://apod.nasa.gov/apod/ap970818.html) *[\(Just Image\)](http://apod.nasa.gov/apod/image/9708/prometheus_gal_big.jpg)* NASA Galileo - *[Io's Alien Volcanoes](https://science.nasa.gov/science-news/science-at-nasa/1999/ast04oct99_1/)* New Horizons - *[Volcanic Eruption Plume on Jupiter's moon IO](https://www.youtube.com/watch?v=wmQHOUFIuzQ)* [NASA Galileo - A Hawaiian-Style Volcano on Io](https://science.nasa.gov/science-news/science-at-nasa/1999/ast05nov99_2/)

*[Pirelli Site: Phasors animimation](https://pirelli.hosted.uark.edu/html/phasors_single_anim.html) [CMwithBang Lecture #6, page=70 \(9.10.18\)](https://modphys.hosted.uark.edu/pdfs/CMwBang_Pdfs/CMwBang_Lectures_2018/CMwithBang_Lect.6_9.10.18.pdf#page=70)*

#### **Select, exciting, and related Research & Articles of Interest:**

*[Burning a hole in reality—design for a new laser may be powerful enough to pierce space-time - Sumner-KOS-2019](https://www.dailykos.com/stories/2019/9/14/1885432/-Burning-a-hole-in-reality-design-for-a-new-laser-may-be-powerful-enough-to-pierce-space-time)  [Trampoline mirror may push laser pulse through fabric of the Universe - Lee-ArsTechnica-2019](https://arstechnica.com/science/2019/09/trampoline-mirror-may-push-laser-pulse-through-fabric-of-the-universe/)  [Achieving\\_Extreme\\_Light\\_Intensities\\_using\\_Optically\\_Curved\\_Relativistic\\_Plasma\\_Mirrors\\_-\\_Vincenti-prl-2019](https://modphys.hosted.uark.edu/ETC/MISC/Achieving_Extreme_Light_Intensities_using_Optically_Curved_Relativistic_Plasma_Mirrors_-_Vincenti-prl-2019.pdf)  [A\\_Soft\\_Matter\\_Computer\\_for\\_Soft\\_Robots\\_-\\_Garrad-sr-2019](https://modphys.hosted.uark.edu/ETC/MISC/A_Soft_Matter_Computer_for_Soft_Robots_-_Garrad-sr-2019.pdf)  [Correlated\\_Insulator\\_Behaviour\\_at\\_Half-Filling\\_in\\_Magic-Angle\\_Graphene\\_Superlattices\\_-\\_cao-n-2018](https://modphys.hosted.uark.edu/ETC/MISC/Correlated_Insulator_Behaviour_at_Half-Filling_in_Magic-Angle_Graphene_Superlattices_-_cao-n-2018.pdf)  [Sorting\\_ultracold\\_atoms\\_in\\_a\\_three-dimensional\\_optical\\_lattice\\_in\\_a\\_](https://modphys.hosted.uark.edu/ETC/MISC/Sorting_ultracold_atoms_in_a_three-dimensional_optical_lattice_in_a_realization_of_Maxwell%E2%80%99s_demon_-_Kumar-n-2018.pdf)*  [realization\\_of\\_Maxwell's\\_Demon - Kumar-n-2018](https://modphys.hosted.uark.edu/ETC/MISC/Sorting_ultracold_atoms_in_a_three-dimensional_optical_lattice_in_a_realization_of_Maxwell%E2%80%99s_demon_-_Kumar-n-2018.pdf) [Synthetic\\_three-dimensional\\_atomic\\_structures\\_assembled\\_atom\\_by\\_atom - Barredo-n-2018](https://modphys.hosted.uark.edu/ETC/MISC/Synthetic_three-dimensional_atomic_structures_assembled_atom_by_atom_-_Barredo-n-2018.pdf) Older ones: [Wave-particle\\_duality\\_of\\_C60\\_molecules - Arndt-ltn-1999](https://modphys.hosted.uark.edu/ETC/MISC/Wave-particle_duality_of_C60_molecules_-_arndt-ltn-1999.pdf) Optical Vortex Knots - One Photon At A Time - Tempone-Wiltshire-Sr-2018 *[Baryon\\_Deceleration\\_by\\_Strong\\_Chromofields\\_in\\_Ultrarelativistic\\_,](https://modphys.hosted.uark.edu/ETC/MISC/Baryon_Deceleration_by_Strong_Chromofields_in_Ultrarelativistic_Nuclear_Collisions_-_mishustin-PhysRevC-2007.pdf) [Nuclear\\_Collisions - Mishustin-PhysRevC-2007,](https://modphys.hosted.uark.edu/ETC/MISC/Baryon_Deceleration_by_Strong_Chromofields_in_Ultrarelativistic_Nuclear_Collisions_-_mishustin-PhysRevC-2007.pdf) [APS Link & Abstract](https://journals.aps.org/prc/abstract/10.1103/PhysRevC.76.011603)  [Hadronic Molecules - Guo-x-2017](https://modphys.hosted.uark.edu/ETC/MISC/Hadronic_molecules-_Guo-x-2017.pdf)  [Hidden-charm\\_pentaquark\\_and\\_tetraquark\\_states - Chen-pr-2016](https://modphys.hosted.uark.edu/ETC/MISC/hidden-charm_pentaquark_and_tetraquark_states-_chen-pr-2016.pdf)*

## *Running Reference Link Listing*

### *Lectures #6 through #1*

#### *In reverse order*

*[RelaWavity Web Simulation: Contact Ellipsometry](http://www.uark.edu/ua/modphys/markup/RelaWavityWeb.html?plotType=1,2) [BoxIt Web Simulation: Elliptical Motion \(A-Type\)](https://modphys.hosted.uark.edu/markup/BoxItWeb.html?AU2=1.0&BU2=0.0&CU2=0.0&DU2=1.0&xInitial=0.707107&yInitial=0.707107&pxInitial=0.353553&pyInitial=-0.353553&wantBoxLines=1&wantPELevels=0&timeMax=30.0&wantStokes=0&wantPhasorsModal=0&wantBallsNItsPhi2=0)  [CMwBang Course: Site Title Page](https://modphys.hosted.uark.edu/markup/CMwBang_TitlePage.html)  [Pirelli Relativity Challenge: Describing Wave Motion With Complex Phasors](https://pirelli.hosted.uark.edu/html/phasors_single_anim.html)*  [UAF Physics UTube channel](https://www.youtube.com/channel/UC2KBYYdZOfotnkUOTthDjRA)

*[Velocity Amplification in Collision Experiments Involving Superballs - Harter, 1971](https://modphys.hosted.uark.edu/pdfs/Journal_Pdfs/Velocity_Amplification_in_Collision_Experiments_Involving_Superballs-Harter-1971.pdf) [MIT OpenCourseWare: High School/Physics/Impulse and Momentum](http://ocw.mit.edu/high-school/physics/exam-prep/systems-of-particles-linear-momentum/impulse-and-momentum/)  [Hubble Site: Supernova - SN 1987A](http://hubblesite.org/newscenter/archive/releases/2007/10/image/a/)*

### *BounceItIt Web Animation - Scenarios:* **BounceIt Dual plots** *BounceIt Dual plots*

 *[49:1 y vs t,](https://modphys.hosted.uark.edu/markup/BounceItWeb.html?scenario=1009) [49:1 V2 vs V1,](https://modphys.hosted.uark.edu/markup/BounceItWeb.html?scenario=1010) [1:500:1 - 1D Gas Model w/ faux restorative force \(Cool\)](https://modphys.hosted.uark.edu/markup/BounceItWeb.html?scenario=2081), [1:500:1 - 1D Gas \(Warm\),](https://modphys.hosted.uark.edu/markup/BounceItWeb.html?scenario=20810) [1:500:1 - 1D Gas Model \(Cool, Zoomed in\),](https://modphys.hosted.uark.edu/markup/BounceItWeb.html?scenario=20811) [Farey Sequence - Wolfram](http://mathworld.wolfram.com/FareySequence.html) [Fractions - Ford-AMM-1938](http://www.cimat.mx/~gil/docencia/2008/elementales/circulos_ford.pdf)  Monstermash BounceItIt Animations: [1000:1 - V2 vs V1](https://modphys.hosted.uark.edu/markup/BounceItWeb.html?scenario=3000), [1000:1 with t vs x - Minkowski Plot](https://modphys.hosted.uark.edu/markup/BounceItWeb.html?scenario=3004)  [Quantum Revivals of Morse Oscillators and Farey-Ford Geometry - Li-Harter-2013](http://www.uark.edu/ua/modphys/pdfs/QTCA_Pdfs/QTCA_PapersNTalks/MorseRevivals5.31.pdf) [Quantum\\_Revivals\\_of\\_Morse\\_Oscillators\\_and\\_Farey-Ford\\_Geometry - Li-Harter-cpl-2015](https://modphys.hosted.uark.edu/pdfs/Journal_Pdfs/Quantum_Revivals_of_Morse_Oscillators_and_Farey-Ford_Geometry_-_Li-Harter-cpl-2015.pdf)  [Quant. Revivals of Morse Oscillators and Farey-Ford Geom. - Harter-Li-CPL-2015 \(Publ.\)](http://www.sciencedirect.com/science/article/pii/S0009261415003784)  [Velocity\\_Amplification\\_in\\_Collision\\_Experiments\\_Involving\\_Superballs-Harter-1971](https://modphys.hosted.uark.edu/pdfs/Journal_Pdfs/Velocity_Amplification_in_Collision_Experiments_Involving_Superballs-Harter-1971.pdf) WaveIt Web Animation - Scenarios: [Quantum\\_Carpet](https://modphys.hosted.uark.edu/markup/WaveItWeb.html?scenario=Quantum_Carpet), [Quantum\\_Carpet\\_wMBars](https://modphys.hosted.uark.edu/markup/WaveItWeb.html?scenario=Quantum_Carpet_wMBars), [Quantum\\_Carpet\\_BCar,](https://modphys.hosted.uark.edu/markup/WaveItWeb.html?scenario=Quantum_Carpet_BCar) [Quantum\\_Carpet\\_BCar\\_wMBars](https://modphys.hosted.uark.edu/markup/WaveItWeb.html?scenario=Quantum_Carpet_BCar_wMBars) [Wave Node Dynamics and Revival Symmetry in Quantum Rotors - Harter-JMS-2001](http://www.sciencedirect.com/science/article/pii/S0022285201984498) [Wave Node Dynamics and Revival Symmetry in Quantum Rotors - Harter-jms-2001 \(Publ.\)](http://www.sciencedirect.com/science/article/pii/S0022285201984498)*

*[AJP article on superball dynamics](https://modphys.hosted.uark.edu/pdfs/Journal_Pdfs/Velocity_Amplification_in_Collision_Experiments_Involving_Superballs-Harter-1971.pdf)  [AAPT Summer Reading List](https://aip-info.org/37VS-QW7L-1462CY2628/cr.aspx?v=1) [Scitation.org - AIP publications](https://www.scitation.org/) [HarterSoft Youtube Channel](https://www.youtube.com/channel/UC2KBYYdZOfotnkUOTthDjRA)*

#### *BounceIt Web Animation - Scenarios:*

*Generic Scenario: [2-Balls dropped no Gravity \(7:1\) - V vs V Plot \(Power=4\)](https://modphys.hosted.uark.edu/markup/BounceItWeb.html) 1-Ball dropped w/Gravity=0.5 w/Potential Plot: [Power=1](https://modphys.hosted.uark.edu/markup/BounceItWeb.html?scenario=2072), [Power=4](https://modphys.hosted.uark.edu/markup/BounceItWeb.html?scenario=2073) [7:1 - V vs V Plot: Power=1](https://modphys.hosted.uark.edu/markup/BounceItWeb.html?scenario=2075)  [3-Ball Stack \(10:3:1\) w/Newton plot \(y vs t\) - Power=4](https://modphys.hosted.uark.edu/markup/BounceItWeb.html?scenario=2176)  [3-Ball Stack \(10:3:1\) w/Newton plot \(y vs t\) - Power=1](https://modphys.hosted.uark.edu/markup/BounceItWeb.html?scenario=2177)  [3-Ball Stack \(10:3:1\) w/Newton plot \(y vs t\) - Power=1 w/Gaps](https://modphys.hosted.uark.edu/markup/BounceItWeb.html?scenario=2179)  [4-Ball Stack \(27:9:3:1\) w/Newton plot \(y vs t\) - Power=4](https://modphys.hosted.uark.edu/markup/BounceItWeb.html?scenario=3106)  [4-Newton's Balls \(1:1:1:1\) w/Newtonian plot \(y vs t\) - Power=4 w/Gaps](https://modphys.hosted.uark.edu/markup/BounceItWeb.html?scenario=3107) 6-Ball Totally Inelastic (1:1:1:1:1:1) w/Gaps: [Newtonian plot \(t vs x\),](https://modphys.hosted.uark.edu/markup/BounceItWeb.html?scenario=4010) [V6 vs V5 plot](https://modphys.hosted.uark.edu/markup/BounceItWeb.html?scenario=4011) [5-Ball Totally Inelastic Pile-up w/ 5-Stationary-Balls - Minkowski plot \(t vs x1\) w/Gaps](https://modphys.hosted.uark.edu/markup/BounceItWeb.html?scenario=4012)  [1-Ball Totally Inelastic Pile-up w/ 5-Stationary-Balls - Vx2 vs Vx1 plot w/Gaps](https://modphys.hosted.uark.edu/markup/BounceItWeb.html?scenario=4020)*

*m1:m2 = 4:1*   $V_2$  *vs v<sub>1</sub>* and  $V_2$  *vs*  $V_1$ ,  $(v_1, v_2)=(1, 0.1)$ ,  $(v_1, v_2)=(1, 0)$ *y<sub>2</sub> vs y<sub>1</sub> plots:*  $(v_1, v_2)=(1, 0.1), (v_1, v_2)=(1, 0), (v_1, v_2)=(1, -1)$ Estrangian plot  $V_2$  *vs*  $V_1$ *:* (*v<sub>1</sub>*, *v*<sub>2</sub>)=(0, 1)*,* (*v*<sub>1</sub>*, v*<sub>2</sub>)=(1*, -1*) *m1:m2 = 3:1*

 *[v2 vs v1](https://modphys.hosted.uark.edu/markup/BounceItWeb.html?scenario=1114), [y2 vs y1](https://modphys.hosted.uark.edu/markup/BounceItWeb.html?scenario=1124)*  $m_1: m_2 = 100:1$ ,  $(v_1, v_2) = (1, 0): V_2$  *vs VI Estrangian plot, v2 vs v1 plot* 

#### *[With g=0 and 70:10 mass ratio](https://modphys.hosted.uark.edu/markup/BounceItWeb.html?scenario=1007)*

*[With non zero g, velocity dependent damping and mass ratio of 70:35](https://modphys.hosted.uark.edu/markup/BounceItWeb.html?scenario=6300) [M1=49, M2=1 with Newtonian time plot](https://modphys.hosted.uark.edu/markup/BounceItWeb.html?scenario=1009)*  $M_1$ =49,  $M_2$ =1 with  $V_2$  vs  $V_1$  plot *[Example with friction](https://modphys.hosted.uark.edu/markup/BounceItWeb.html?scenario=1111)  [Low force constant with drag displaying a Pass-thru,](https://modphys.hosted.uark.edu/markup/BounceItWeb.html?scenario=1111) [Fall-Thru,](https://modphys.hosted.uark.edu/markup/BounceItWeb.html?scenario=1112) [Bounce-Off](https://modphys.hosted.uark.edu/markup/BounceItWeb.html?scenario=1113)* m1:m2= 3:1 and  $(v1, v2) = (1, 0)$  Comparison with Estrangian

X2 paper: *[Velocity Amplification in Collision Experiments Involving Superballs - Harter, et. al. 1971 \(pdf\)](https://modphys.hosted.uark.edu/pdfs/Journal_Pdfs/Velocity_Amplification_in_Collision_Experiments_Involving_Superballs-Harter-1971.pdf) Car Collision Web Simulator: <https://modphys.hosted.uark.edu/markup/CMMotionWeb.html> Superball Collision Web Simulator: [https://modphys.hosted.uark.edu/markup/BounceItWeb.html;](https://modphys.hosted.uark.edu/markup/BounceItWeb.html) with Scenarios: [1007](http://www.uark.edu/ua/modphys/markup/BounceItWeb.html?scenario=1007) [BounceIt web simulation with g=0 and 70:10 mass ratio](https://modphys.hosted.uark.edu/markup/BounceItWeb.html?scenario=1007) [With non zero g, velocity dependent damping and mass ratio of 70:35](https://modphys.hosted.uark.edu/markup/BounceItWeb.html?scenario=6300) Elastic Collision Dual Panel Space vs Space: [Space vs Time \(Newton\) ,](https://modphys.hosted.uark.edu/markup/CMMotionWeb.html?scenario=20003) [Time vs. Space\(Minkowski\)](https://modphys.hosted.uark.edu/markup/CMMotionWeb.html?scenario=20005)  Inelastic Collision Dual Panel Space vs Space: [Space vs Time \(Newton\),](https://modphys.hosted.uark.edu/markup/CMMotionWeb.html?scenario=20004) [Time vs. Space\(Minkowski\)](https://modphys.hosted.uark.edu/markup/CMMotionWeb.html?scenario=20006) Matrix Collision Simulator:[M1=49, M2=1 V2 vs V1 plot](https://modphys.hosted.uark.edu/markup/BounceMatWeb.html) <<Under Construction>>*

### *Why Men in Black shot little Suzie…Learning about* sin!*,*cos *and…Trigonometric road maps*  Hyper-Trigonometric *Relawavity* geometry and Euler exponential algebra 1CW wavefunctions and phasors Per-space-per-time vs Space-time (How to understand wave parameters) Wave velocity formulas Introducing Doppler shifting Why is c *so* constant?! Introducing Doppler Arithmetic and *Rapidity ρ* Optical interference "baseball-diamond" displays *phase* and *group* velocity Details of 2CW wavefunctions in rest frame Pulse waves (PW) versus Continuous Waves (CW) Doppler shifted "baseball-diamond" displays Lorentz frame transformation Analyzing wave velocity by per-space-per-time *and* space-time graphs 16 coefficients of relativistic 2CW interference Two "famous-name" coefficients and the Lorentz trang Thales geometry of Lorentz transformation *Rapidity*  $\rho$  related to *stellar aberration angle*  $\sigma$  and L. C. Epstein Longitudinal hyperbolic *ρ*-geometry connects to transverse cir "Occams Sword" and geometry of 16 parameter functions of Application to TE-Waveguide modes and synchrotron be *For an introductory, web based development of this and other concepts in special relativity see our entrant in the* 2005 Pirelli Challenge*: [A Colorful Road to Relativity](https://pirelli.hosted.uark.edu/html/title_page.html)  [Using Occam's Razors and](https://pirelli.hosted.uark.edu/html/title_page.html)  [Evenson's Lasers](https://pirelli.hosted.uark.edu/html/title_page.html)*

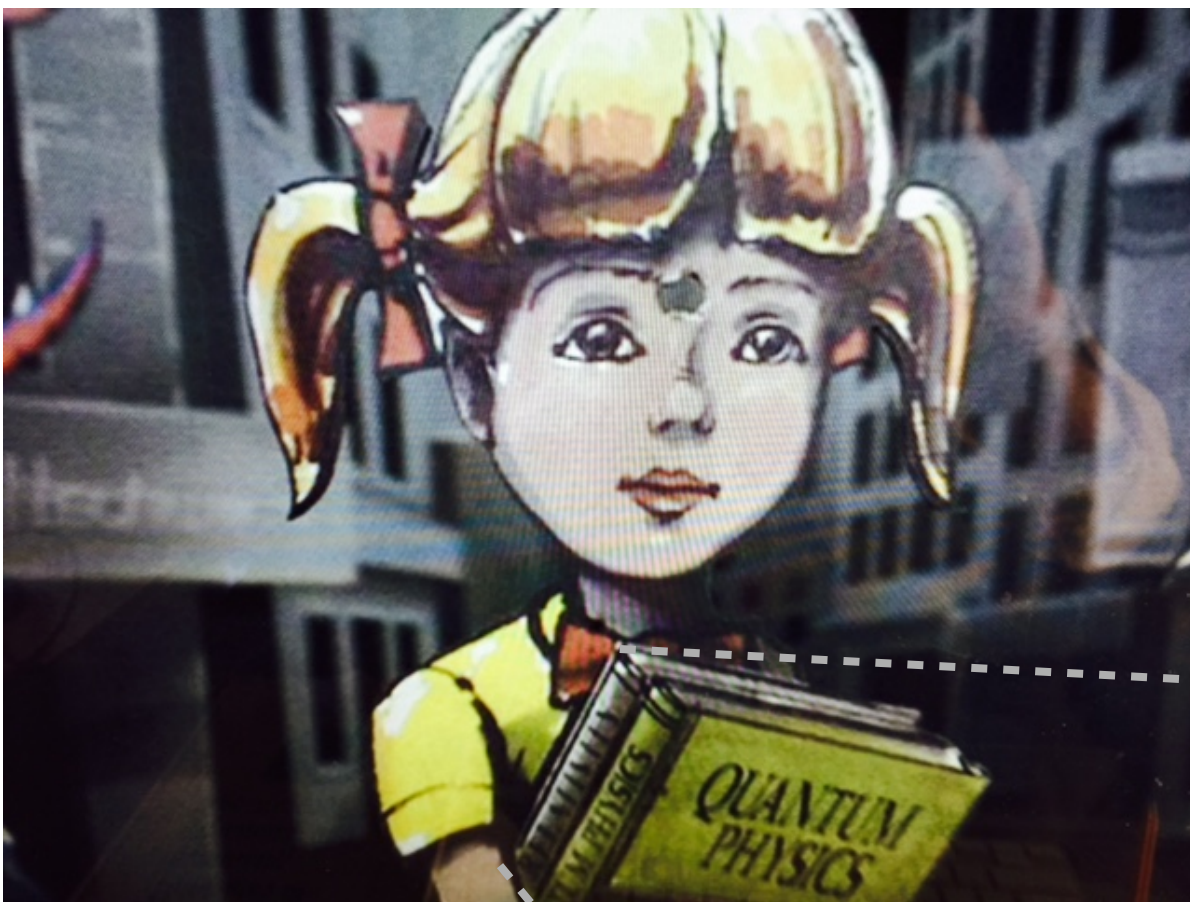

*[From AMOP Ch.0 article.](https://modphys.hosted.uark.edu/pdfs/QTCA_Pdfs/QTCA_Text_2013/AMOP_Ch_0_SpaceTimeSymm.pdf)* 

Why did a *Men In Black* candidate shoot little Suzy?

*Bad Suzy!*  Relativity and Quantum Theory need to be unified in *one* book *half* the size of those old tomes!

We call that a *Relawavity book.*  (It's a *lot* lighter!) lighter

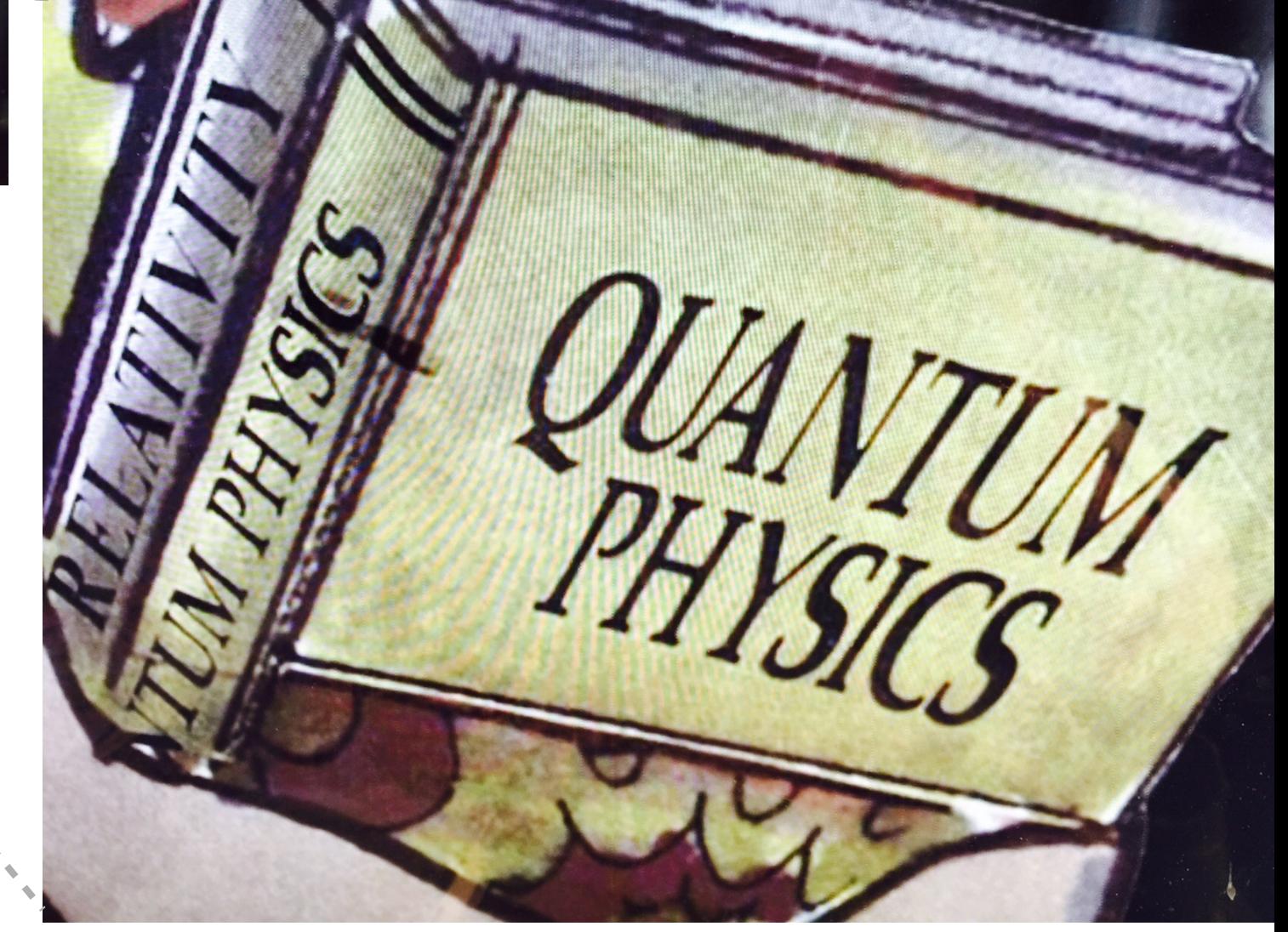

# Learning about SIN

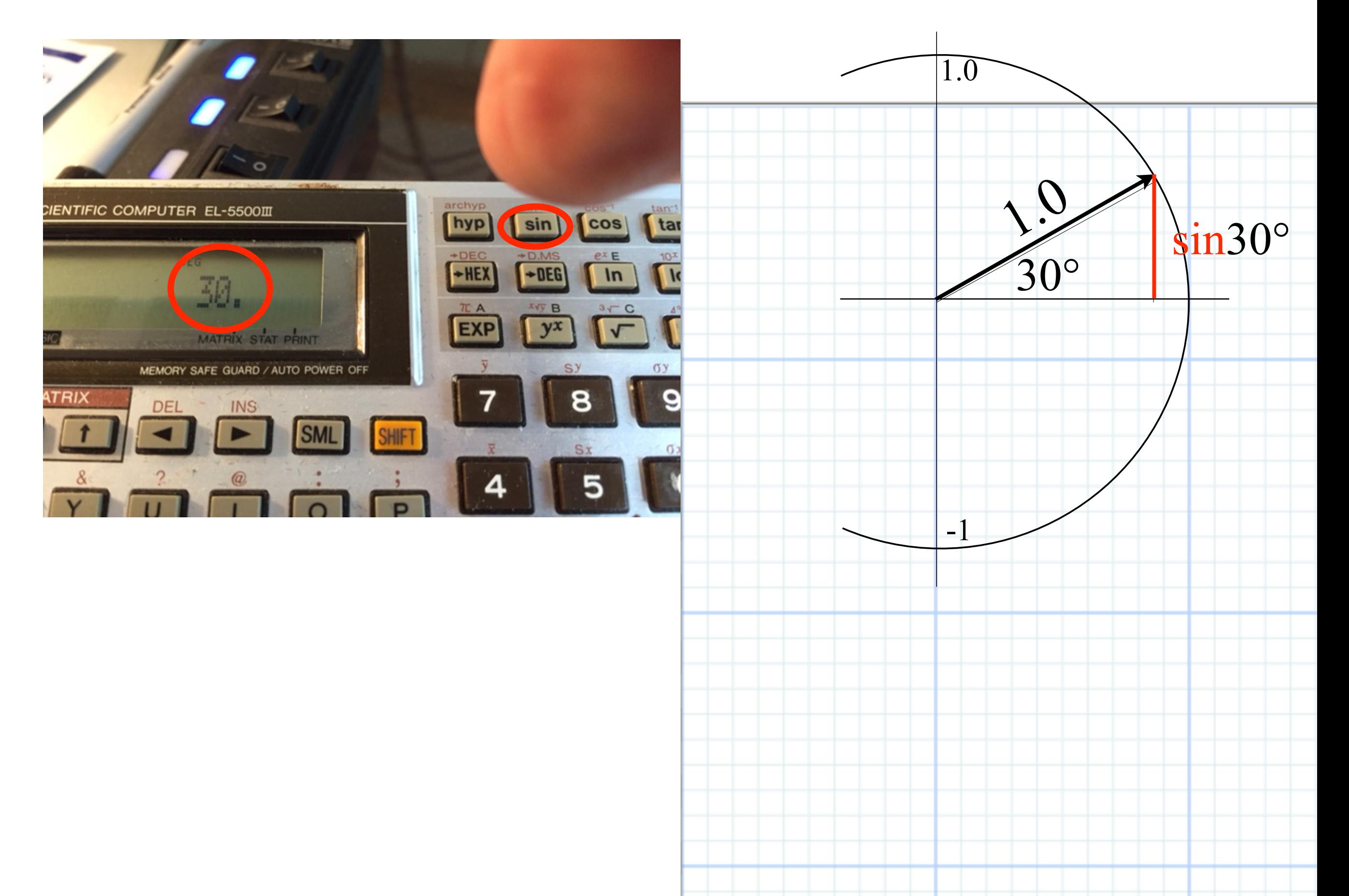

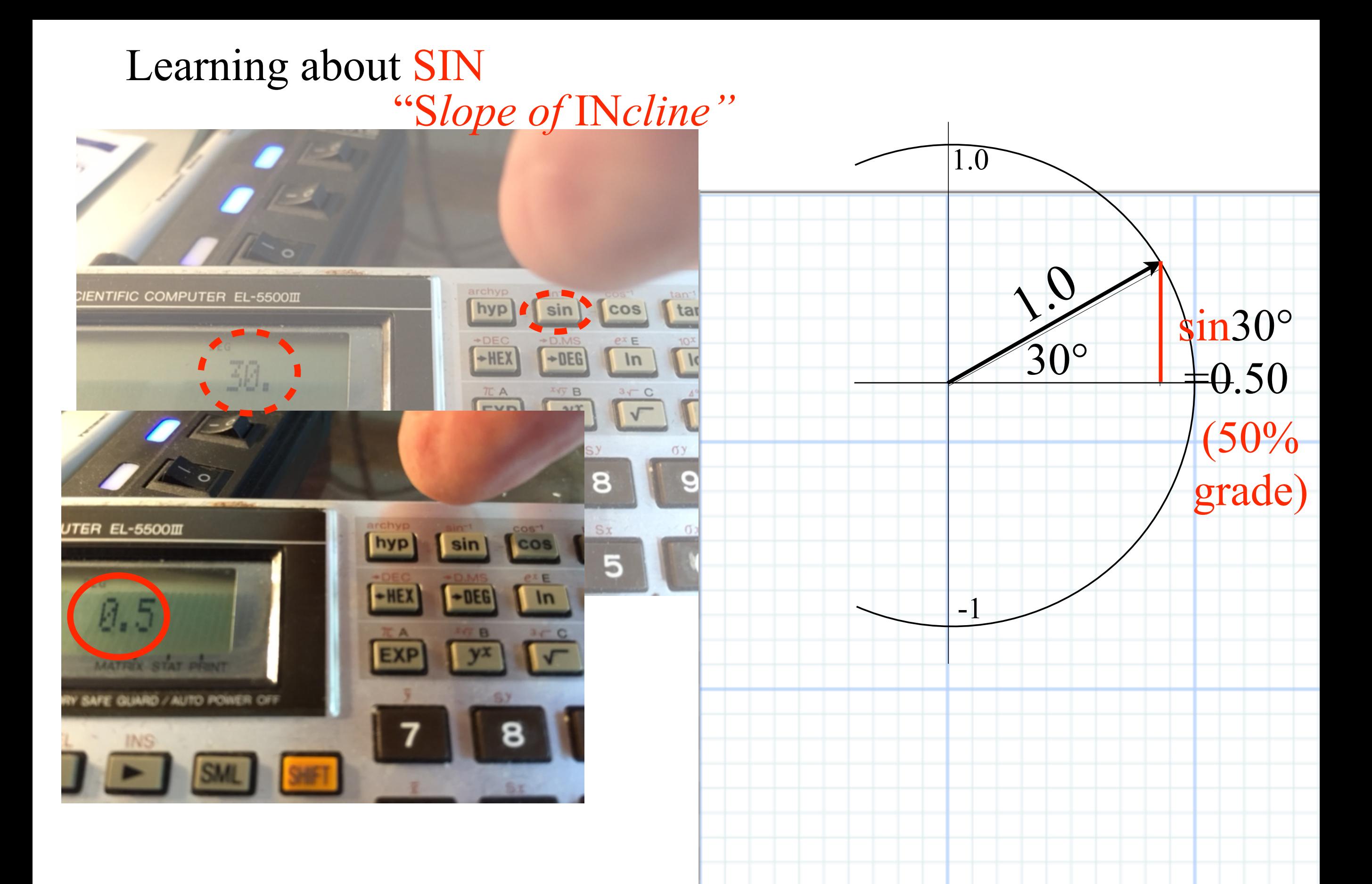

It's mostly about triangles *and sine-waves*

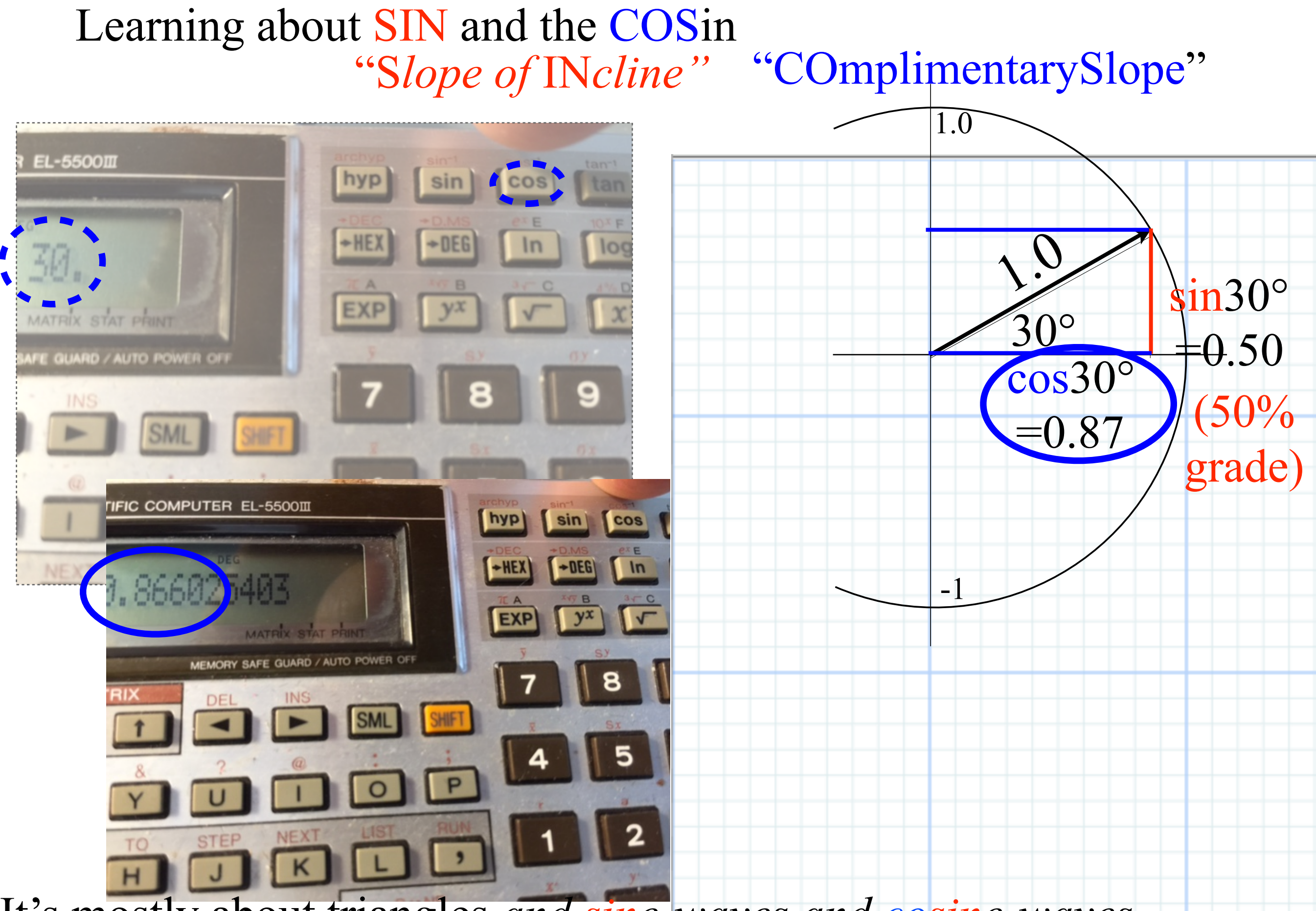

It's mostly about triangles *and sine-waves and cosine-waves*

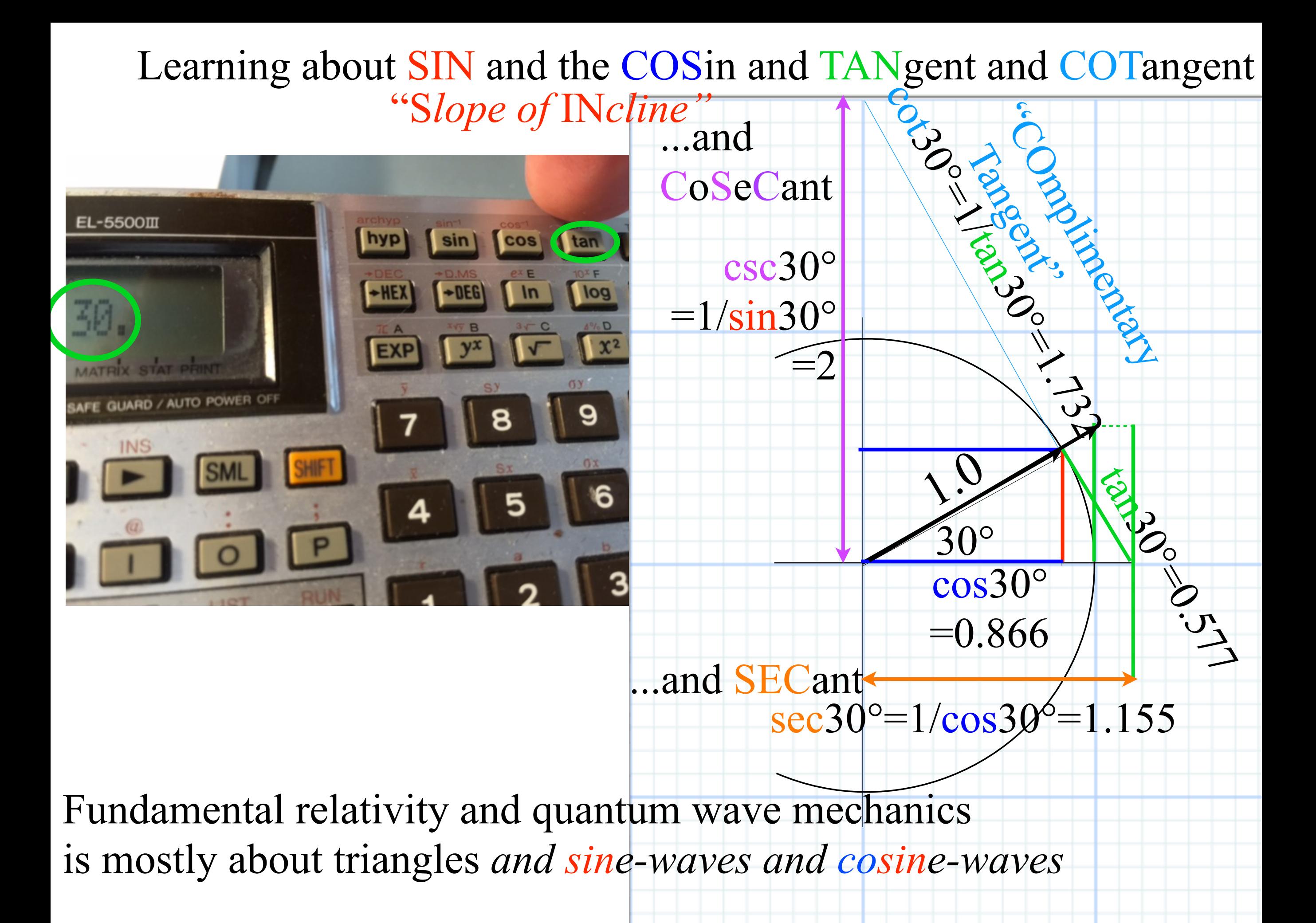

### *Why Men in Black shot little Suzie…Learning about* sin!*,*cos *and…Trigonometric road maps*  Hyper-Trigonometric *Relawavity* geometry and Euler exponential algebra 1CW wavefunctions and phasors Per-space-per-time vs Space-time (How to understand wave parameters)Wave velocity formulas Introducing Doppler shifting Why is c *so* constant?! Introducing Doppler Arithmetic and *Rapidity ρ* Optical interference "baseball-diamond" displays *phase* and *group* velocity Details of 2CW wavefunctions in rest frame Pulse waves (PW) versus Continuous Waves (CW) Doppler shifted "baseball-diamond" displays Lorentz frame transformation Analyzing wave velocity by per-space-per-time *and* space-time graphs 16 coefficients of relativistic 2CW interference Two "famous-name" coefficients and the Lorentz transformation Thales geometry of Lorentz transformation *Rapidity ρ* related to *stellar aberration angle σ* and L. C. Epstein's approach to relativity Longitudinal hyperbolic *ρ*-geometry connects to transverse circular *σ*-geometry "Occams Sword" and geometry of functions of *ρ* and *σ* Minkowski animations Application to TE-Waveguide modes. synchrotron beam relativity

### *Trigonometric road maps*

![](_page_13_Figure_1.jpeg)

*All this physics of relativity is mostly simple trigonometry of optical wave interference!* 

*And, it derives fundamentals of quantum theory, too!*

[RelaWavity Web Simulation](https://modphys.hosted.uark.edu/markup/RelaWavityWeb.html?plotType=0,9&taLinesInd=2&ctLinesInd=2&refSquareInd=-1&fontScale=2&showInstructions=0&labelingInd=3)  [Relations between](https://modphys.hosted.uark.edu/markup/RelaWavityWeb.html?plotType=0,9&taLinesInd=2&ctLinesInd=2&refSquareInd=-1&fontScale=2&showInstructions=0&labelingInd=3)  [Hypergeometric and](https://modphys.hosted.uark.edu/markup/RelaWavityWeb.html?plotType=0,9&taLinesInd=2&ctLinesInd=2&refSquareInd=-1&fontScale=2&showInstructions=0&labelingInd=3)  [Hypergeometric functions](https://modphys.hosted.uark.edu/markup/RelaWavityWeb.html?plotType=0,9&taLinesInd=2&ctLinesInd=2&refSquareInd=-1&fontScale=2&showInstructions=0&labelingInd=3)

![](_page_14_Figure_0.jpeg)

### *Trigonometric road maps become hyperbolic trig maps…*

![](_page_15_Figure_1.jpeg)

![](_page_16_Figure_0.jpeg)

### *Why Men in Black shot little Suzie…Learning about* sin!*,*cos *and…Trigonometric road maps*  Hyper-Trigonometric *Relawavity* geometry and Euler exponential algebra

1CW wavefunctions and phasors

Per-space-per-time vs Space-time (How to understand wave parameters)

Wave velocity formulas

Introducing Doppler shifting

Why is c *so* constant?!

Introducing Doppler Arithmetic and *Rapidity ρ*

Optical interference "baseball-diamond" displays *phase* and *group* velocity Details of 2CW wavefunctions in rest frame

Pulse waves (PW) versus Continuous Waves (CW)

Doppler shifted "baseball-diamond" displays Lorentz frame transformation

Analyzing wave velocity by per-space-per-time *and* space-time graphs

16 coefficients of relativistic 2CW interference

Two "famous-name" coefficients and the Lorentz transformation

Thales geometry of Lorentz transformation

*Rapidity ρ* related to *stellar aberration angle σ* and L. C. Epstein's approach to relativity

Longitudinal hyperbolic *ρ*-geometry connects to transverse circular *σ*-geometry

"Occams Sword" and geometry of functions of  $\rho$  and  $\sigma$  Minkowski animations Application to TE-Waveguide modes. Synchrotron beam relativity

*Hyper*-Trigonometric algebra easily derives *Circular*-Trigonometric-algebra

Exponential derived by infinite-*n*-compounding limit of the interest rate-*r* formula.

$$
e^{rt} = \lim_{n \to \infty} \left( 1 + \frac{rt}{n} \right)^n
$$

Infinite-*n* limit of binomial series is an exponential power-*p* series of (*rt*)*p* with *1/p!* coefficients.

$$
e^{rt} = 1 + rt + \frac{(rt)^2}{2} + \frac{(rt)^3}{2 \cdot 3} + \frac{(rt)^4}{2 \cdot 3 \cdot 4} + \frac{(rt)^5}{2 \cdot 3 \cdot 4 \cdot 5} + \frac{(rt)^6}{2 \cdot 3 \cdot 4 \cdot 5 \cdot 6} + \dots
$$
  

$$
e^{-rt} = 1 - rt + \frac{(rt)^2}{2} - \frac{(rt)^3}{2 \cdot 3} + \frac{(rt)^4}{2 \cdot 3 \cdot 4} - \frac{(rt)^5}{2 \cdot 3 \cdot 4 \cdot 5} + \frac{(rt)^6}{2 \cdot 3 \cdot 4 \cdot 5 \cdot 6} - \dots
$$

Half-sum and half difference of  $e^{\pm r}$  series define the hyperbolic cosine (cosh( $rt$ )) and sine (sinh( $rt$ )).

$$
\frac{e^{+rt} + e^{-rt}}{2} = 1 + \frac{(rt)^2}{2} + \frac{(rt)^4}{2 \cdot 3 \cdot 4} + \frac{(rt)^6}{2 \cdot 3 \cdot 4 \cdot 5 \cdot 6} - \dots = \cosh(rt)
$$
  
\n
$$
\frac{e^{+rt} - e^{-rt}}{2} = rt + \frac{(rt)^3}{2 \cdot 3} + \frac{(rt)^5}{2 \cdot 3 \cdot 4 \cdot 5} + \dots = \sinh(rt)
$$
  
\n
$$
= \sinh(rt)
$$
  
\n
$$
= \sinh(rt)
$$
  
\n
$$
\cosh \rho \text{ and } \sinh \rho
$$

*Hyper*-Trigonometric algebra easily derives *Circular*-Trigonometric-algebra

Exponential derived by infinite-*n*-compounding limit of the interest rate-*r* formula.

$$
e^{rt} = \lim_{n \to \infty} \left(1 + \frac{rt}{n}\right)^n
$$

Infinite-*n* limit of binomial series is an exponential power-*p* series of (*rt*)*p* with *1/p!* coefficients.

$$
e^{rt} = 1 + rt + \frac{(rt)^2}{2} + \frac{(rt)^3}{2 \cdot 3} + \frac{(rt)^4}{2 \cdot 3 \cdot 4} + \frac{(rt)^5}{2 \cdot 3 \cdot 4 \cdot 5} + \frac{(rt)^6}{2 \cdot 3 \cdot 4 \cdot 5 \cdot 6} + \dots = \cosh(rt) + \sinh(rt)
$$
  

$$
e^{-rt} = 1 - rt + \frac{(rt)^2}{2} - \frac{(rt)^3}{2 \cdot 3} + \frac{(rt)^4}{2 \cdot 3 \cdot 4} - \frac{(rt)^5}{2 \cdot 3 \cdot 4 \cdot 5} + \frac{(rt)^6}{2 \cdot 3 \cdot 4 \cdot 5 \cdot 6} - \dots = \cosh(rt) - \sinh(rt)
$$

Half-sum and half difference of  $e^{\pm r}$  series define the hyperbolic cosine (cosh( $rt$ )) and sine (sinh( $rt$ )).

$$
\frac{e^{+rt} + e^{-rt}}{2} = 1 + \frac{(rt)^2}{2} + \frac{(rt)^4}{2 \cdot 3 \cdot 4} + \frac{(rt)^6}{2 \cdot 3 \cdot 4 \cdot 5 \cdot 6} - \dots = \cosh(rt)
$$
  
\n
$$
\frac{e^{+rt} - e^{-rt}}{2} = rt + \frac{(rt)^3}{2 \cdot 3} + \frac{(rt)^5}{2 \cdot 3 \cdot 4 \cdot 5} + \dots = \sinh(rt)
$$
  
\n
$$
= \sinh(rt)
$$
  
\n
$$
= \sinh(rt)
$$
  
\n
$$
= \sinh(rt)
$$
  
\n
$$
= \sinh(rt)
$$
  
\n
$$
= \sinh(rt)
$$
  
\n
$$
= \sinh(rt)
$$
  
\n
$$
= \sinh(rt)
$$

Replace rate r with imaginary rate ir and  $i=\sqrt{-1}$  powers  $i^{0}=1$ ,  $i^{1}=i$ ,  $i^{2}=-1$ ,  $i^{3}=-i$ ,  $i^{4}=1$ ,  $i^{5}=i$ ,  $i^{6}=-1$ ,  $i^{7}=-i$ ,... Then *hyper*-sine-cosine becomes the *circular*-sine-cosine.

$$
\frac{e^{+i \pi} + e^{-i \pi}}{2} = 1 - \frac{(rt)^2}{2} + \frac{(rt)^4}{2 \cdot 3 \cdot 4} - \frac{(rt)^6}{2 \cdot 3 \cdot 4 \cdot 5 \cdot 6} - \dots = \cos rt
$$
  
\n
$$
\frac{e^{+i \pi} - e^{-i \pi}}{2} = i rt - i \frac{(rt)^3}{2 \cdot 3} + i \frac{(rt)^5}{2 \cdot 3 \cdot 4 \cdot 5} - \dots = i \sin rt
$$
  
\n
$$
\cos \sigma \text{ and } \sin \sigma
$$

Sum and difference of this pair gives the Euler-DeMoivre relations of exponentials vs trig-functions.

$$
e^{+i\sigma} = \cos\sigma + i\sin\sigma , \qquad e^{-i\sigma} = \cos\sigma - i\sin\sigma .
$$
  
\n
$$
e^{+\rho} = \cosh\rho + \sinh\rho , \qquad e^{-\sigma} = \cosh\rho - \sinh\rho .
$$

*Why Men in Black shot little Suzie…Learning about* sin!*,*cos *and…Trigonometric road maps*  Hyper-Trigonometric *Relawavity* geometry and Euler exponential algebra **→** 1CW wavefunctions and phasors Per-space-per-time vs Space-time (How to understand wave parameters)Wave velocity formulas Introducing Doppler shifting Why is c *so* constant?! Introducing Doppler Arithmetic and *Rapidity ρ* Optical interference "baseball-diamond" displays *phase* and *group* velocity Details of 2CW wavefunctions in rest frame Pulse waves (PW) versus Continuous Waves (CW) Doppler shifted "baseball-diamond" displays Lorentz frame transformation Analyzing wave velocity by per-space-per-time *and* space-time graphs 16 coefficients of relativistic 2CW interference Two "famous-name" coefficients and the Lorentz transformation Thales geometry of Lorentz transformation *Rapidity ρ* related to *stellar aberration angle σ* and L. C. Epstein's approach to relativity Longitudinal hyperbolic *ρ*-geometry connects to transverse circular *σ*-geometry "Occams Sword" and geometry of functions of *ρ* and *σ* Minkowski animations Application to TE-Waveguide modes. synchrotron beam relativity

![](_page_21_Figure_0.jpeg)

(a) Single-phasor plot of wave-function at  $(x, ct)$ . (b) Array of phasors at many  $(x, ct)$ -points. *World of Clocks* [24 hr. clock](https://pirelli.hosted.uark.edu/html/clocks_24_hr_QT.html)

[12 hr. clock](https://pirelli.hosted.uark.edu/html/clocks_12_hr.html) *World of Clocks* Animations

![](_page_22_Figure_0.jpeg)

*Why Men in Black shot little Suzie…Learning about* sin!*,*cos *and…Trigonometric road maps*  Hyper-Trigonometric *Relawavity* geometry and Euler exponential algebra 1CW wavefunctions and phasors Per-space-per-time vs Space-time (How to understand wave parameters) Wave velocity formulas Introducing Doppler shifting Why is c *so* constant?! Introducing Doppler Arithmetic and *Rapidity ρ* Optical interference "baseball-diamond" displays *phase* and *group* velocity Details of 2CW wavefunctions in rest frame Pulse waves (PW) versus Continuous Waves (CW) Doppler shifted "baseball-diamond" displays Lorentz frame transformation Analyzing wave velocity by per-space-per-time *and* space-time graphs 16 coefficients of relativistic 2CW interference Two "famous-name" coefficients and the Lorentz transformation Thales geometry of Lorentz transformation *Rapidity ρ* related to *stellar aberration angle σ* and L. C. Epstein's approach to relativity Longitudinal hyperbolic *ρ*-geometry connects to transverse circular *σ*-geometry "Occams Sword" and geometry of functions of *ρ* and *σ* Minkowski animations Application to TE-Waveguide modes. synchrotron beam relativity

![](_page_24_Figure_0.jpeg)

Fig. 5 Comparing a wave point in Kaiser-Hertz per-space-time to its Minkowski space-time view.

![](_page_25_Figure_0.jpeg)

![](_page_25_Picture_2.jpeg)

*Jean-Baptiste Joseph Fourier 1768-1830* 

*•How to understand waves and wave parameters wave frequency υ wavenumber κ wave period τ wavelength λ*

**Keyboard of the Gods (per-Time vs** [per-Space\)](https://modphys.hosted.uark.edu/markup/RelaWavityWeb.html?plotType=7,1) [RelaWavity Web Simulation](https://modphys.hosted.uark.edu/markup/RelaWavityWeb.html?plotType=7,1) 

![](_page_26_Figure_0.jpeg)

![](_page_26_Picture_2.jpeg)

*Jean-Baptiste Joseph Fourier 1768-1830* 

*•How to understand waves and wave parameters wave frequency υ wavenumber κ wave period τ wavelength λ*

![](_page_27_Figure_0.jpeg)

![](_page_27_Picture_2.jpeg)

*Jean-Baptiste Joseph Fourier 1768-1830* 

*•How to understand waves and wave parameters wave frequency υ wavenumber κ wave period τ wavelength λ*

[Keyboard of the Gods \(Dual Plot #1\)](https://modphys.hosted.uark.edu/markup/RelaWavityWeb.html?plotType=7,2&bcStepInd=1) (meters per wave) [RelaWavity Web Simulation](https://modphys.hosted.uark.edu/markup/RelaWavityWeb.html?plotType=7,2&bcStepInd=1) 

![](_page_28_Figure_0.jpeg)

![](_page_28_Picture_2.jpeg)

*Jean-Baptiste Joseph Fourier 1768-1830* 

*•How to understand waves and wave parameters wave frequency υ wavenumber κ wave period τ wavelength λ*

![](_page_29_Figure_0.jpeg)

![](_page_29_Picture_2.jpeg)

*Jean-Baptiste Joseph Fourier 1768-1830* 

*•How to understand waves and wave parameters wave frequency υ wavenumber κ wave period τ wavelength λ*

[Keyboard of the Gods \(Dual Plot #1\)](https://modphys.hosted.uark.edu/markup/RelaWavityWeb.html?plotType=7,2&bcStepInd=1) (meters per wave) [RelaWavity Web Simulation](https://modphys.hosted.uark.edu/markup/RelaWavityWeb.html?plotType=7,2&bcStepInd=1) 

![](_page_30_Figure_0.jpeg)

![](_page_30_Picture_2.jpeg)

*Jean-Baptiste Joseph Fourier 1768-1830* 

*•How to understand waves and wave parameters wave frequency υ wavenumber κ wave period τ wavelength λ*

![](_page_31_Figure_0.jpeg)

![](_page_31_Picture_2.jpeg)

*Jean-Baptiste Joseph Fourier 1768-1830* 

*•How to understand waves and wave parameters wave frequency υ wavenumber κ wave period τ wavelength λ*

[Keyboard of the Gods \(Dual Plot #2\)](https://modphys.hosted.uark.edu/markup/RelaWavityWeb.html?plotType=7,2&bcStepInd=2) (meters per wave) [RelaWavity Web Simulation](https://modphys.hosted.uark.edu/markup/RelaWavityWeb.html?plotType=7,2&bcStepInd=2) 

![](_page_32_Figure_0.jpeg)

![](_page_32_Picture_2.jpeg)

*Jean-Baptiste Joseph Fourier 1768-1830* 

*•How to understand waves and wave parameters wave frequency υ wavenumber κ wave period τ wavelength λ*

[Keyboard of the Gods \(Dual Plot #3\)](https://modphys.hosted.uark.edu/markup/RelaWavityWeb.html?plotType=7,2&bcStepInd=3) (meters per wave) [RelaWavity Web Simulation](https://modphys.hosted.uark.edu/markup/RelaWavityWeb.html?plotType=7,2&bcStepInd=3) 

![](_page_33_Figure_0.jpeg)

*Why Men in Black shot little Suzie…Learning about* sin!*,*cos *and…Trigonometric road maps*  Hyper-Trigonometric *Relawavity* geometry and Euler exponential algebra 1CW wavefunctions and phasors Per-space-per-time vs Space-time Wave velocity formulas Introducing Doppler shifting Why is c *so* constant?! Introducing Doppler Arithmetic and *Rapidity ρ* Optical interference "baseball-diamond" displays *phase* and *group* velocity Details of 2CW wavefunctions in rest frame Pulse waves (PW) versus Continuous Waves (CW) Doppler shifted "baseball-diamond" displays Lorentz frame transformation Analyzing wave velocity by per-space-per-time *and* space-time graphs 16 coefficients of relativistic 2CW interference Two "famous-name" coefficients and the Lorentz transformation Thales geometry of Lorentz transformation *Rapidity ρ* related to *stellar aberration angle σ* and L. C. Epstein's approach to relativity Longitudinal hyperbolic *ρ*-geometry connects to transverse circular *σ*-geometry "Occams Sword" and geometry of functions of *ρ* and *σ* Minkowski animations Application to TE-Waveguide modes. synchrotron beam relativity

![](_page_35_Figure_0.jpeg)
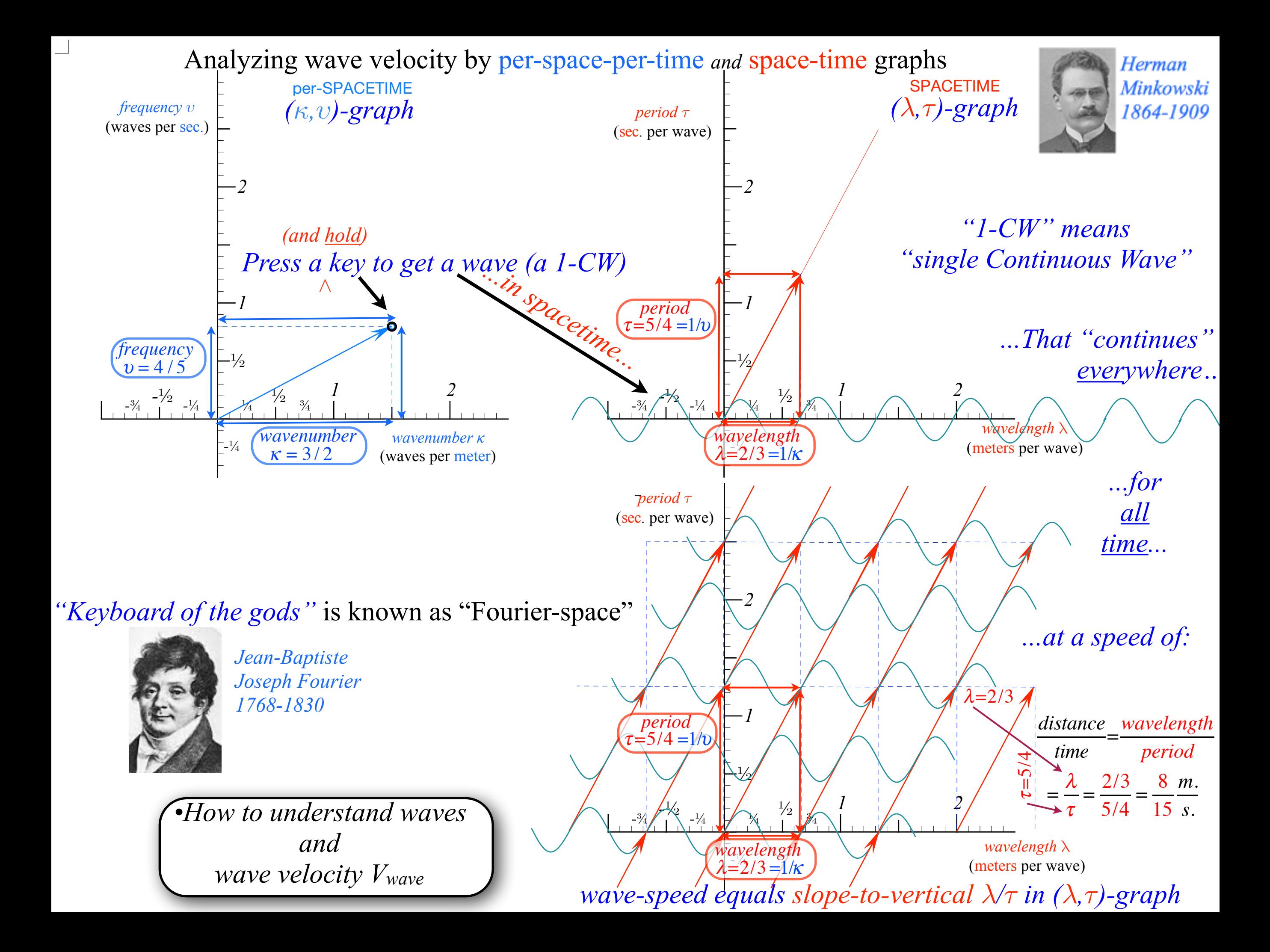

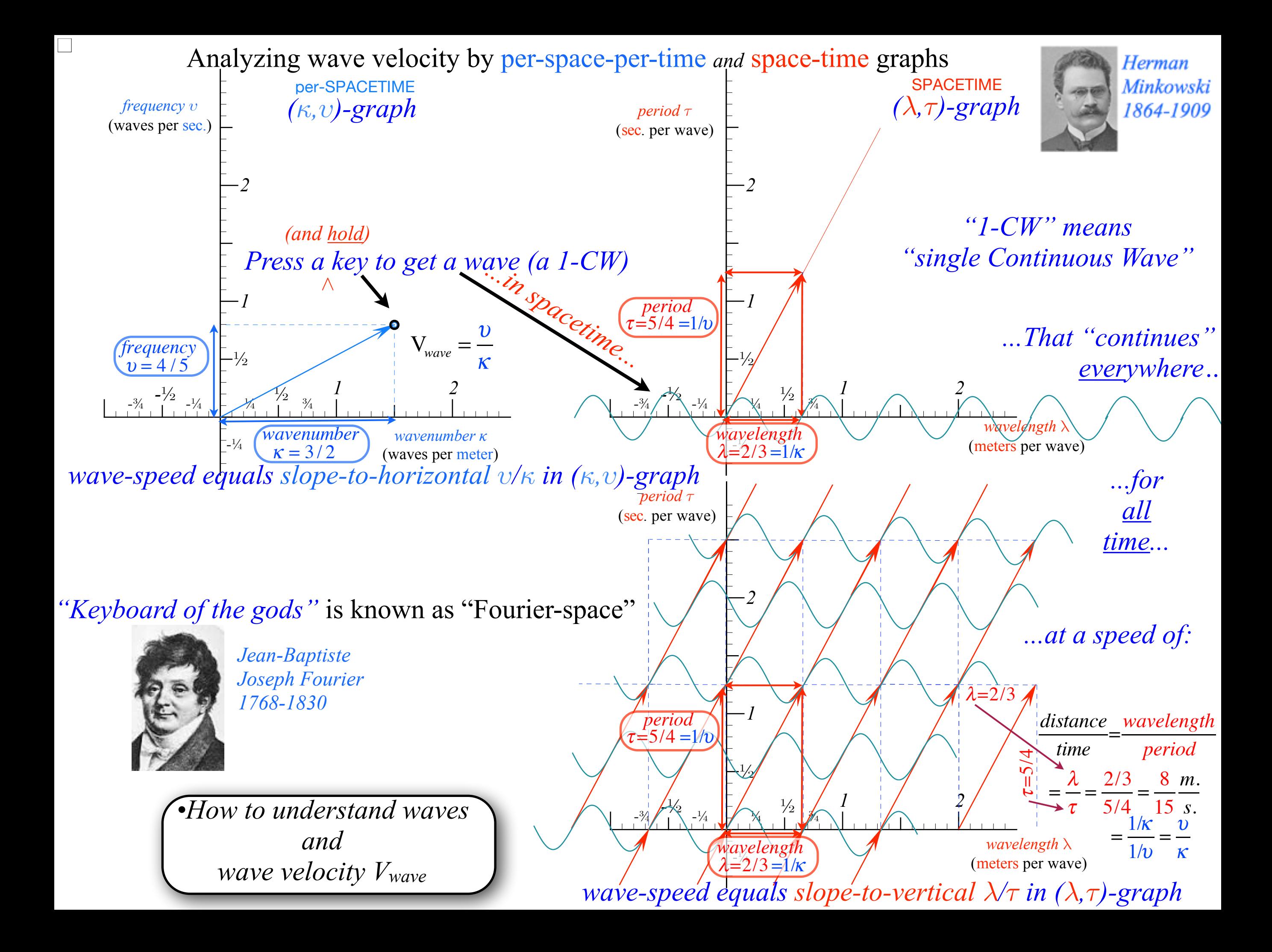

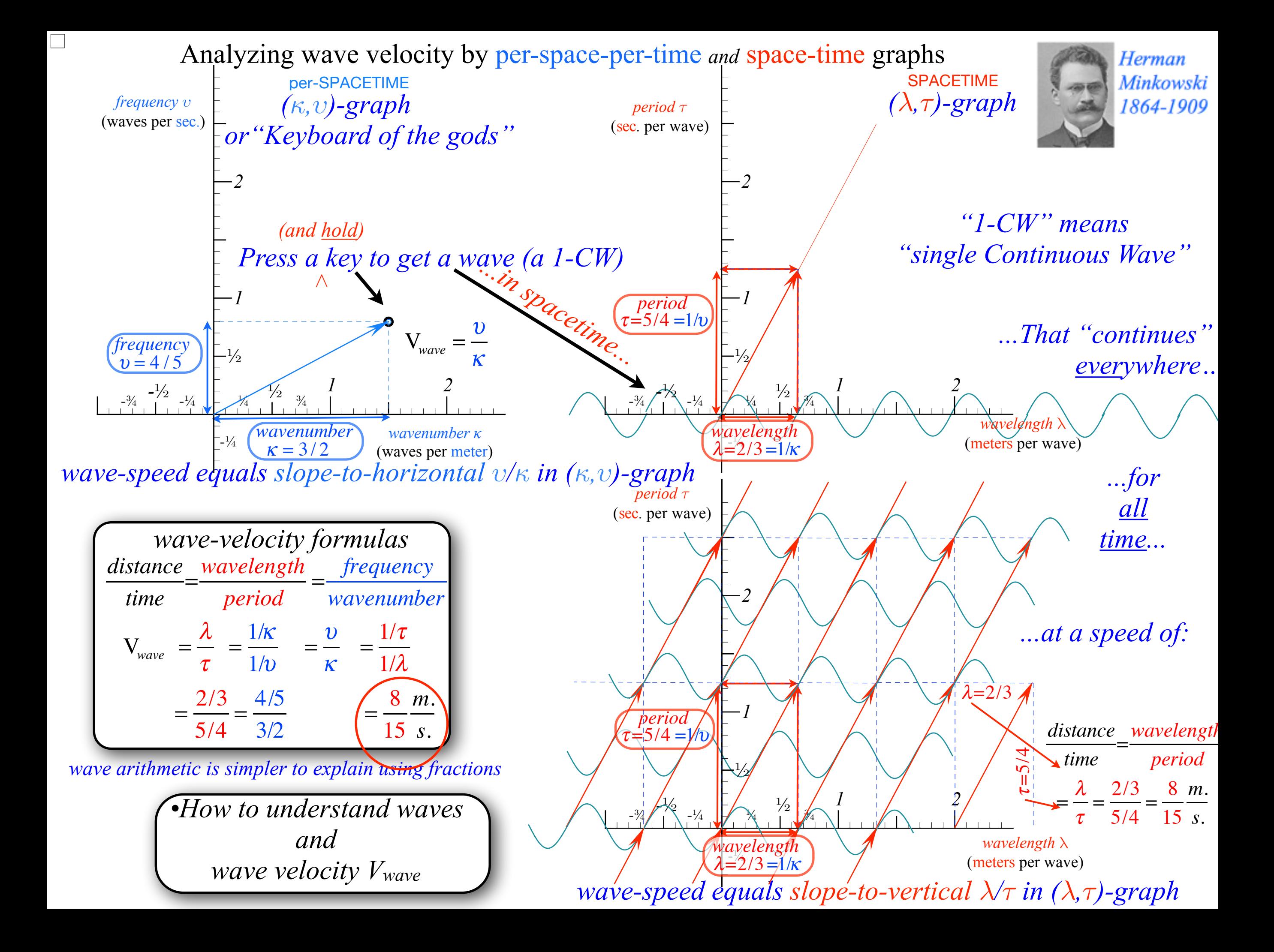

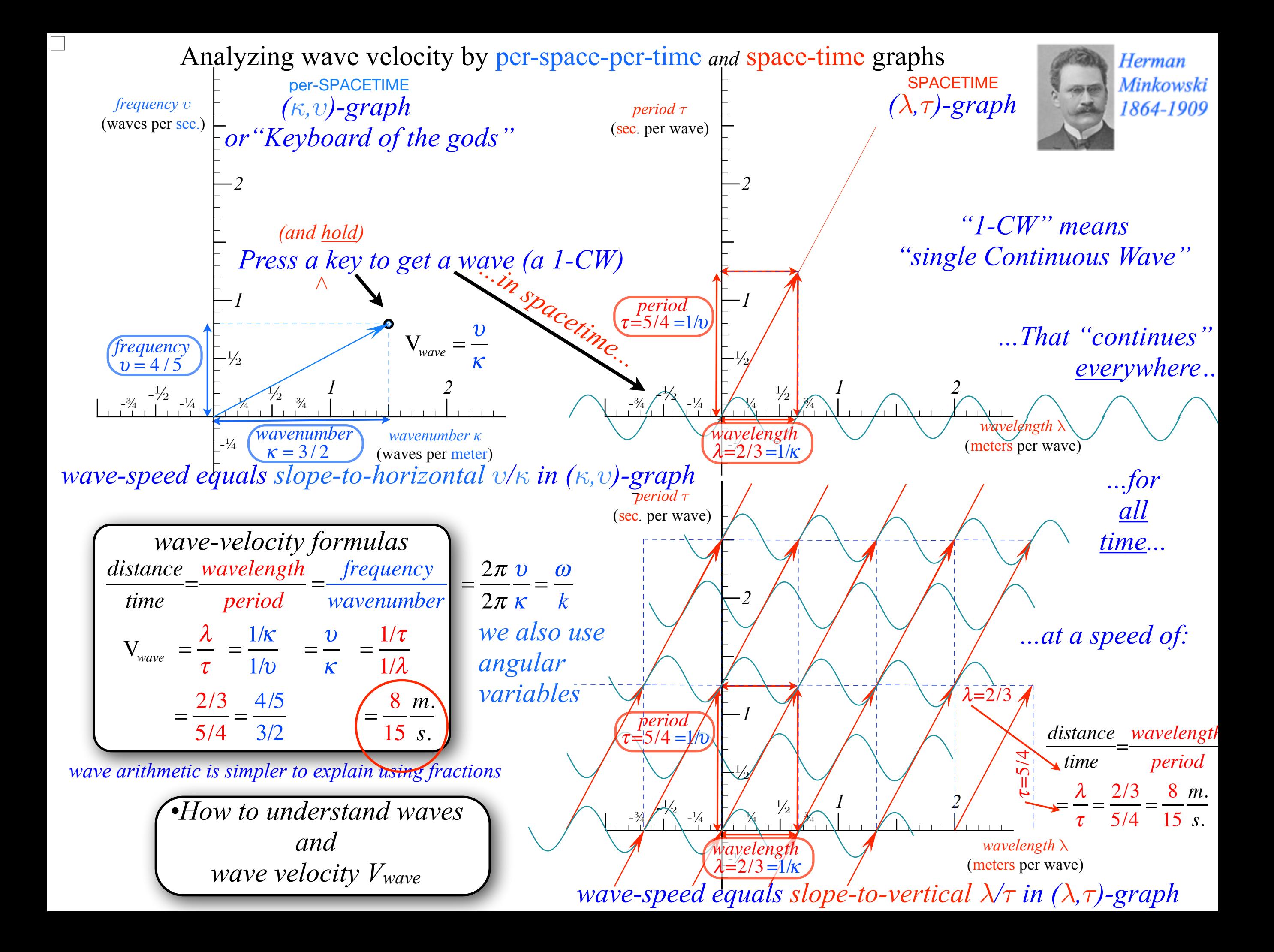

*Why Men in Black shot little Suzie…Learning about* sin!*,*cos *and…Trigonometric road maps*  Hyper-Trigonometric *Relawavity* geometry and Euler exponential algebra 1CW wavefunctions and phasors Per-space-per-time vs Space-time Wave velocity formulas Introducing Doppler shifting Why is c *so* constant?! Introducing Doppler Arithmetic and *Rapidity ρ* Optical interference "baseball-diamond" displays *phase* and *group* velocity Details of 2CW wavefunctions in rest frame Pulse waves (PW) versus Continuous Waves (CW) Doppler shifted "baseball-diamond" displays Lorentz frame transformation Analyzing wave velocity by per-space-per-time *and* space-time graphs 16 coefficients of relativistic 2CW interference Two "famous-name" coefficients and the Lorentz transformation Thales geometry of Lorentz transformation *Rapidity ρ* related to *stellar aberration angle σ* and L. C. Epstein's approach to relativity Longitudinal hyperbolic *ρ*-geometry connects to transverse circular *σ*-geometry "Occams Sword" and geometry of functions of *ρ* and *σ* Minkowski animations Application to TE-Waveguide modes. synchrotron beam relativity

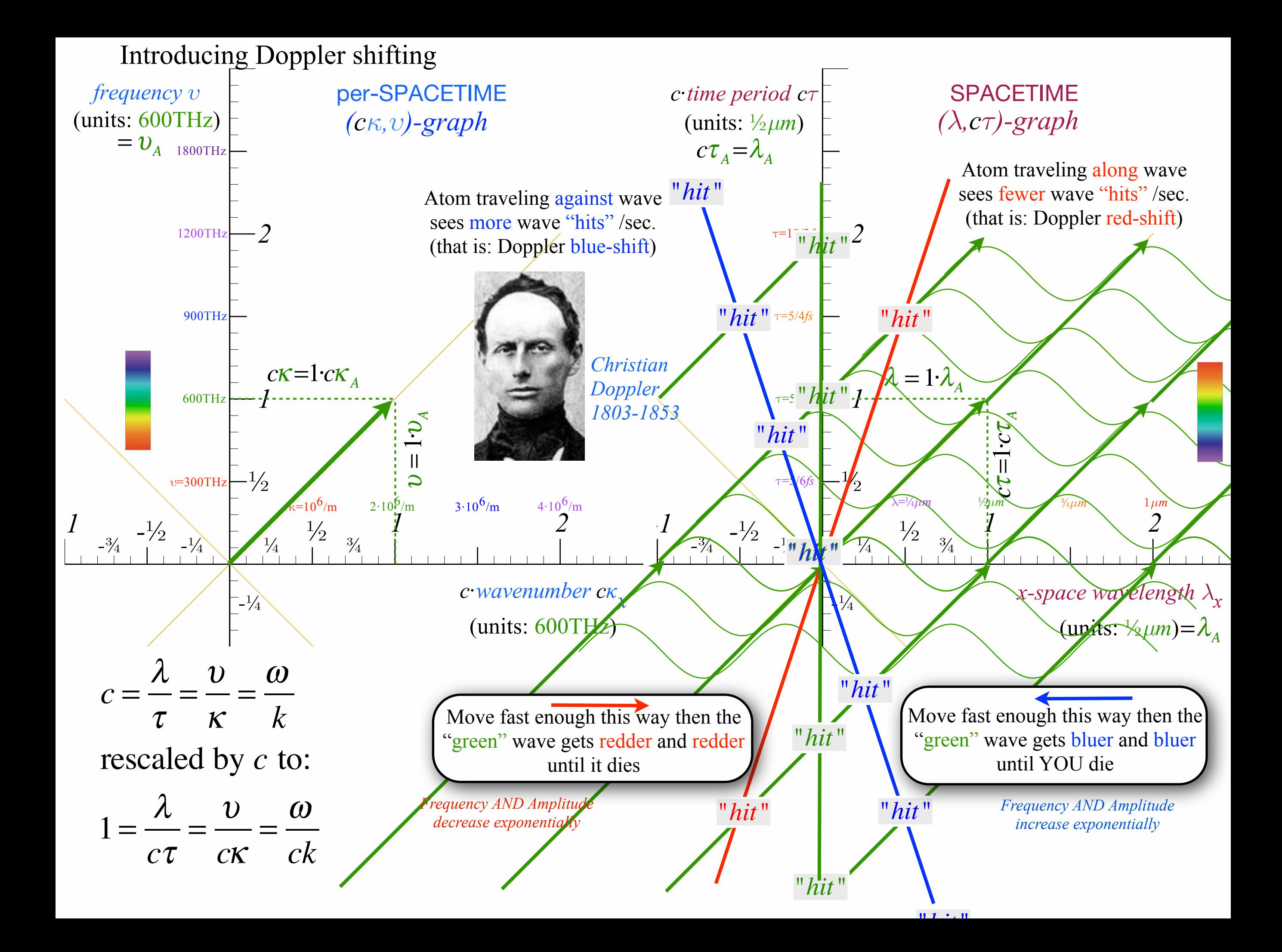

*Why Men in Black shot little Suzie…Learning about* sin!*,*cos *and…Trigonometric road maps*  Hyper-Trigonometric *Relawavity* geometry and Euler exponential algebra 1CW wavefunctions and phasors Per-space-per-time vs Space-time Wave velocity formulas Introducing Doppler shifting Why is c *so* constant?! Introducing Doppler Arithmetic and *Rapidity ρ* Optical interference "baseball-diamond" displays *phase* and *group* velocity Details of 2CW wavefunctions in rest frame Pulse waves (PW) versus Continuous Waves (CW) Doppler shifted "baseball-diamond" displays Lorentz frame transformation Analyzing wave velocity by per-space-per-time *and* space-time graphs 16 coefficients of relativistic 2CW interference Two "famous-name" coefficients and the Lorentz transformation Thales geometry of Lorentz transformation *Rapidity ρ* related to *stellar aberration angle σ* and L. C. Epstein's approach to relativity Longitudinal hyperbolic *ρ*-geometry connects to transverse circular *σ*-geometry "Occams Sword" and geometry of functions of *ρ* and *σ* Minkowski animations Application to TE-Waveguide modes. synchrotron beam relativity

Introducing Doppler shifting and why *c* is *so* constant (and *so slow*)

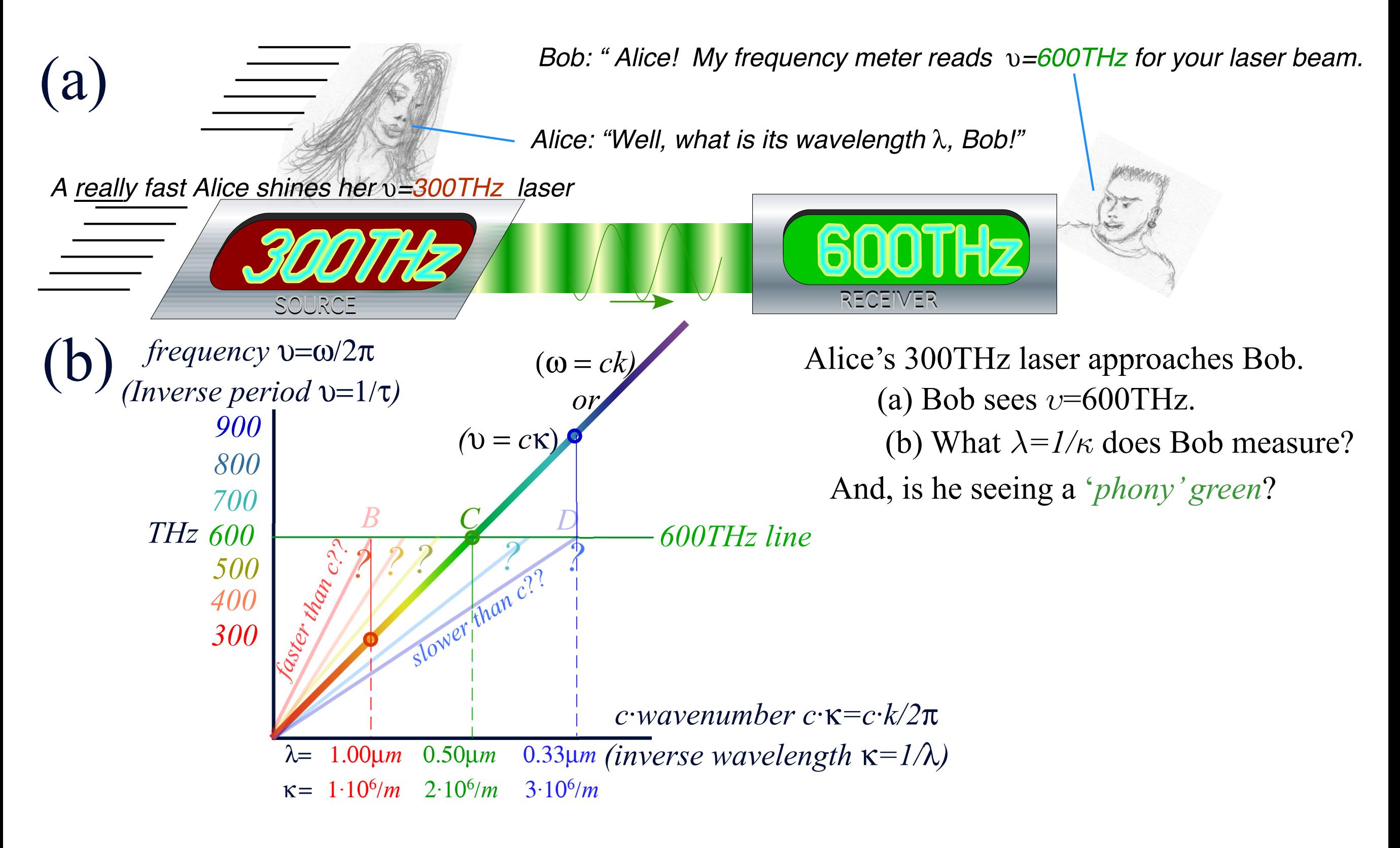

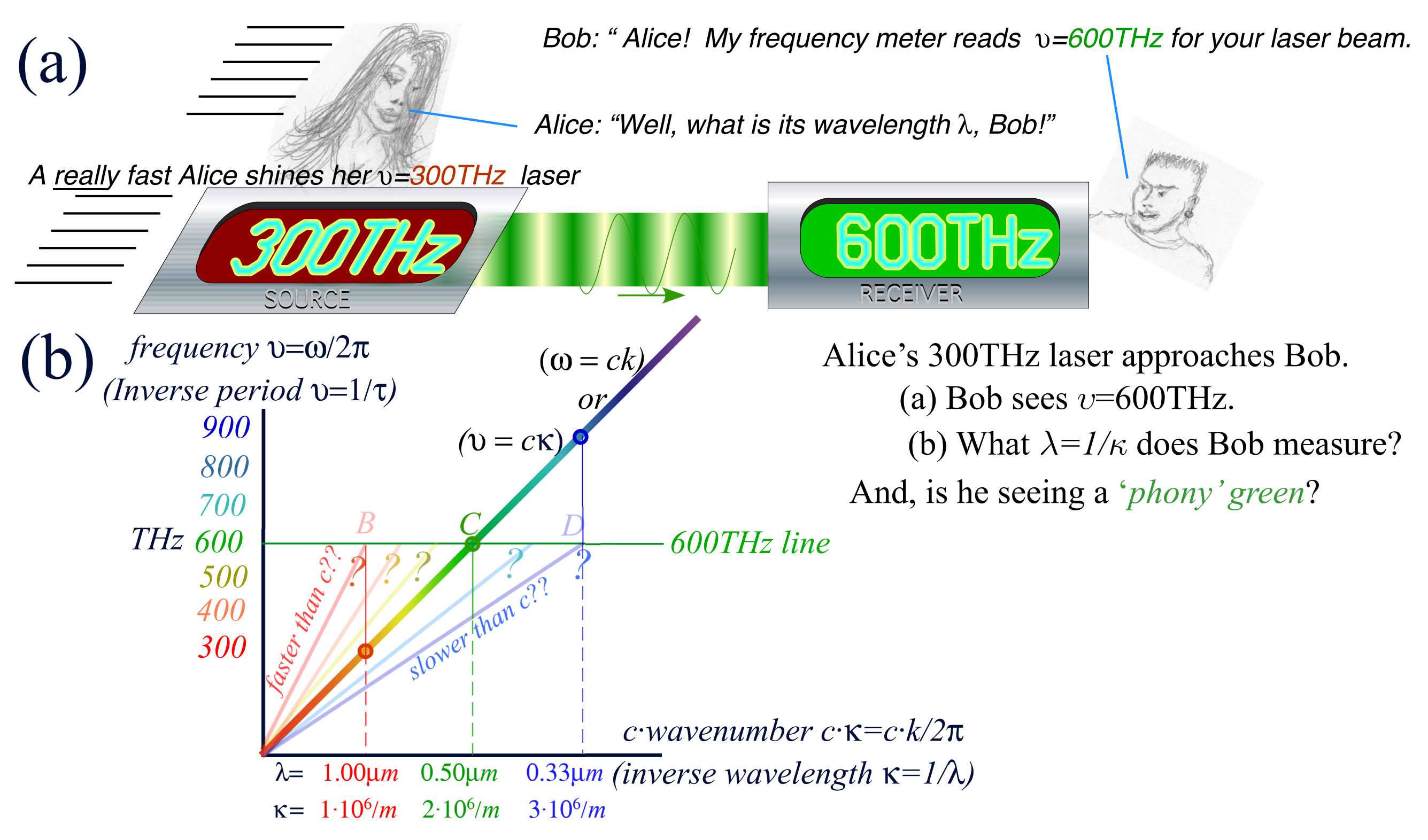

Years of spectroscopy rule out 'phony' 600THz blue-green that do not have wavelength *λ*=0.5*micron.* The only choice is C.

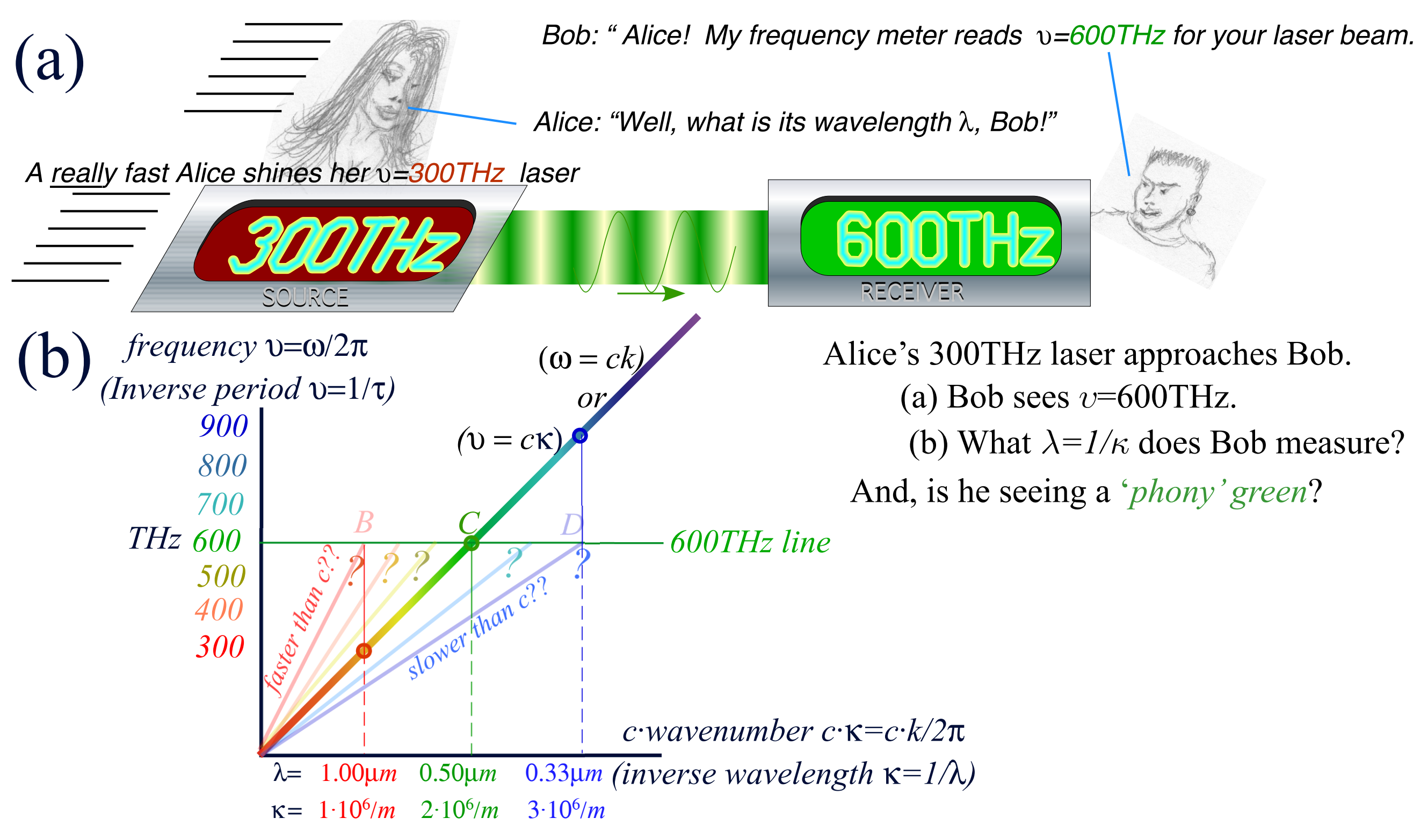

The only choice is C. Also the only possible 600THz light *speed* is  $c = \frac{v}{\kappa} = \frac{600 \cdot 10^{12}}{2 \cdot 10^6} = 3 \cdot 10^8 m \cdot s^{-1}$ Years of spectroscopy rule out 'phony' 600THz blue-green that do not have wavelength *λ*=0.5*micron.*

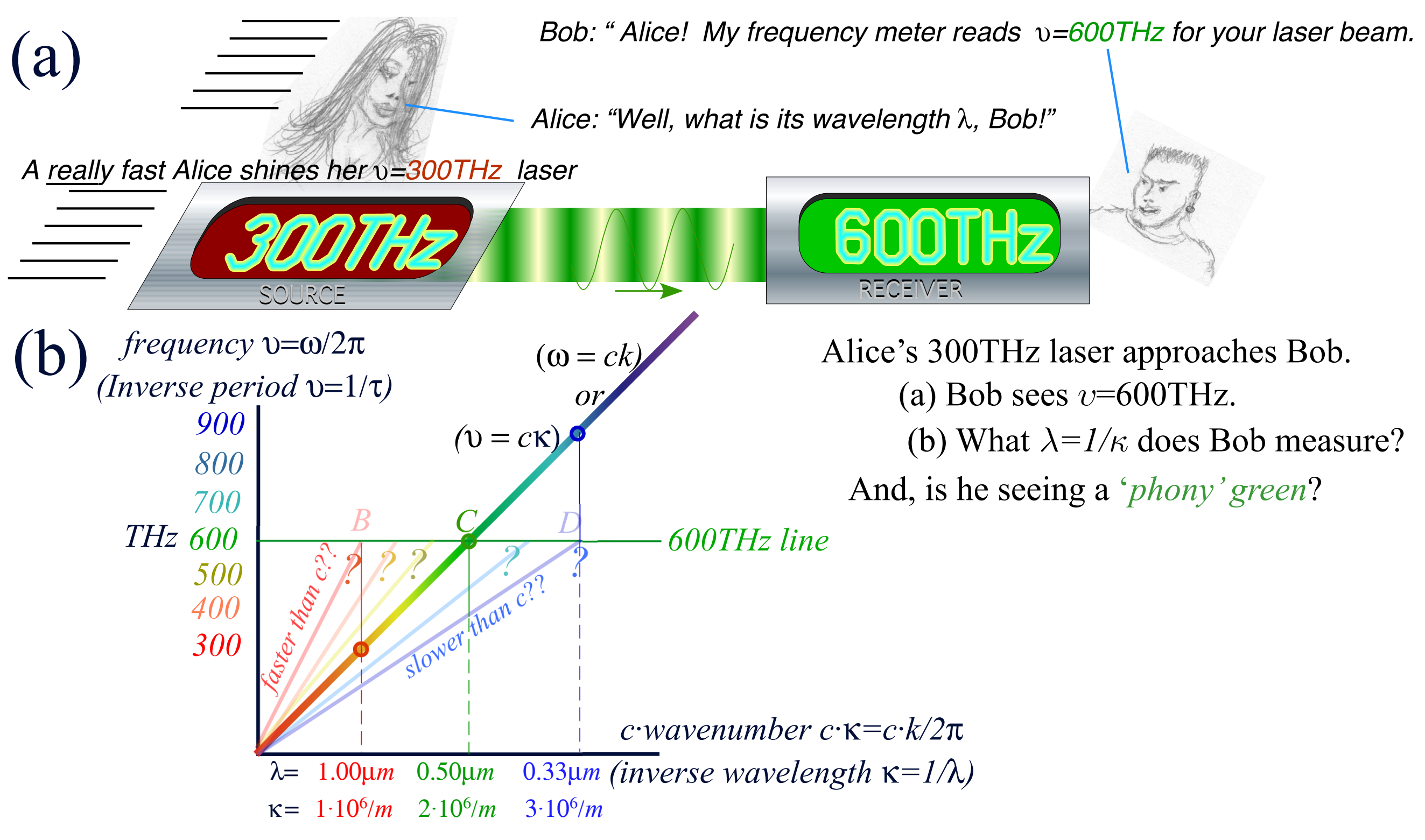

Also the only possible 600THz light *speed* is  $c = \frac{v}{k} = \frac{600 \cdot 10^{12}}{2 \cdot 10^6} = 3 \cdot 10^8 m \cdot s^{-1}$ Actually: 2.99792458·108m·s-1 Years of spectroscopy rule out 'phony' 600THz blue-green that do not have wavelength *λ*=0.5*micron.* The only choice is C.

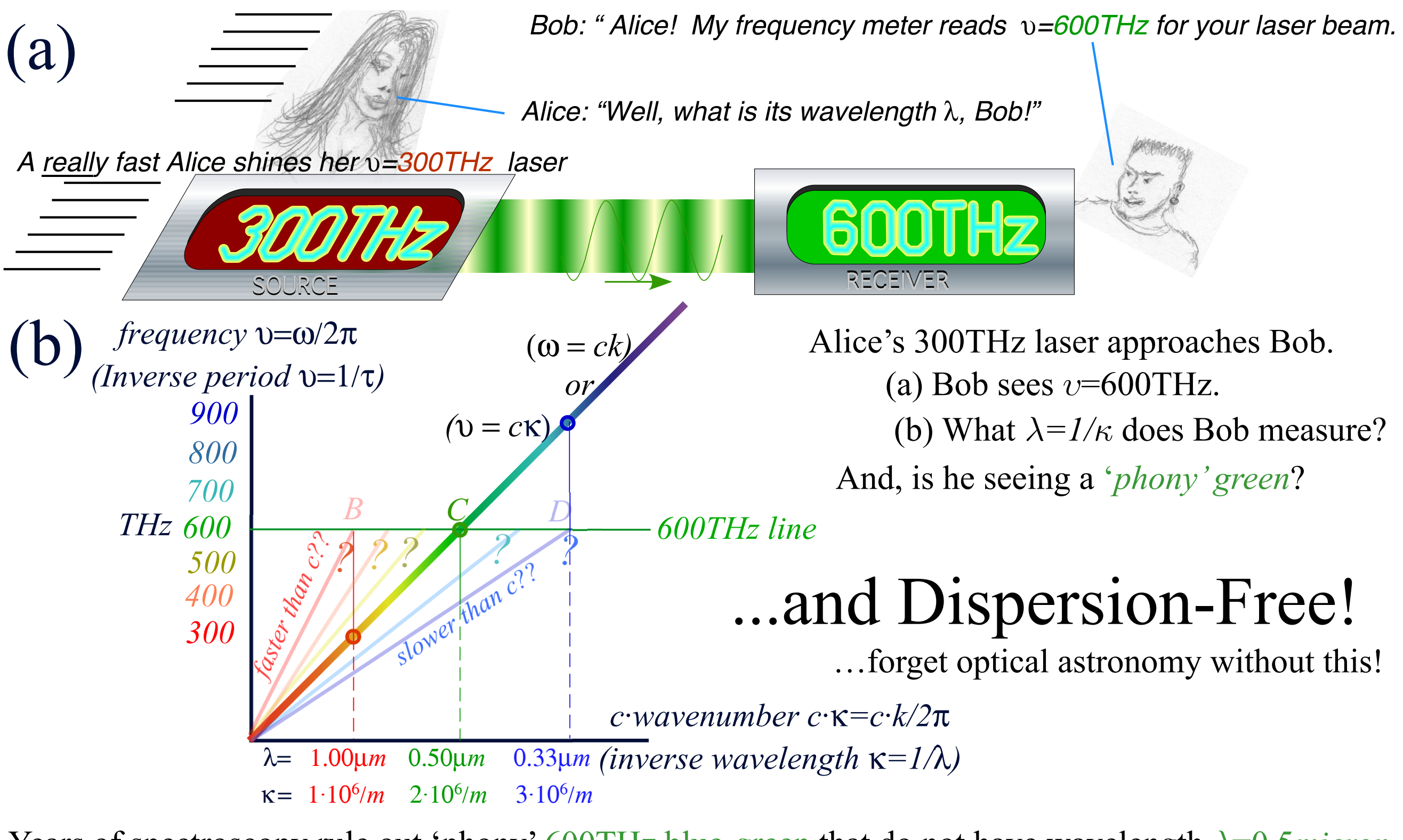

Also the only possible 600THz light *speed* is  $c = \frac{v}{k} = \frac{600 \cdot 10^{12}}{2 \cdot 10^6} = 3 \cdot 10^8 m \cdot s^{-1}$ Actually: 2.99792458·108m·s-1 Years of spectroscopy rule out 'phony' 600THz blue-green that do not have wavelength *λ*=0.5*micron.* The only choice is C.

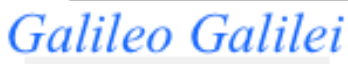

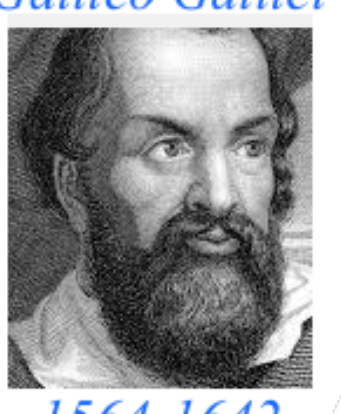

1564-1642 *Why Men in Black shot little Suzie…Learning about* sin!*,*cos *and…Trigonometric road maps*  Hyper-Trigonometric *Relawavity* geometry and Euler exponential algebra 1CW wavefunctions and phasors Per-space-per-time vs Space-time Wave velocity formulas Introducing Doppler shifting Why is c *so* constant?! Introducing Doppler Arithmetic and *Rapidity ρ* Optical interference "baseball-diamond" displays *phase* and *group* velocity Details of 2CW wavefunctions in rest frame Pulse waves (PW) versus Continuous Waves (CW) Doppler shifted "baseball-diamond" displays Lorentz frame transformation Analyzing wave velocity by per-space-per-time *and* space-time graphs 16 coefficients of relativistic 2CW interference Two "famous-name" coefficients and the Lorentz transformation Thales geometry of Lorentz transformation *Rapidity ρ* related to *stellar aberration angle σ* and L. C. Epstein's approach to relativity Longitudinal hyperbolic *ρ*-geometry connects to transverse circular *σ*-geometry "Occams Sword" and geometry of functions of *ρ* and *σ* Minkowski animations Application to TE-Waveguide modes. synchrotron beam relativity

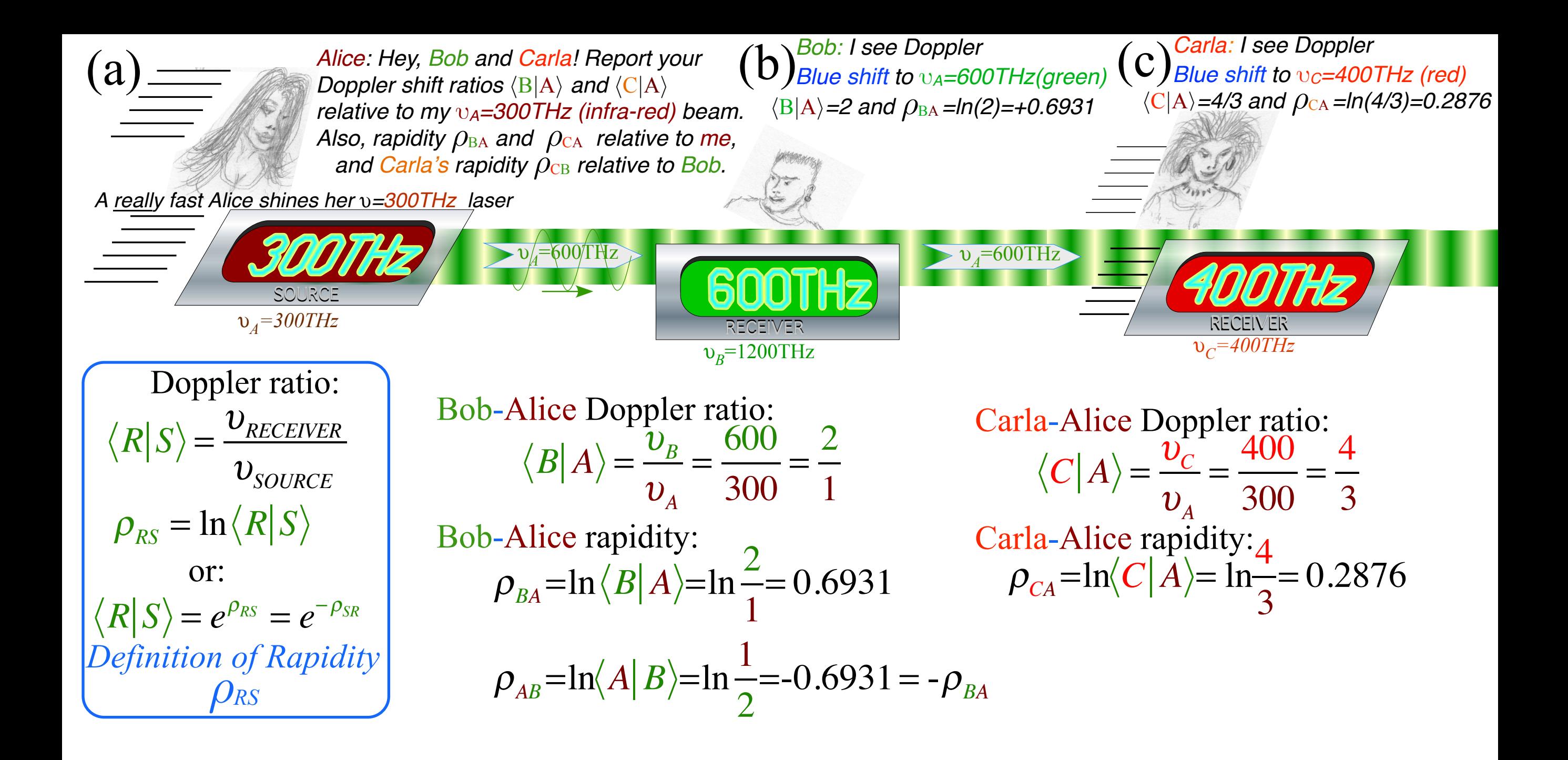

**Introducing Doppler Arithmetic and rapidity ρ**  *Galilean velocity*

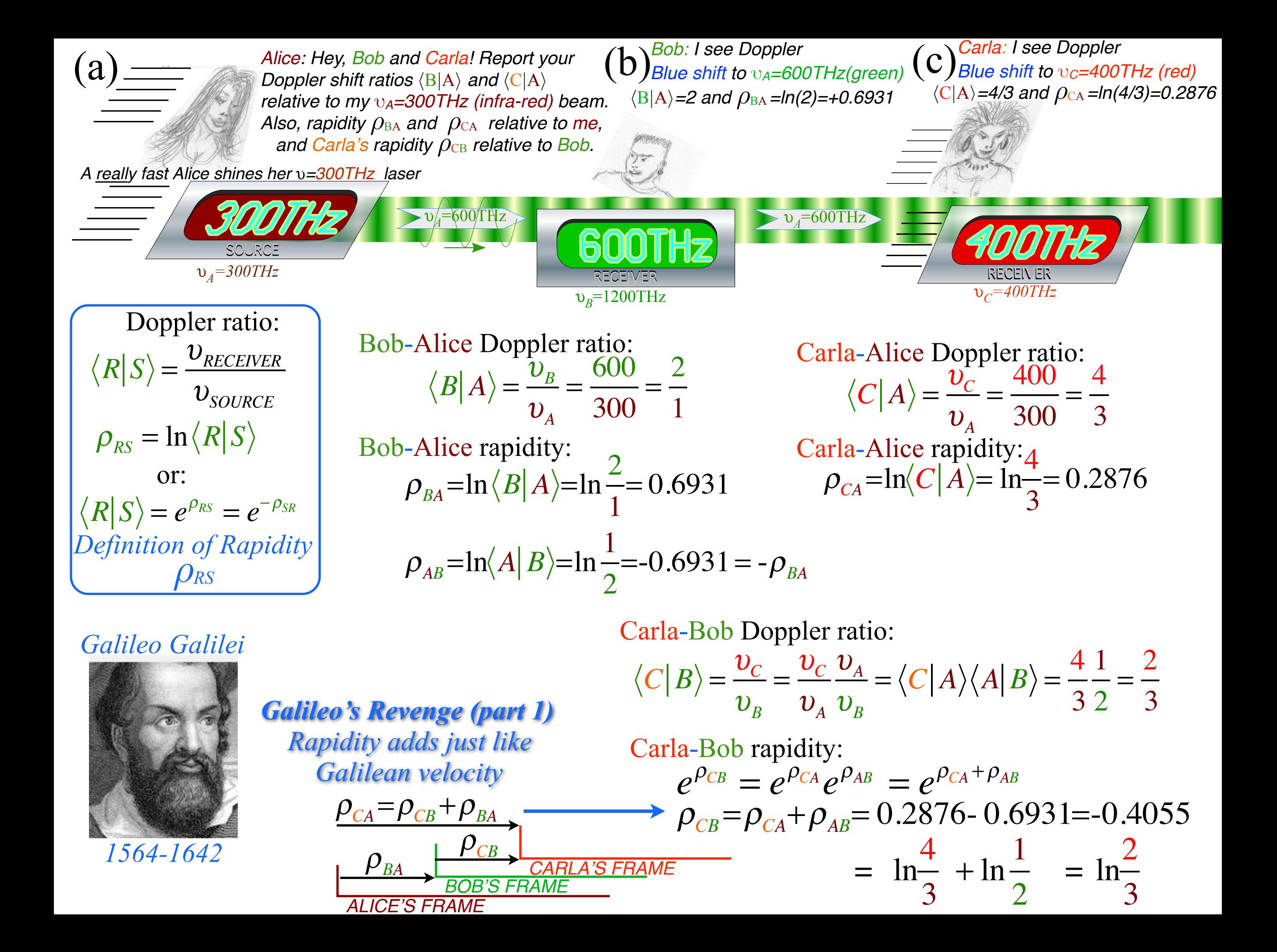

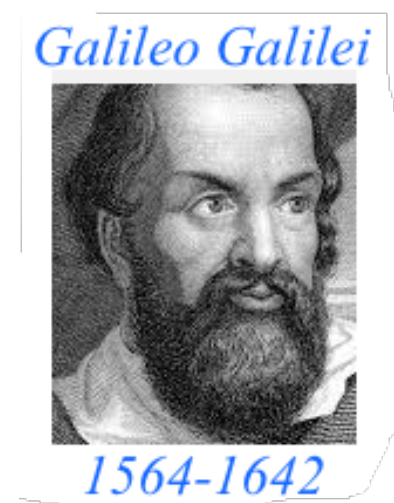

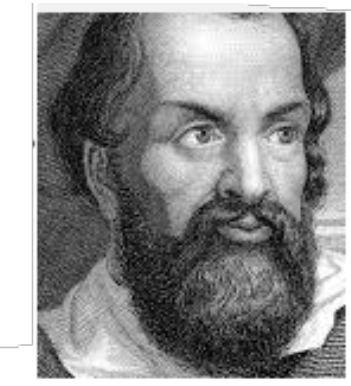

**Galileo's Revenge (part 2)** *Muser* anguiar resources adds just like<br>**Galilean velocity** 

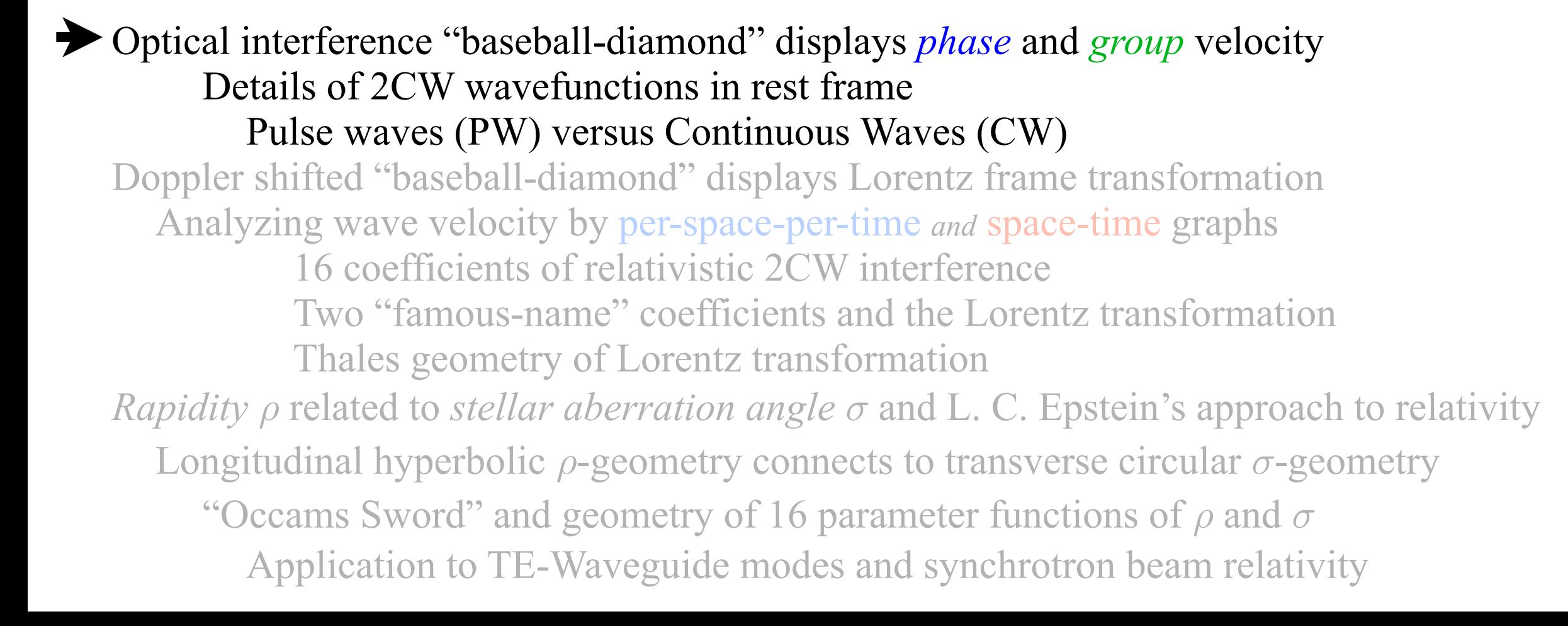

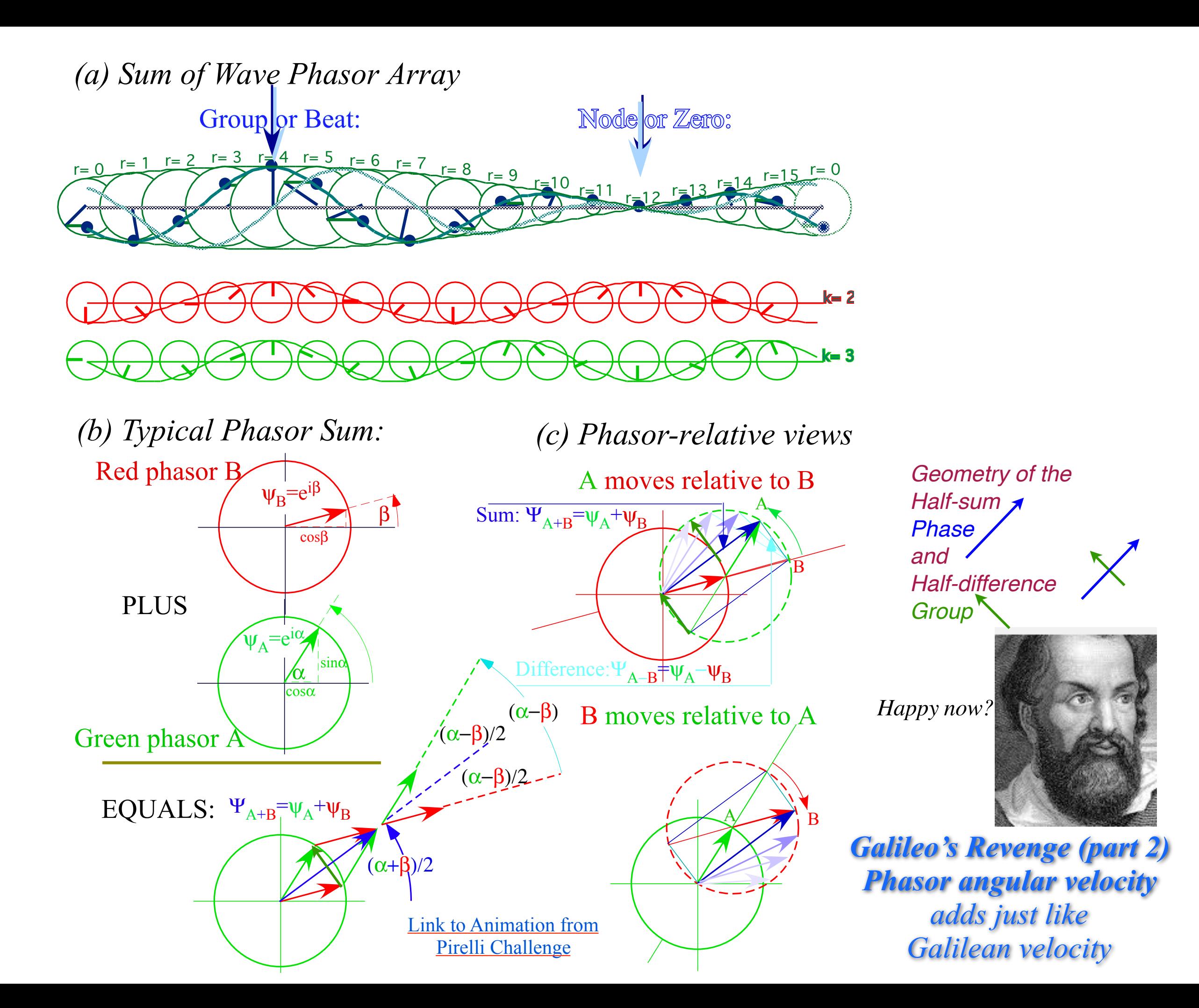

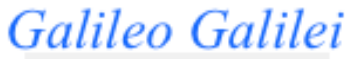

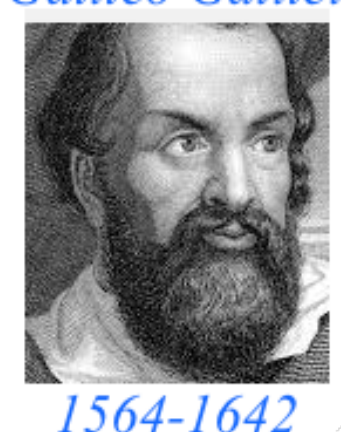

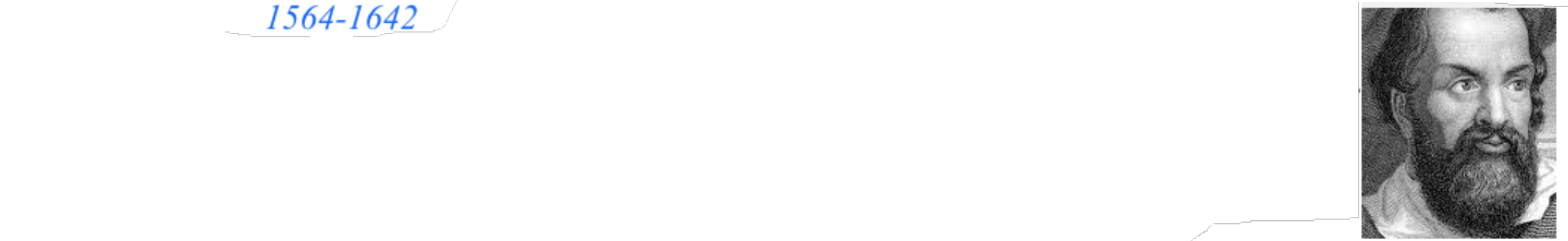

**Galileo's Revenge (part 2) Phasor angular velocity** adds just like **Galilean velocity** 

Optical interference "baseball-diamond" displays *phase* and *group* velocity Details of 2CW wavefunctions in rest frame Pulse waves (PW) versus Continuous Waves (CW) Doppler shifted "baseball-diamond" displays Lorentz frame transformation Analyzing wave velocity by per-space-per-time *and* space-time graphs 16 coefficients of relativistic 2CW interference Two "famous-name" coefficients and the Lorentz transformation Thales geometry of Lorentz transformation *Rapidity ρ* related to *stellar aberration angle σ* and L. C. Epstein's approach to relativity Longitudinal hyperbolic *ρ*-geometry connects to transverse circular *σ*-geometry "Occams Sword" and geometry of functions of *ρ* and *σ* Minkowski animations Application to TE-Waveguide modes. synchrotron beam relativity

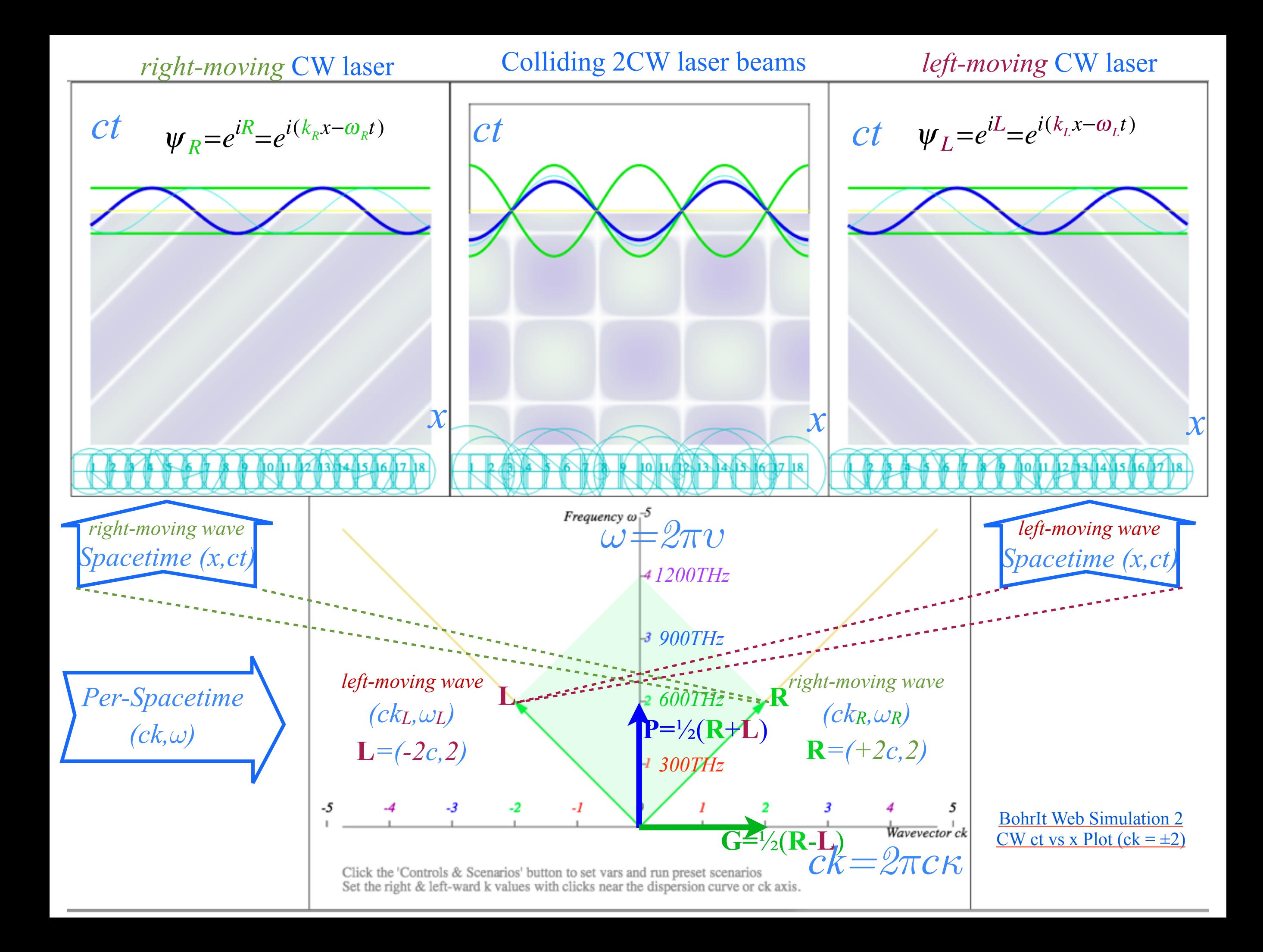

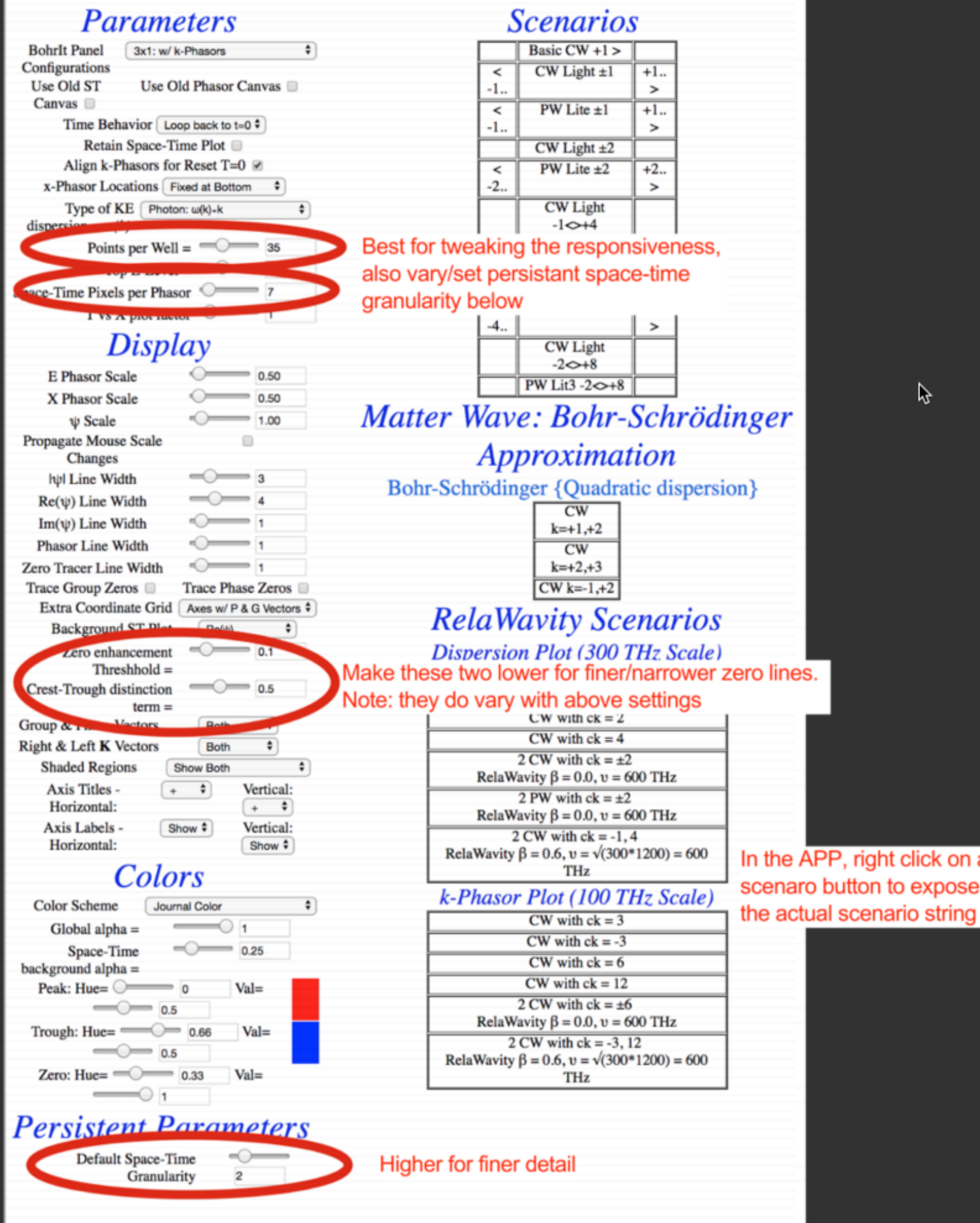

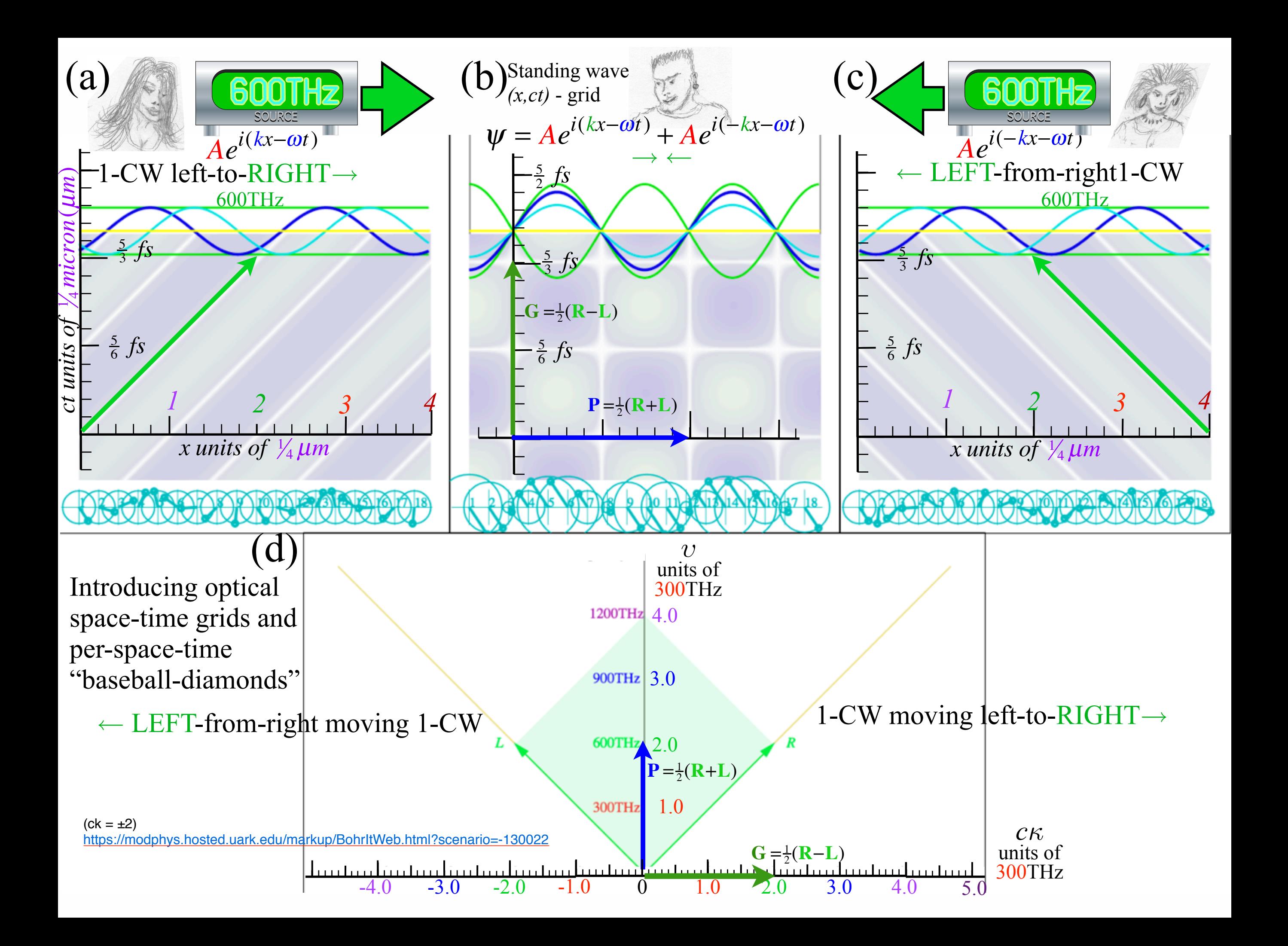

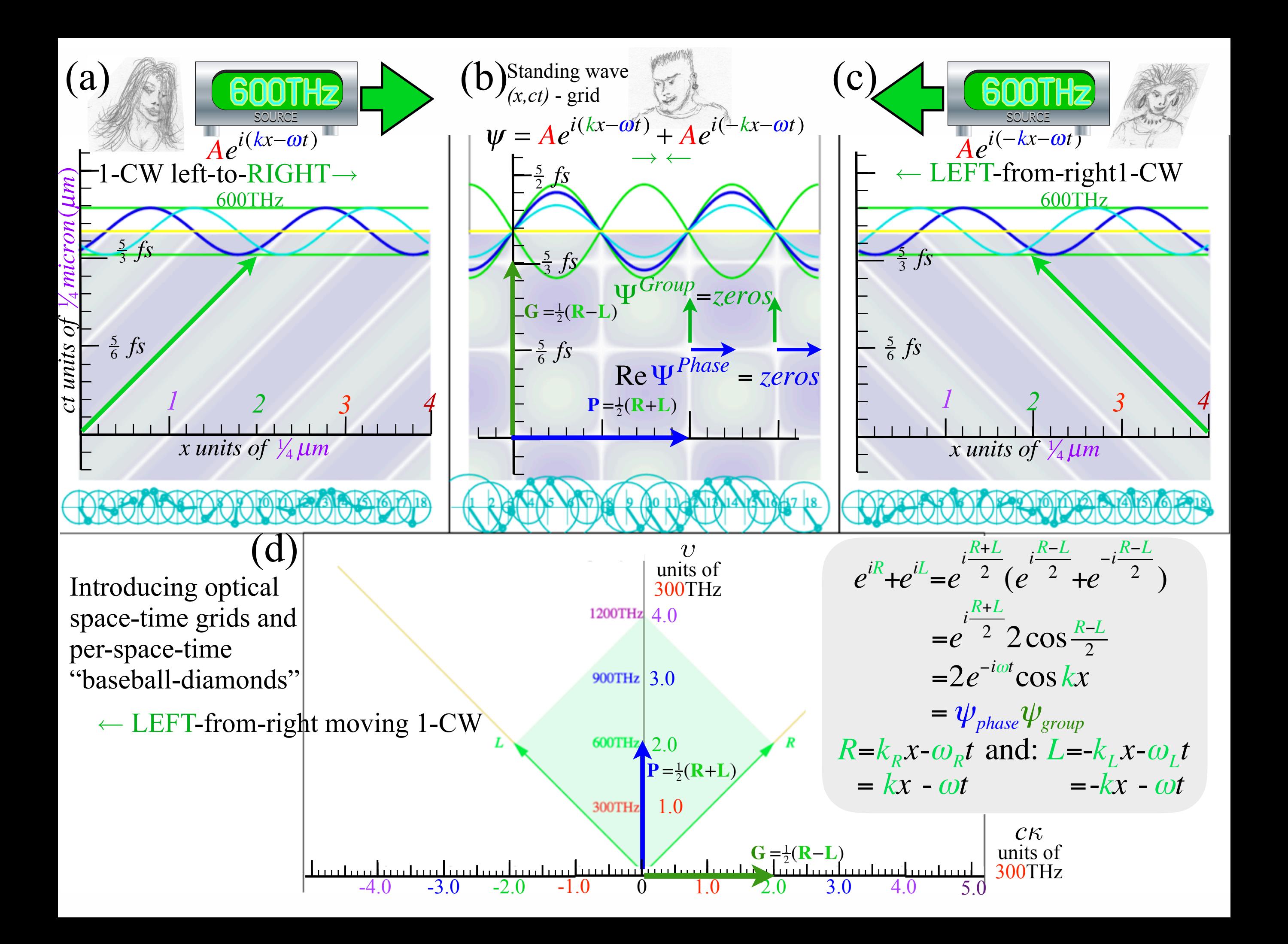

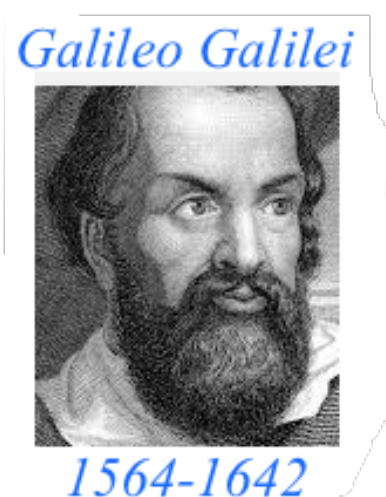

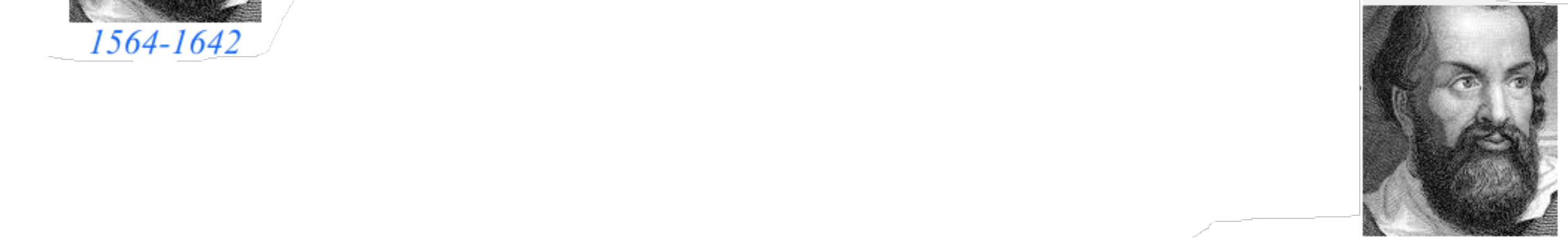

**Galileo's Revenge (part 2) Phasor angular velocity** adds just like **Galilean velocity** 

Optical interference "baseball-diamond" displays *phase* and *group* velocity Details of 2CW wavefunctions in rest frame Pulse waves (PW) versus Continuous Waves (CW) Doppler shifted "baseball-diamond" displays Lorentz frame transformation Analyzing wave velocity by per-space-per-time *and* space-time graphs 16 coefficients of relativistic 2CW interference Two "famous-name" coefficients and the Lorentz transformation Thales geometry of Lorentz transformation *Rapidity ρ* related to *stellar aberration angle σ* and L. C. Epstein's approach to relativity Longitudinal hyperbolic *ρ*-geometry connects to transverse circular *σ*-geometry "Occams Sword" and geometry of functions of *ρ* and *σ* Minkowski animations Application to TE-Waveguide modes. synchrotron beam relativity

Continuous Waves (CW) trace "Cartesian squares" in space-time

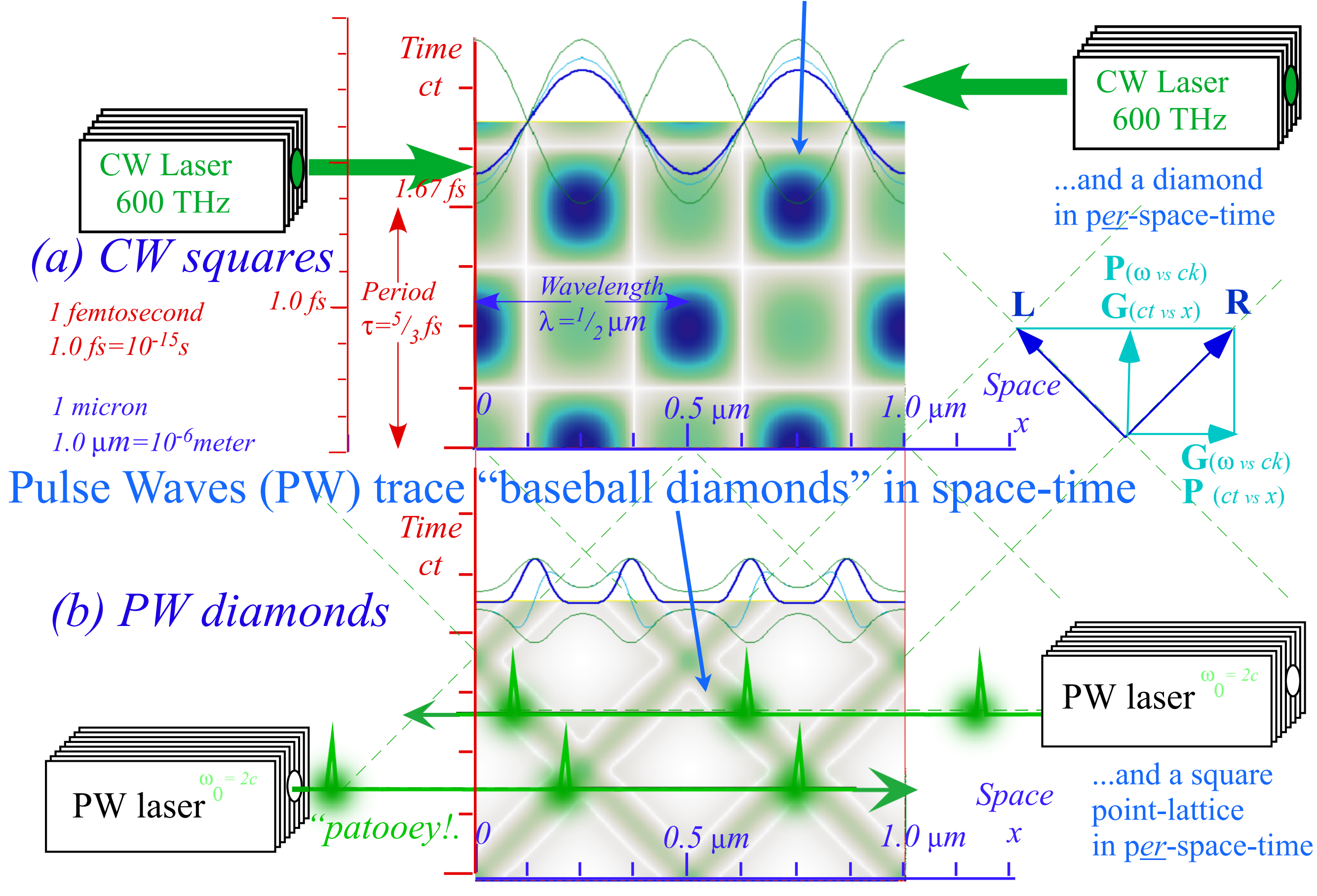

BohrIt Web Simulation: *[Multi-Panel 2 PW ct vs x Plot](https://modphys.hosted.uark.edu/markup/BohrItWeb.html?scenario=30022)*

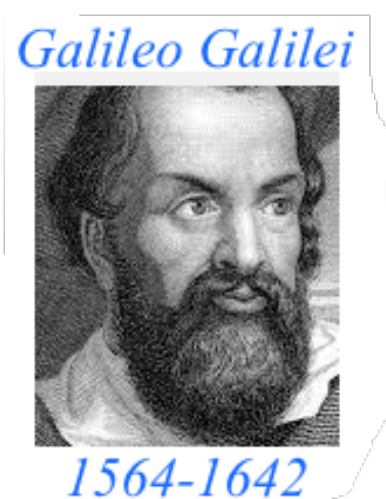

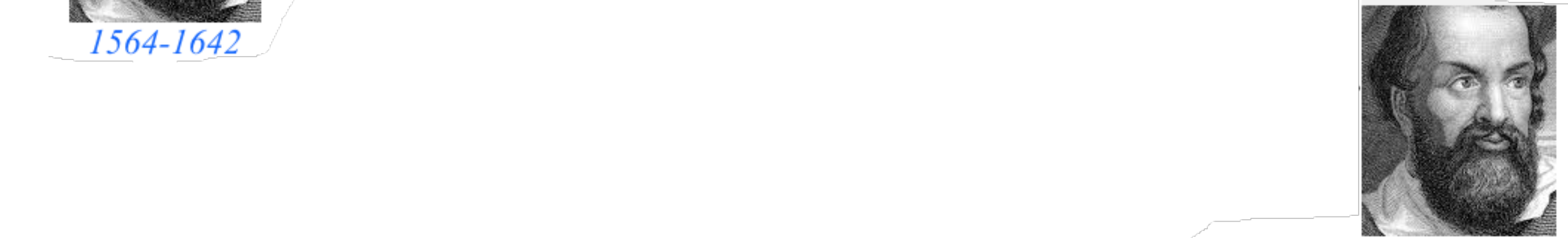

**Galileo's Revenge (part 2) Phasor angular velocity** adds just like **Galilean velocity** 

Optical interference "baseball-diamond" displays *phase* and *group* velocity Details of 2CW wavefunctions in rest frame Pulse waves (PW) versus Continuous Waves (CW) Doppler shifted "baseball-diamond" displays Lorentz frame transformation Analyzing wave velocity by per-space-per-time *and* space-time graphs 16 coefficients of relativistic 2CW interference Two "famous-name" coefficients and the Lorentz transformation Thales mean geometry of Lorentz transformation *Rapidity ρ* related to *stellar aberration angle σ* and L. C. Epstein's approach to relativity Longitudinal hyperbolic *ρ*-geometry connects to transverse circular *σ*-geometry "Occams Sword" and geometry of functions of *ρ* and *σ* Minkowski animations Application to TE-Waveguide modes. synchrotron beam relativity

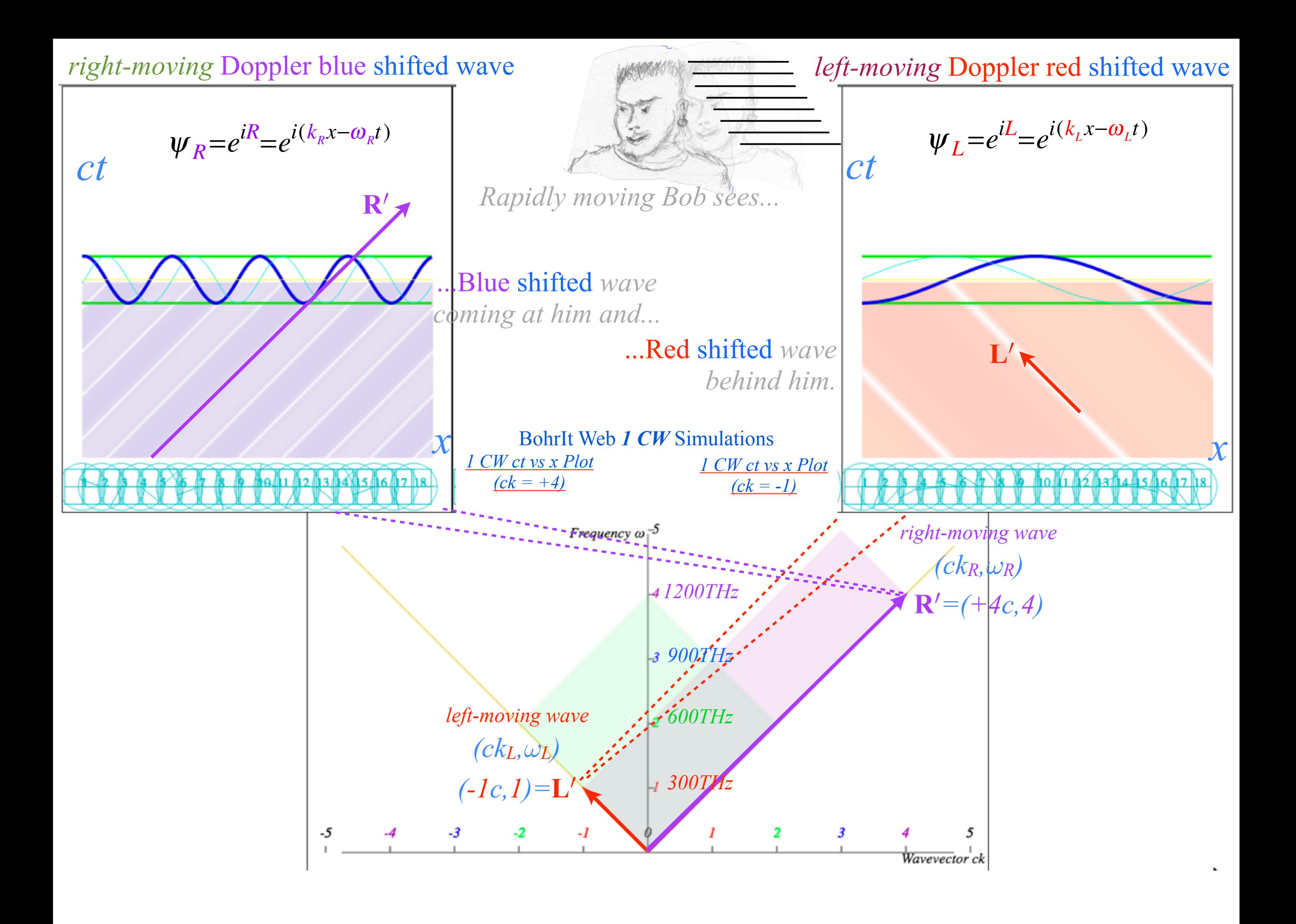

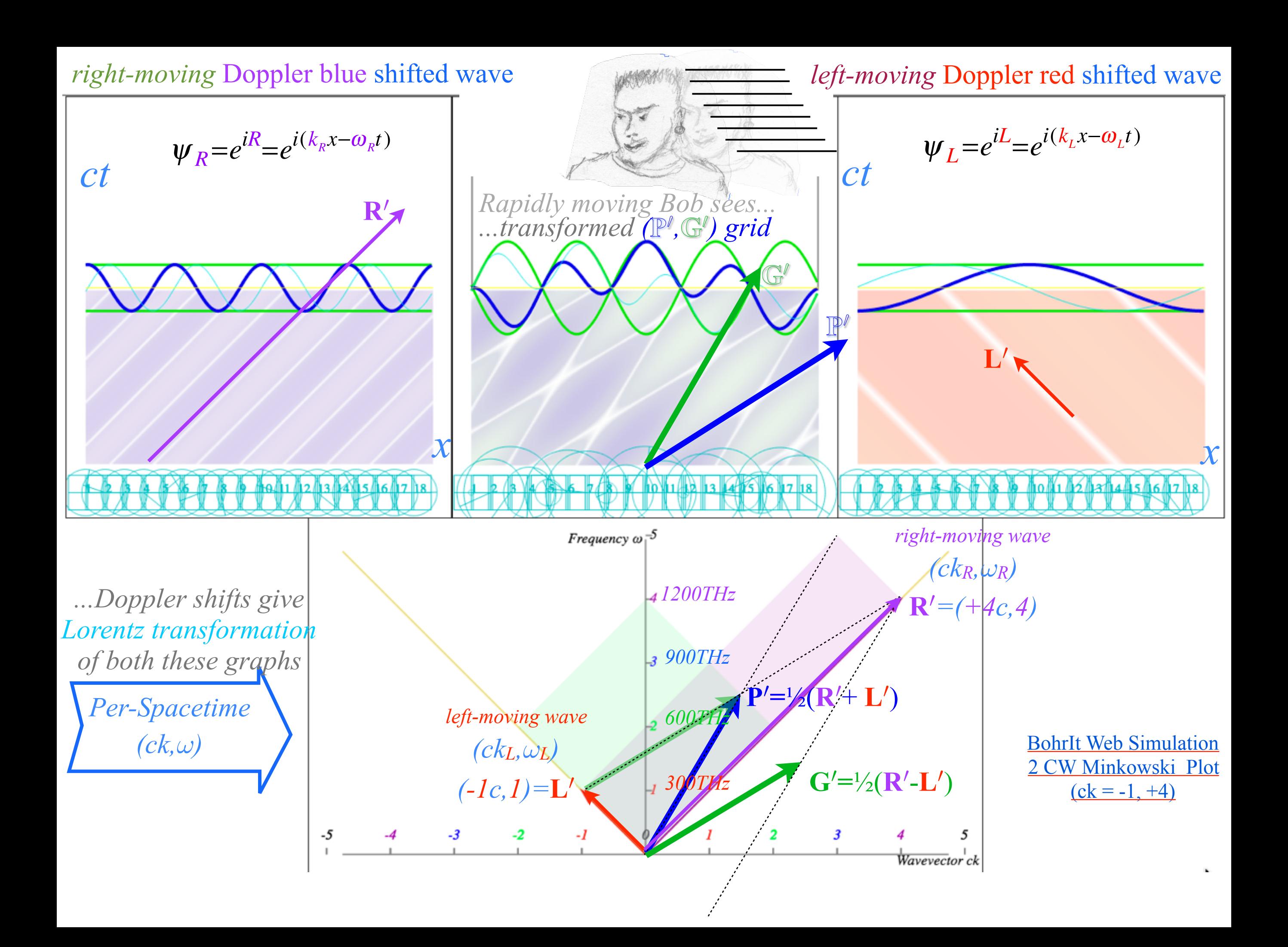

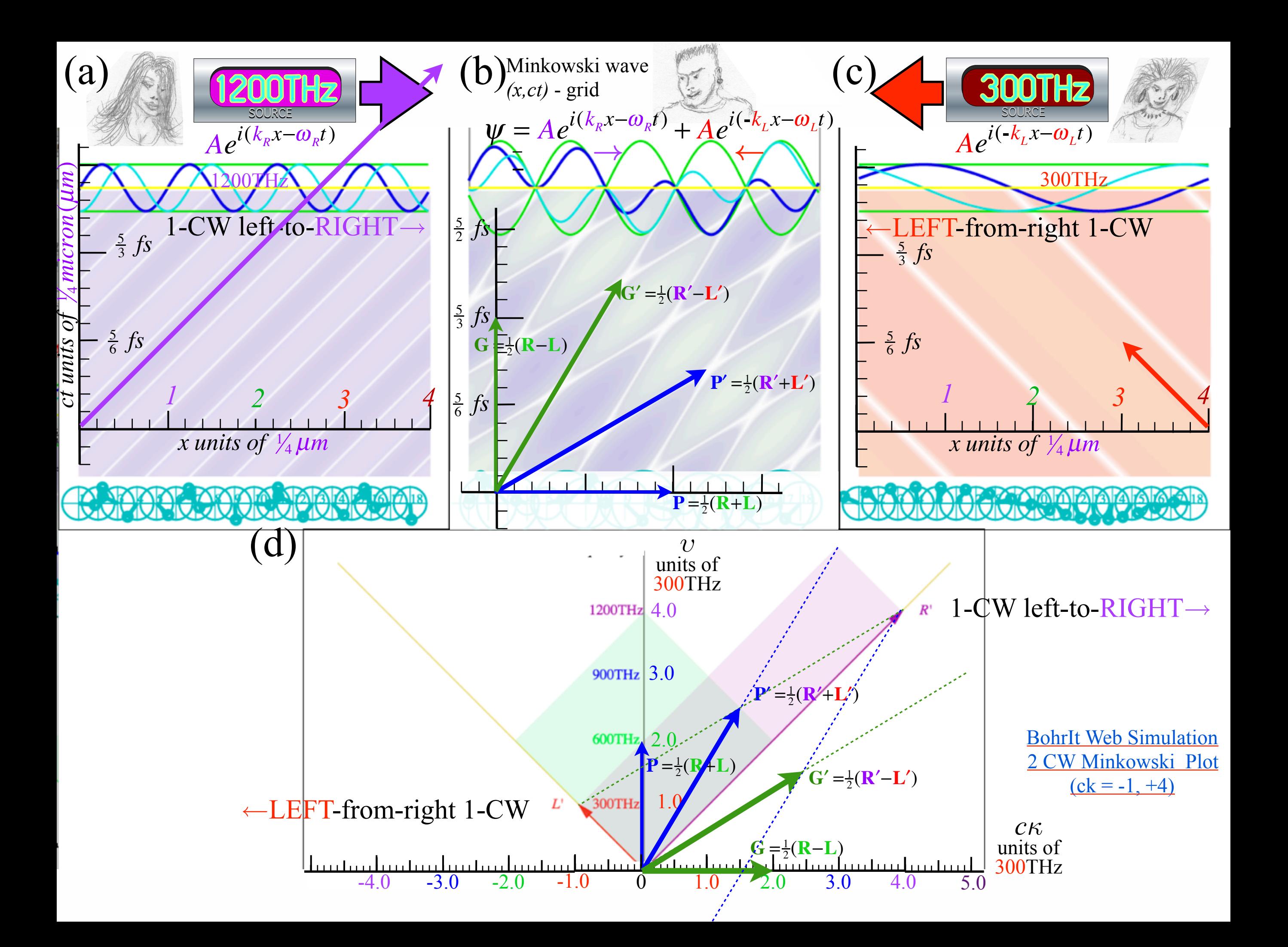

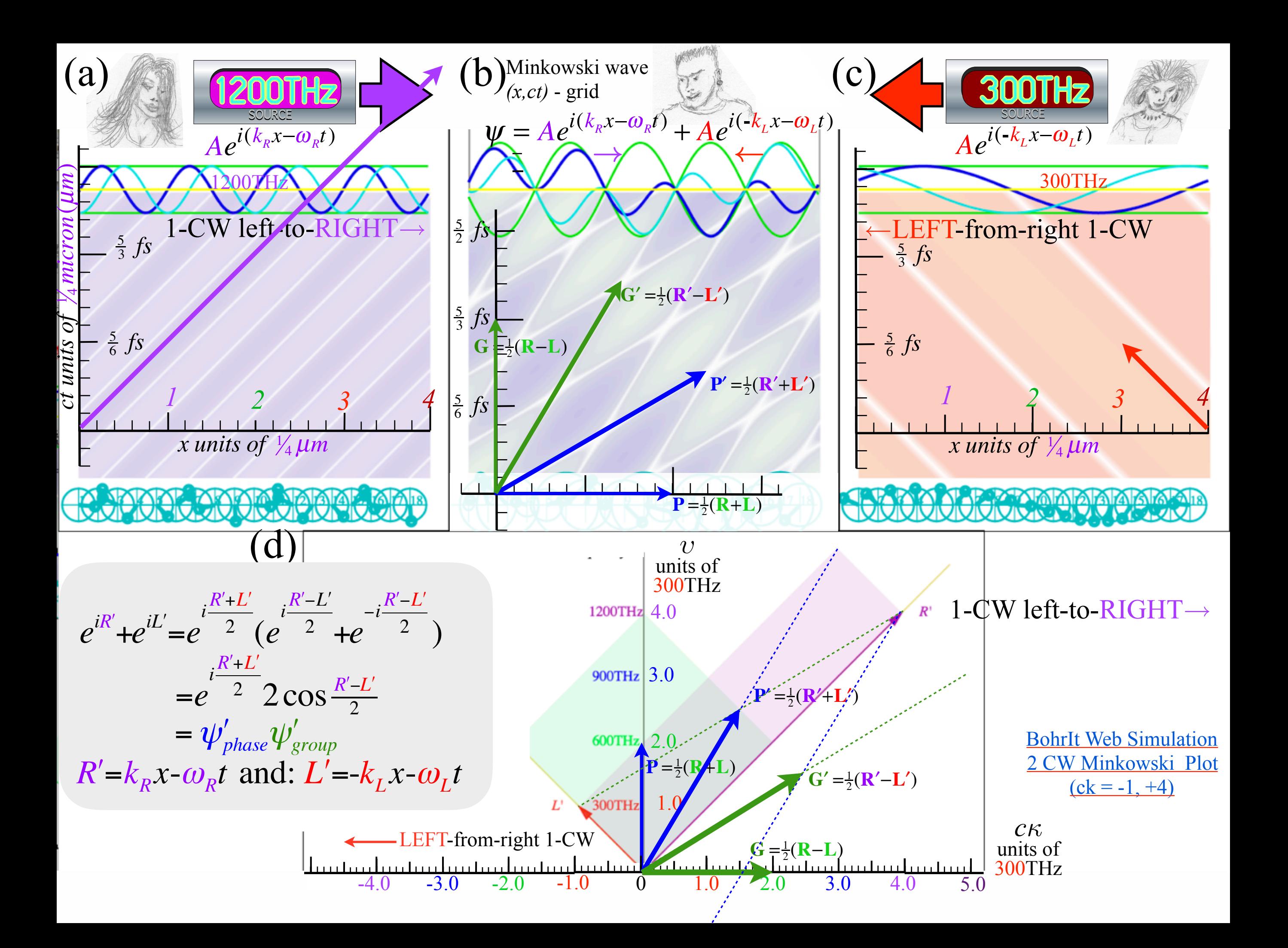

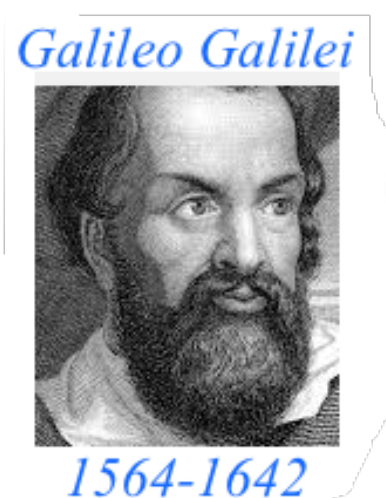

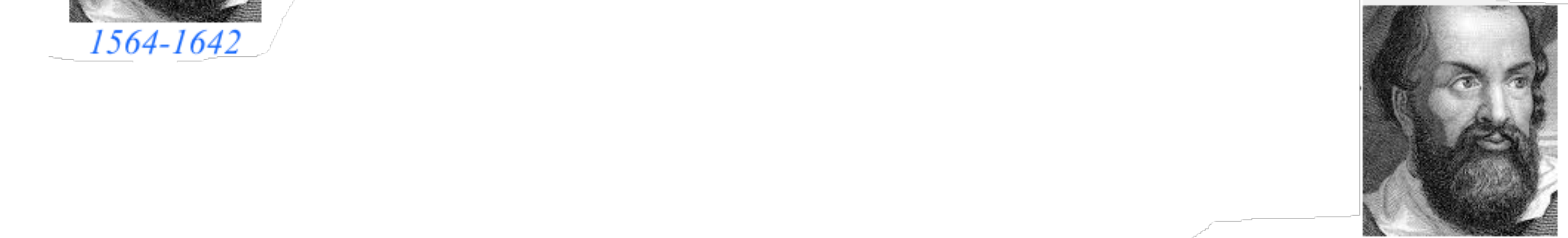

**Galileo's Revenge (part 2) Phasor angular velocity** adds just like **Galilean velocity** 

Optical interference "baseball-diamond" displays *phase* and *group* velocity Details of 2CW wavefunctions in rest frame Pulse waves (PW) versus Continuous Waves (CW) Doppler shifted "baseball-diamond" displays Lorentz frame transformation Analyzing wave velocity by per-space-per-time *and* space-time graphs 16 coefficients of relativistic 2CW interference Two "famous-name" coefficients and the Lorentz transformation Thales mean geometry of Lorentz transformation *Rapidity ρ* related to *stellar aberration angle σ* and L. C. Epstein's approach to relativity Longitudinal hyperbolic *ρ*-geometry connects to transverse circular *σ*-geometry "Occams Sword" and geometry of functions of *ρ* and *σ* Minkowski animations Application to TE-Waveguide modes. synchrotron beam relativity

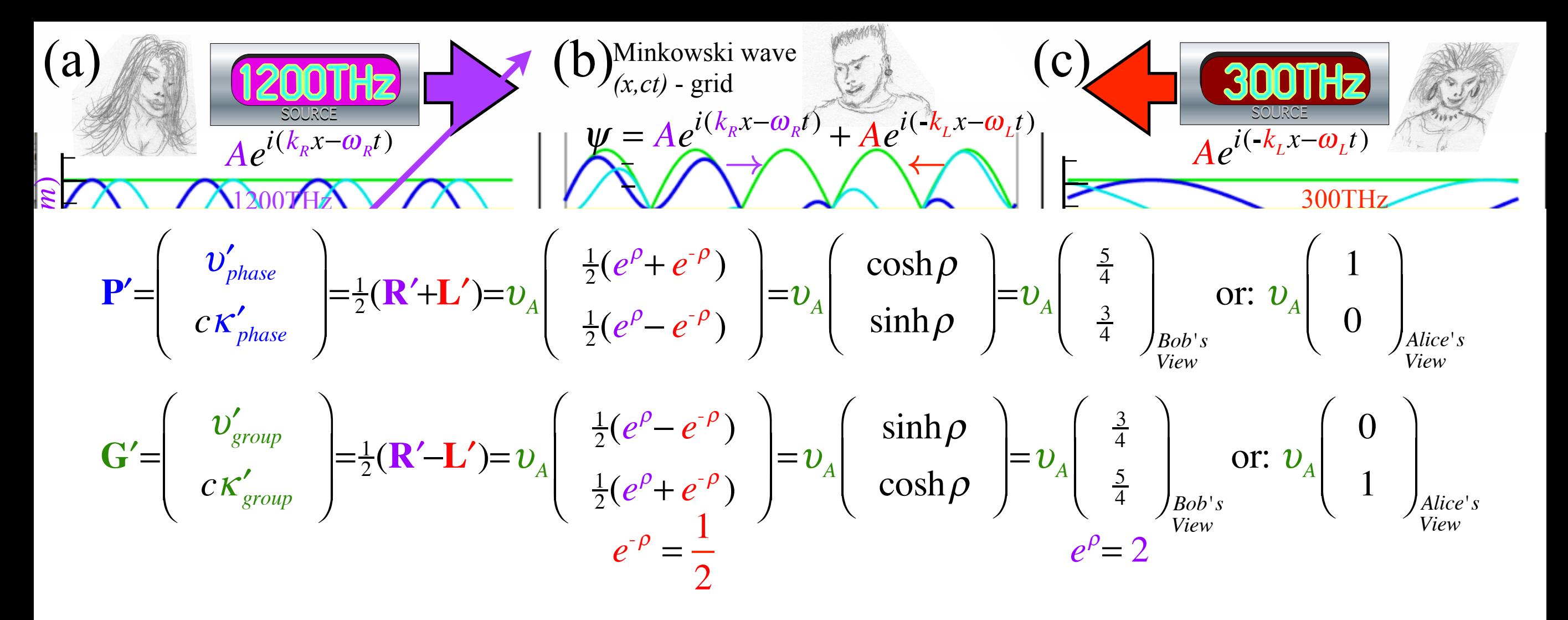

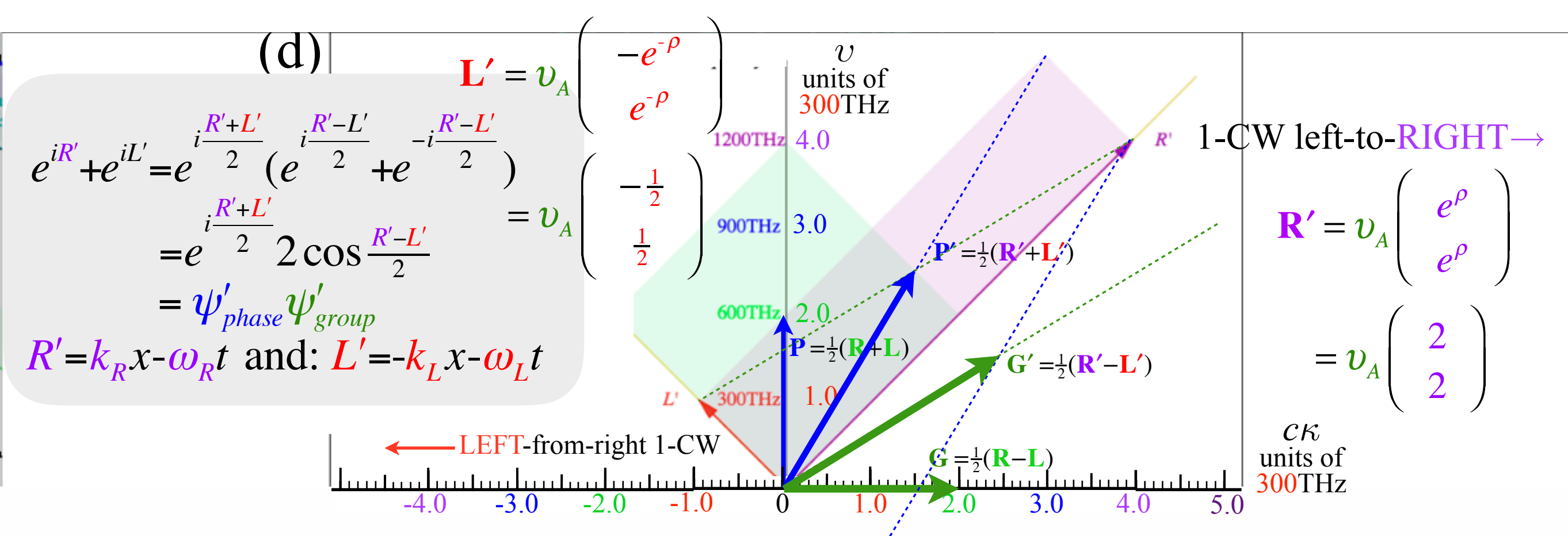

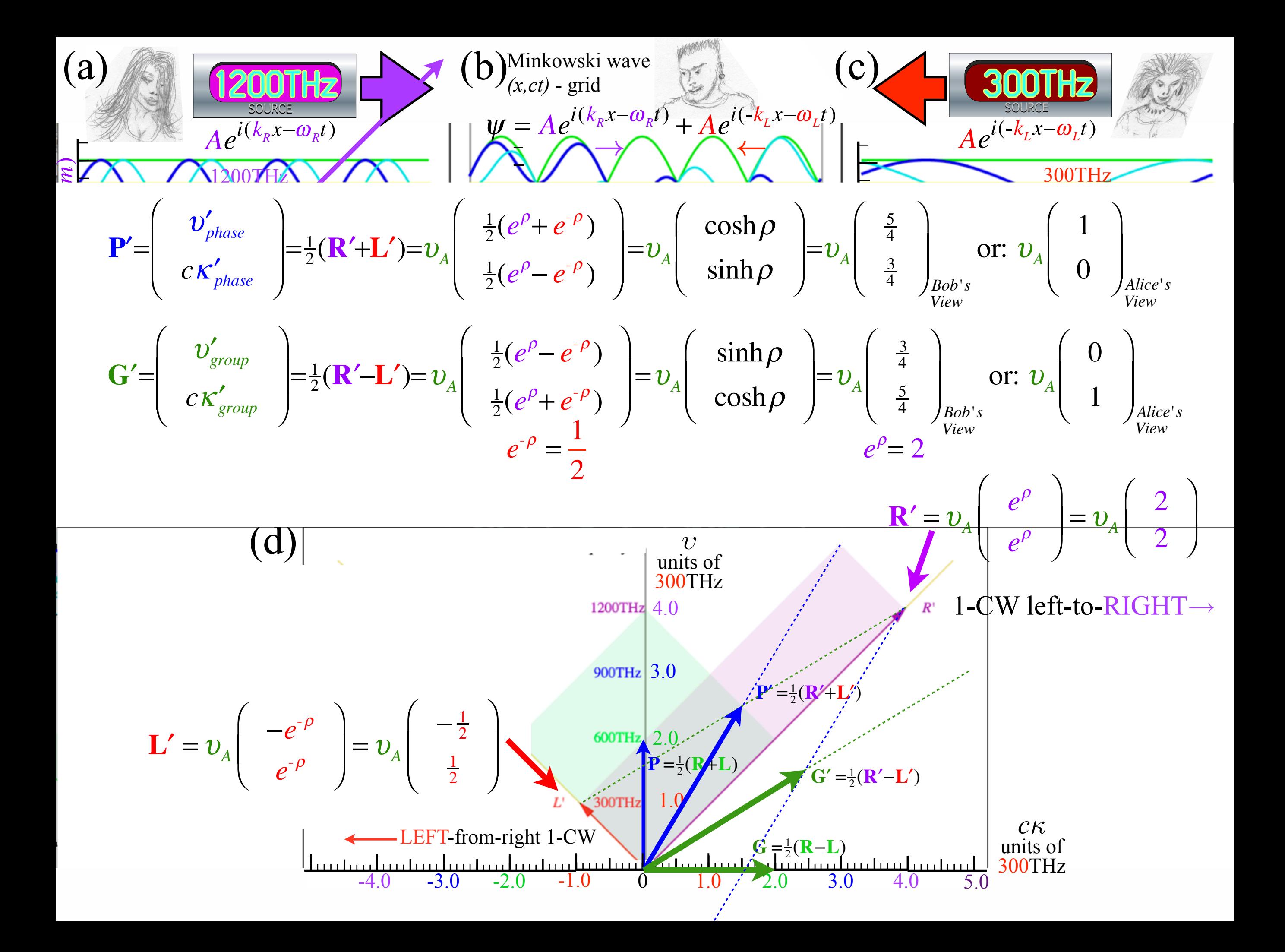

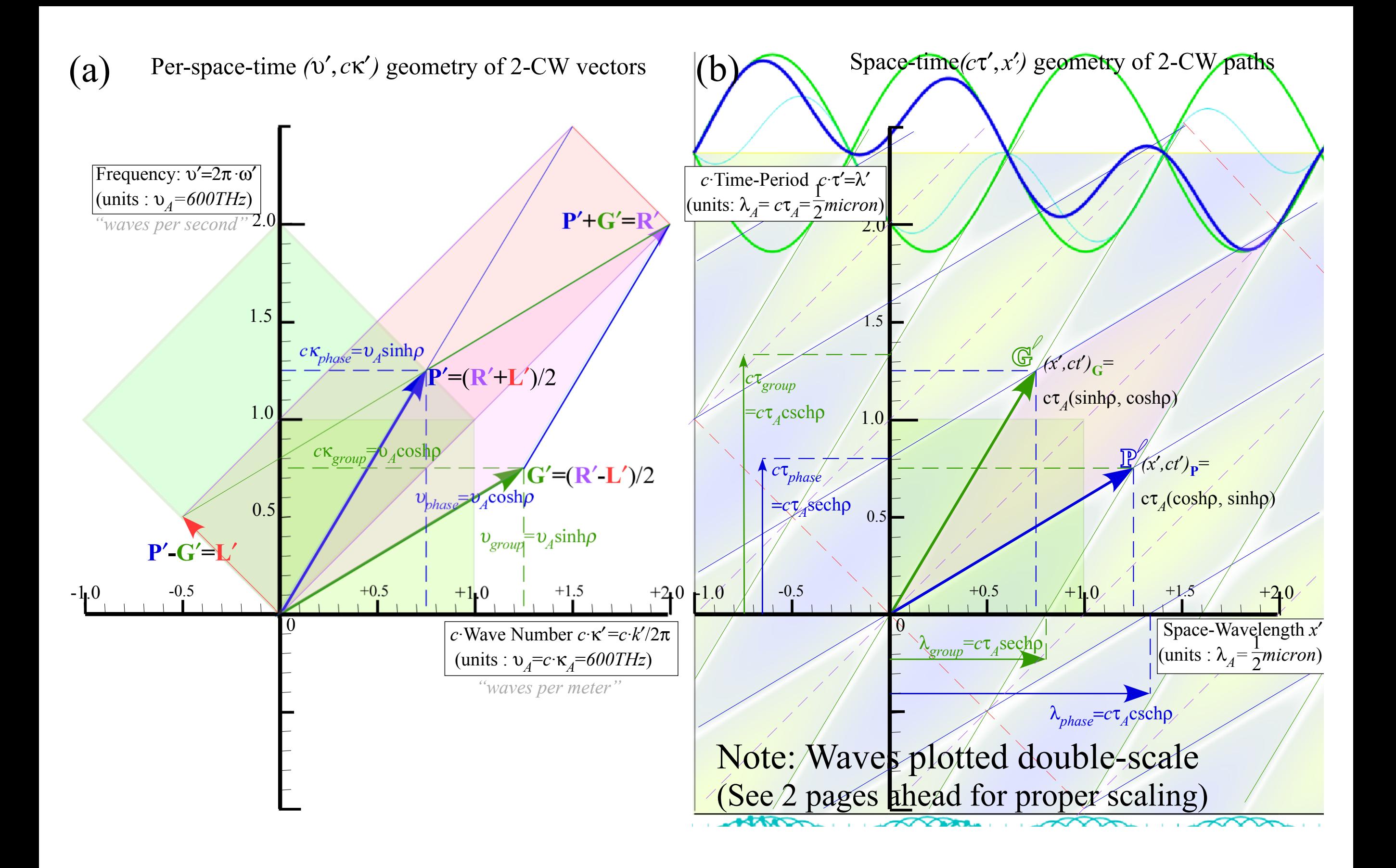

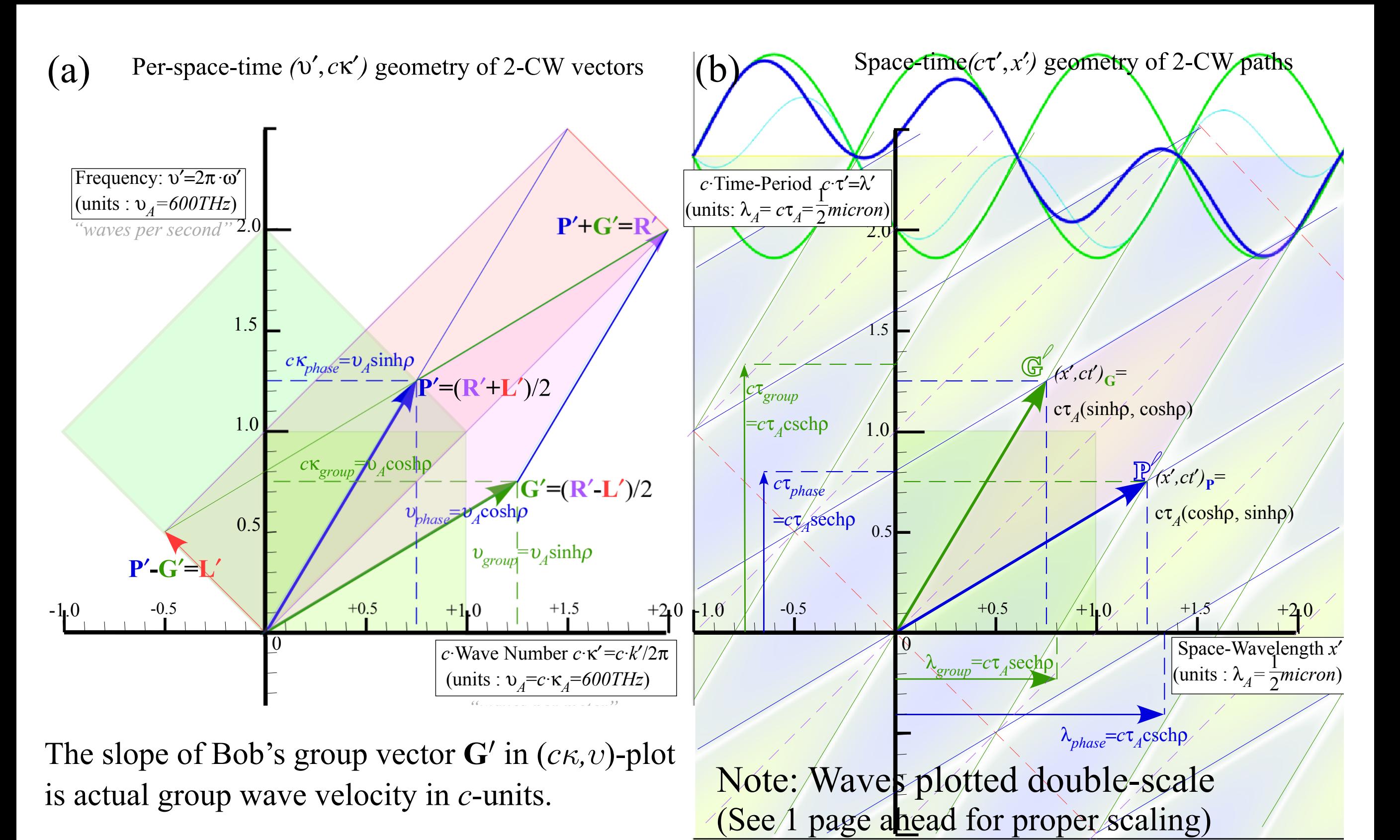

$$
\frac{V^{group}}{c} = \frac{v'_{group}}{c\kappa'_{group}} = \frac{\sinh\rho}{\cosh\rho} = \tanh\rho = \frac{\frac{3}{2}}{\frac{5}{2}} = \frac{3}{5} = \frac{u}{c} = \beta
$$

Group vector  $\mathbb{G}$ <sup>*'*</sup>in (*x*, *ct*)-plot has 3/5 slope relative to time axis

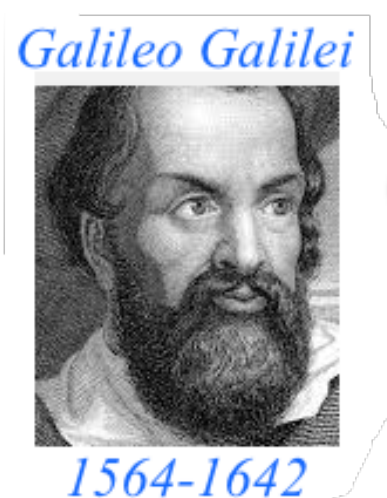

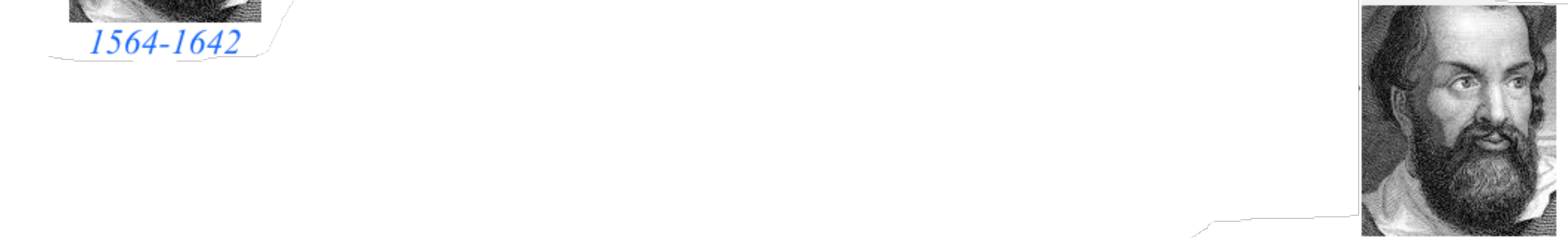

**Galileo's Revenge (part 2) Phasor angular velocity** adds just like **Galilean velocity** 

Optical interference "baseball-diamond" displays *phase* and *group* velocity Details of 2CW wavefunctions in rest frame Pulse waves (PW) versus Continuous Waves (CW) Doppler shifted "baseball-diamond" displays Lorentz frame transformation Analyzing wave velocity by per-space-per-time *and* space-time graphs 16 coefficients of relativistic 2CW interference Two "famous-name" coefficients and the Lorentz transformation Thales mean geometry of Lorentz transformation *Rapidity ρ* related to *stellar aberration angle σ* and L. C. Epstein's approach to relativity Longitudinal hyperbolic *ρ*-geometry connects to transverse circular *σ*-geometry "Occams Sword" and geometry of functions of *ρ* and *σ* Minkowski animations Application to TE-Waveguide modes. synchrotron beam relativity

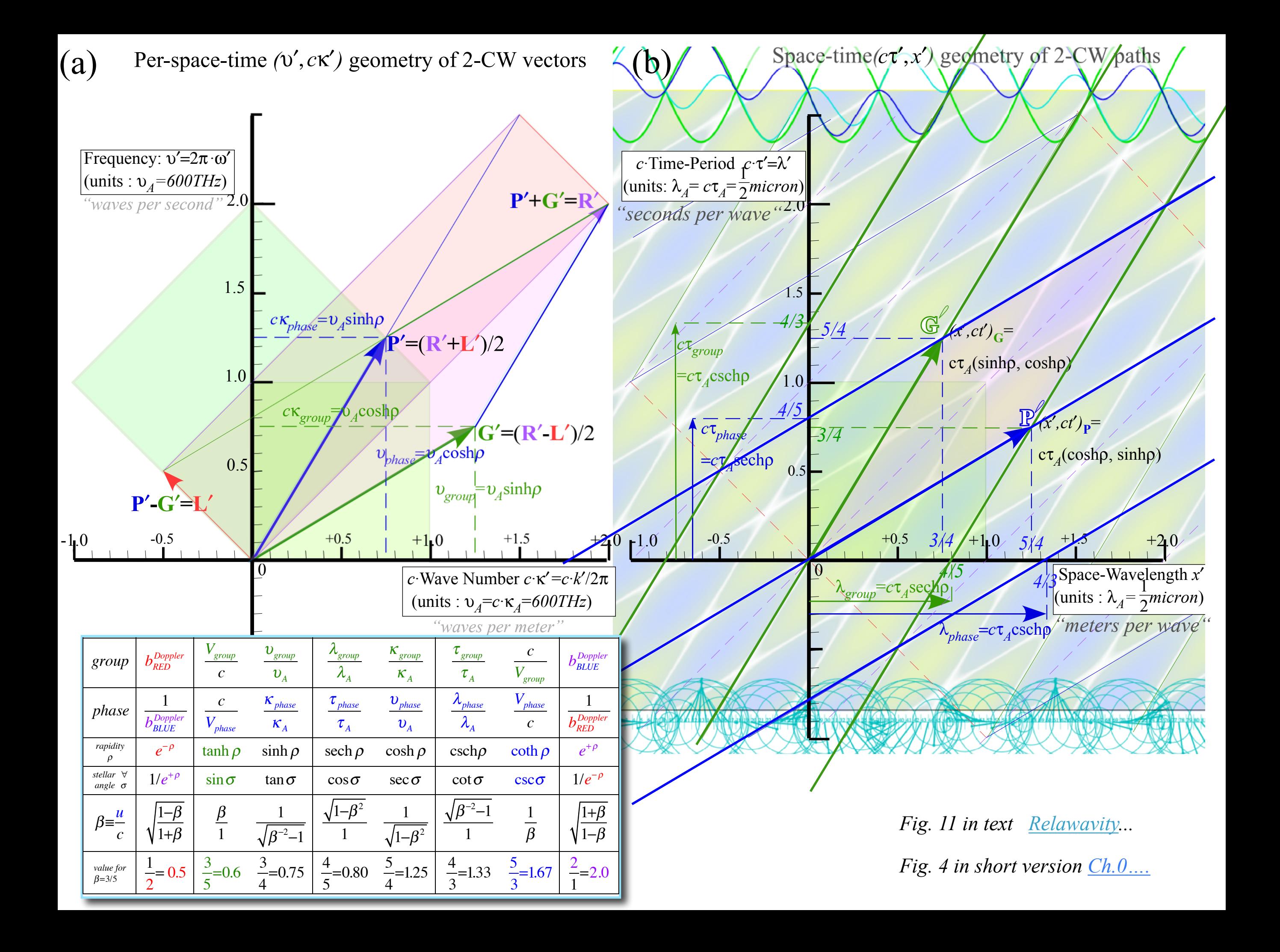
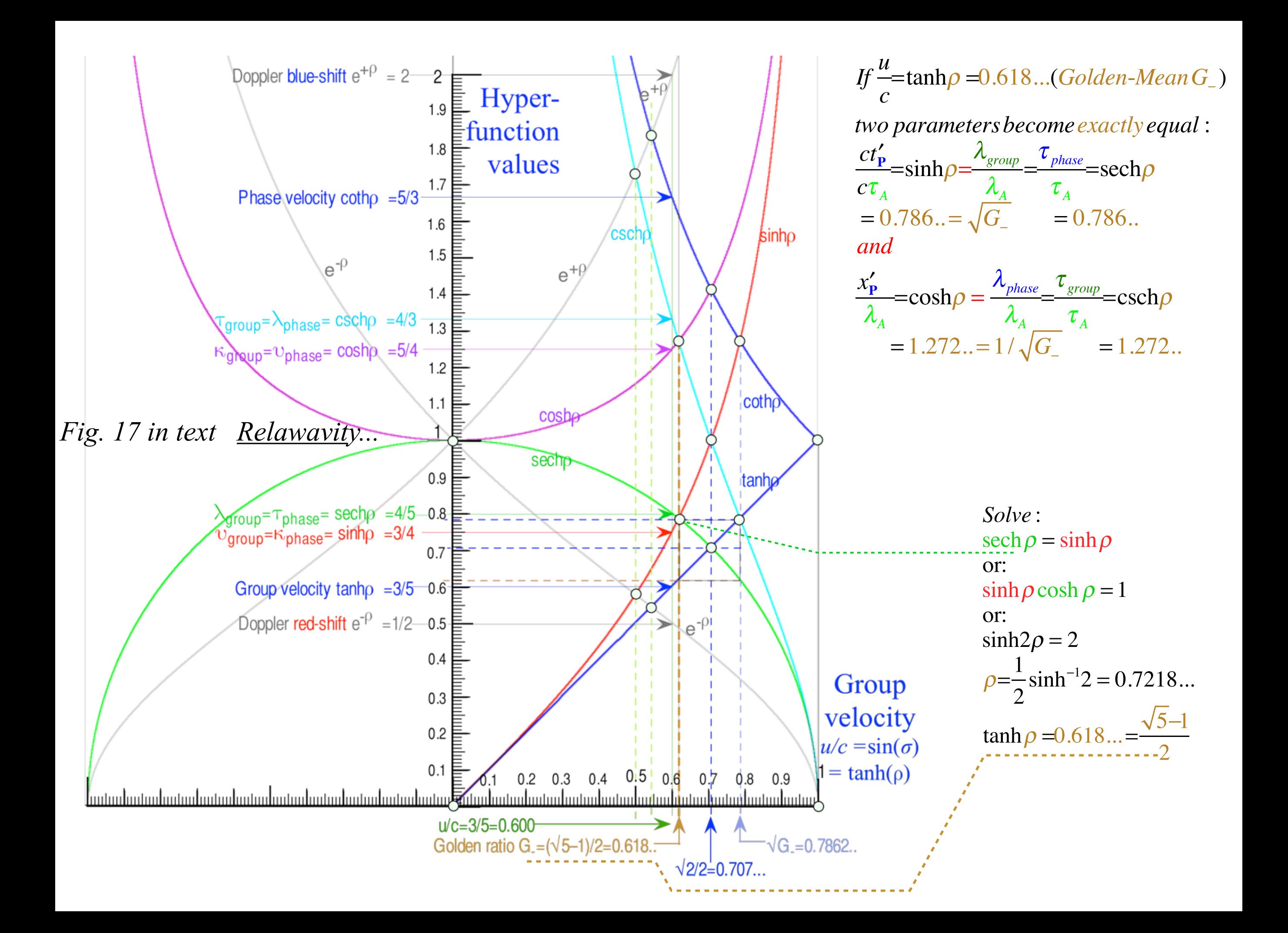

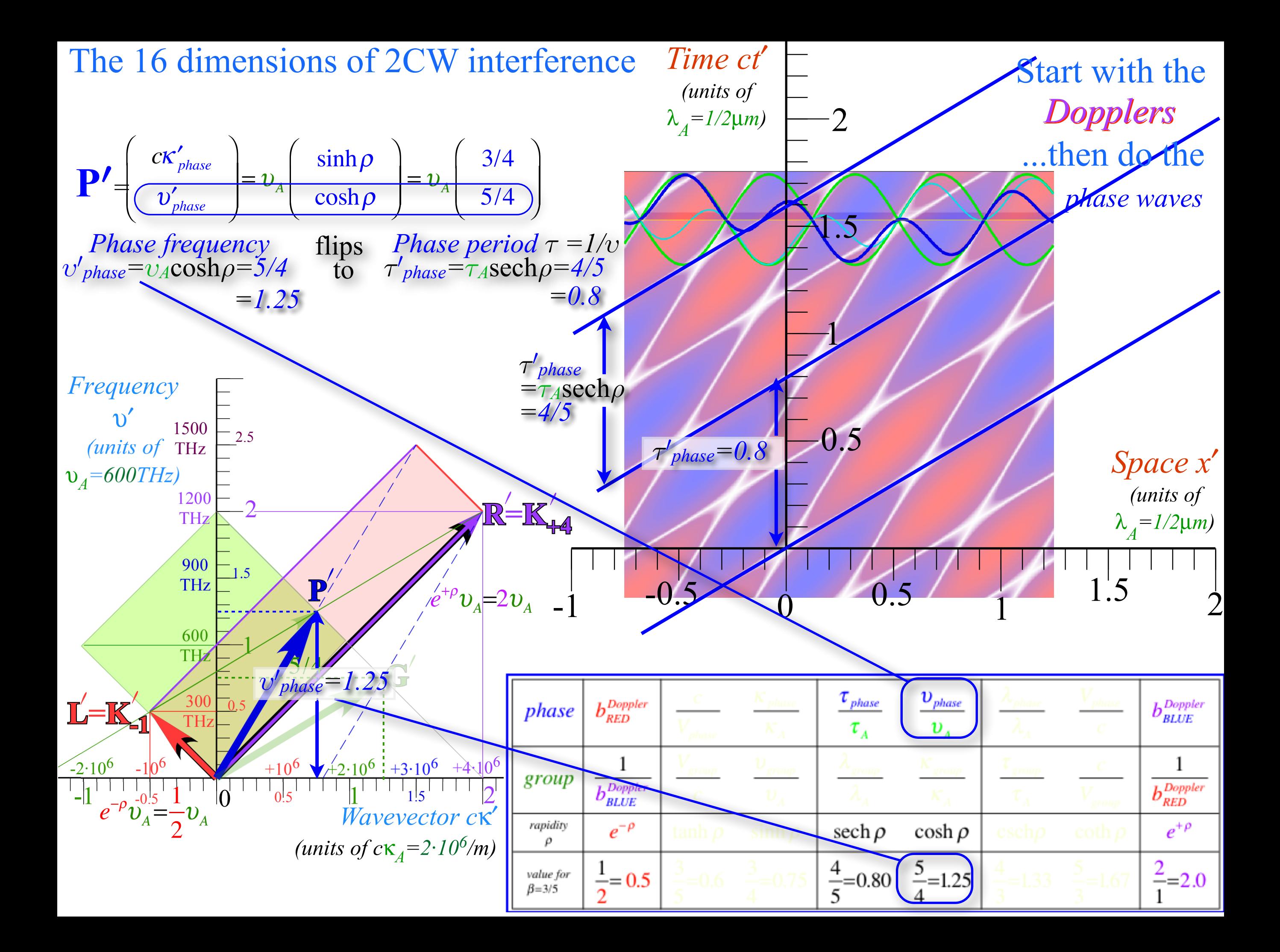

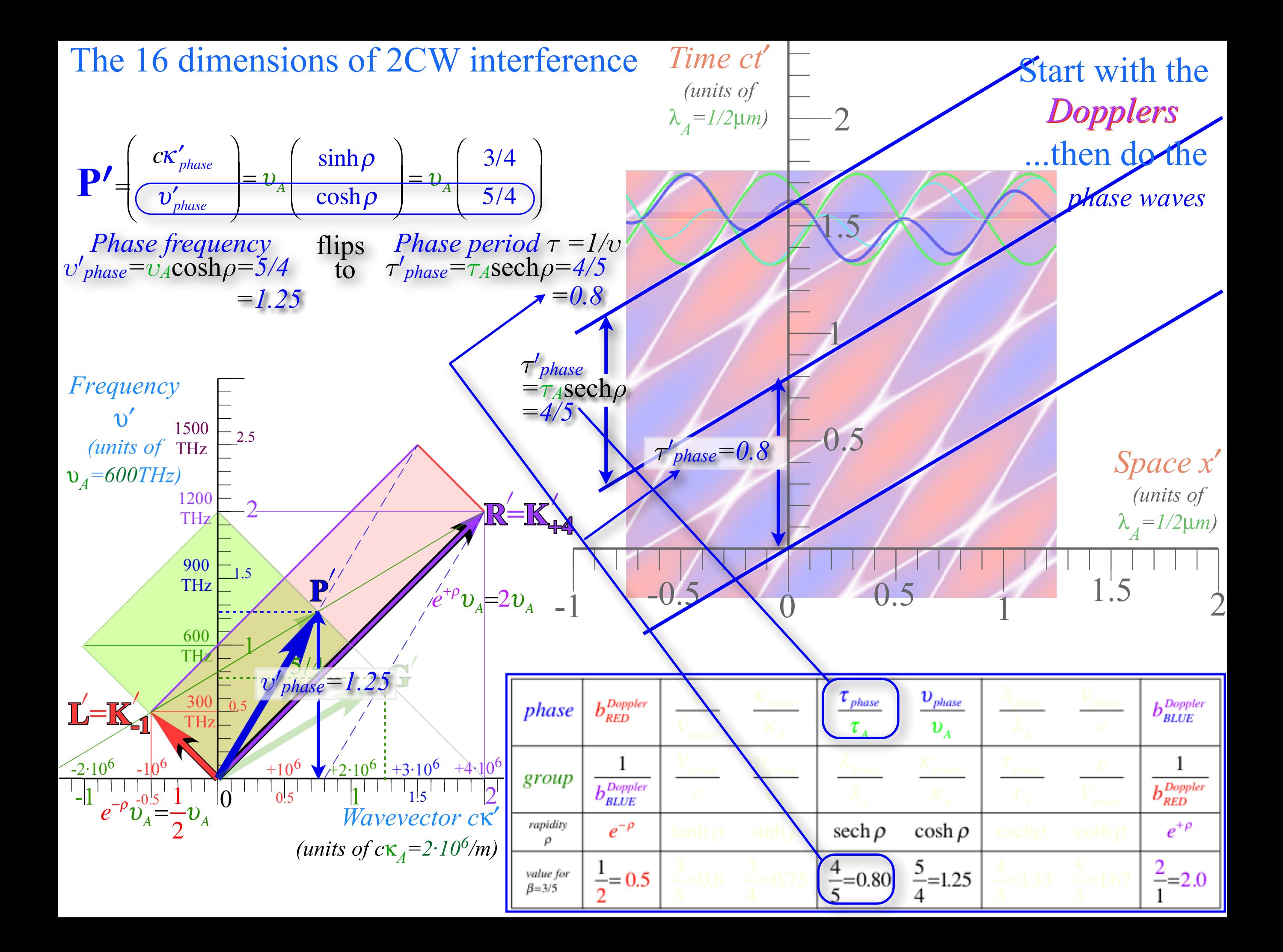

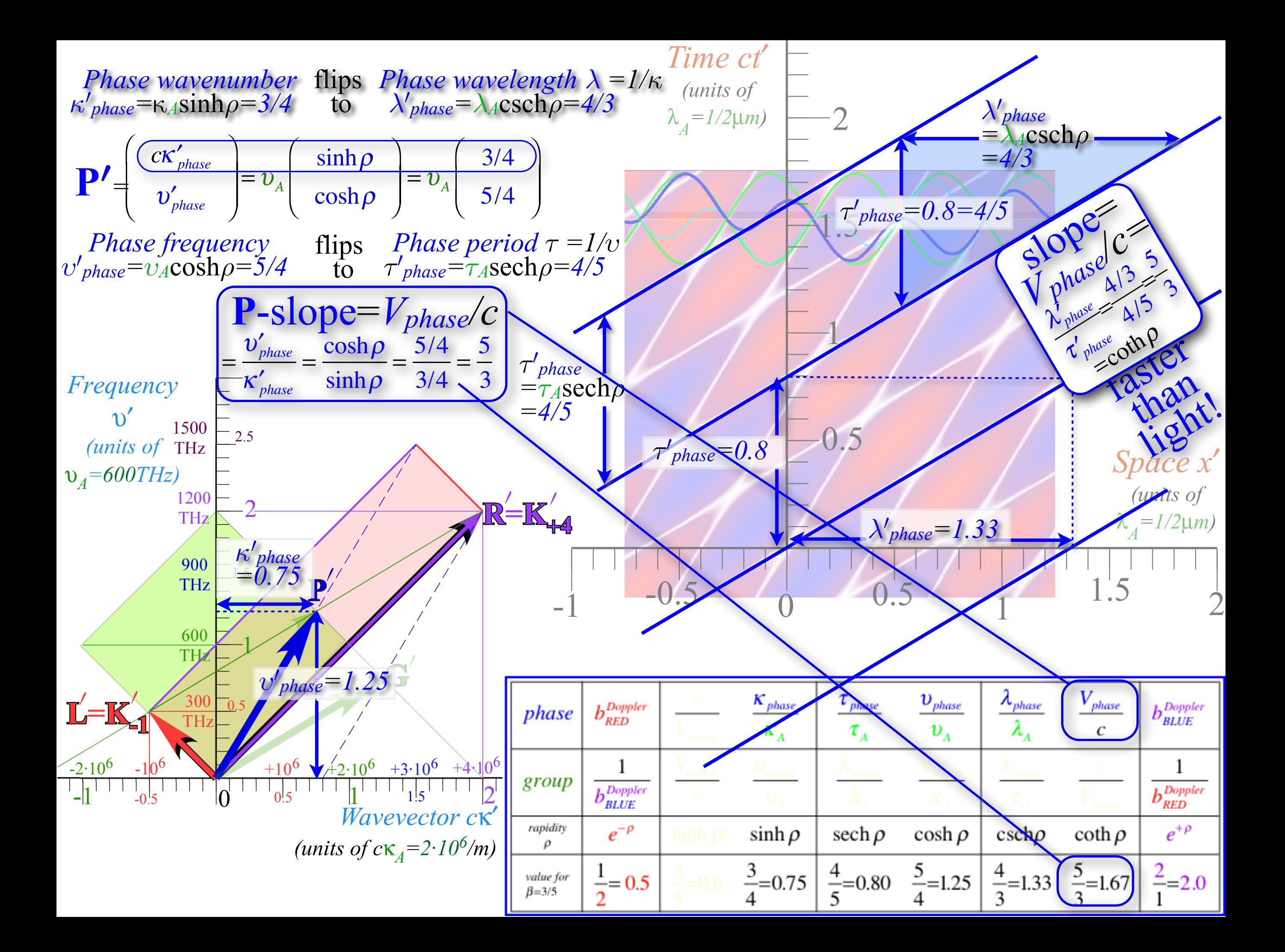

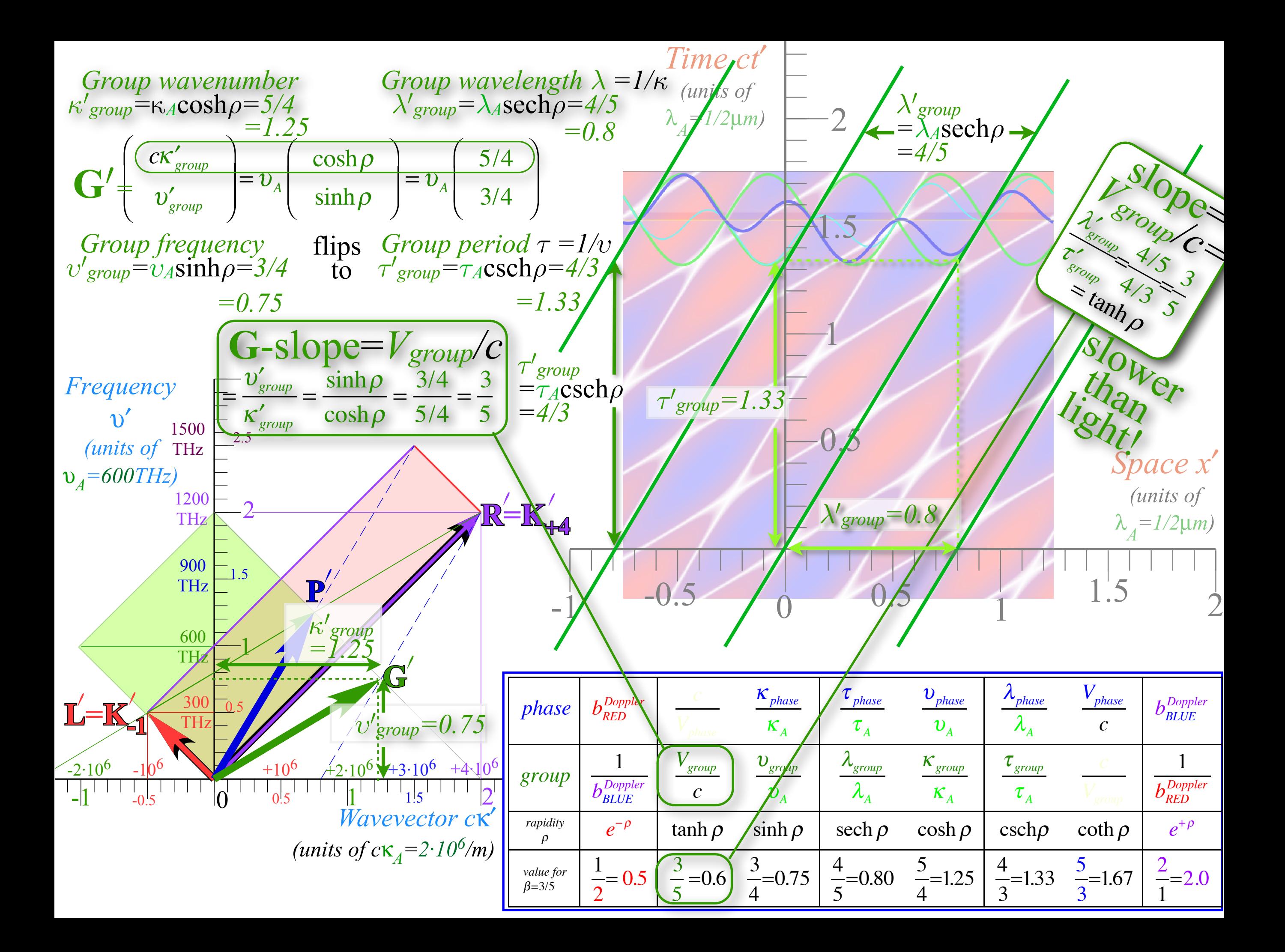

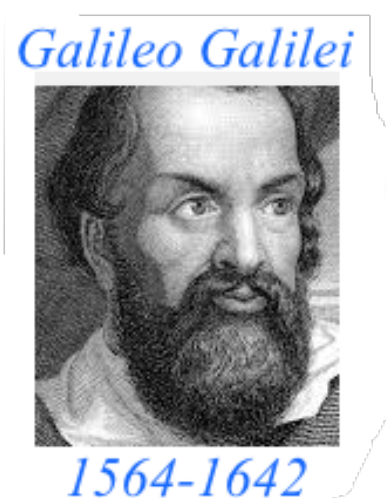

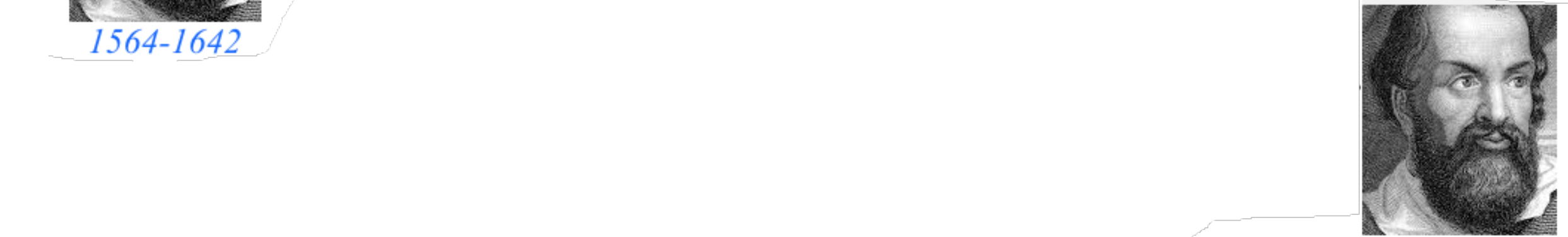

**Galileo's Revenge (part 2) Phasor angular velocity** adds just like **Galilean velocity** 

Optical interference "baseball-diamond" displays *phase* and *group* velocity Details of 2CW wavefunctions in rest frame

Pulse waves (PW) versus Continuous Waves (CW) Doppler shifted "baseball-diamond" displays Lorentz frame transformation

Analyzing wave velocity by per-space-per-time *and* space-time graphs

16 coefficients of relativistic 2CW interference

### Two "famous-name" coefficients and the Lorentz transformation

Thales mean geometry of Lorentz transformation

*Rapidity ρ* related to *stellar aberration angle σ* and L. C. Epstein's approach to relativity

Longitudinal hyperbolic *ρ*-geometry connects to transverse circular *σ*-geometry

"Occams Sword" and geometry of functions of *ρ* and *σ* Minkowski animations Application to TE-Waveguide modes. synchrotron beam relativity

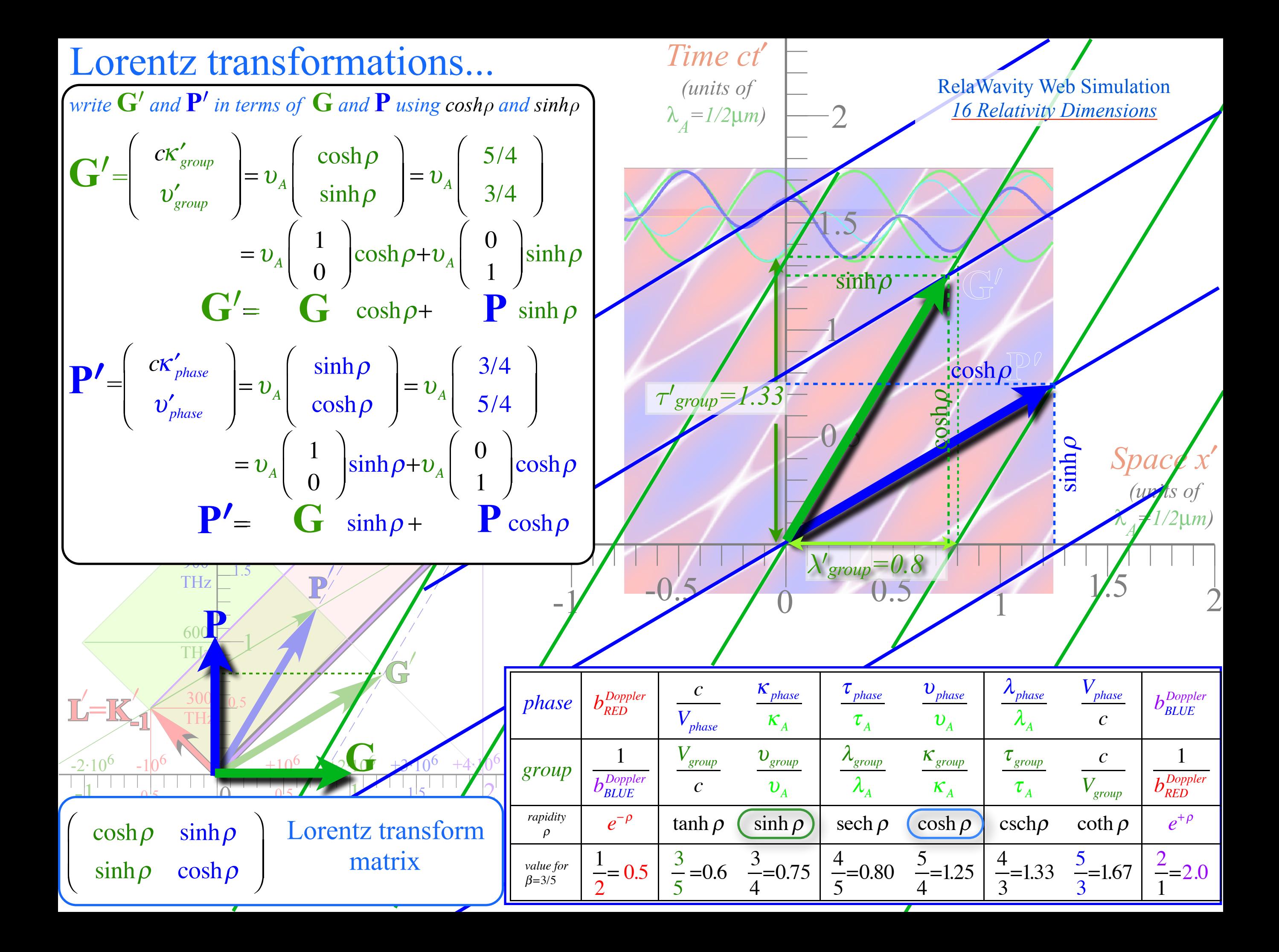

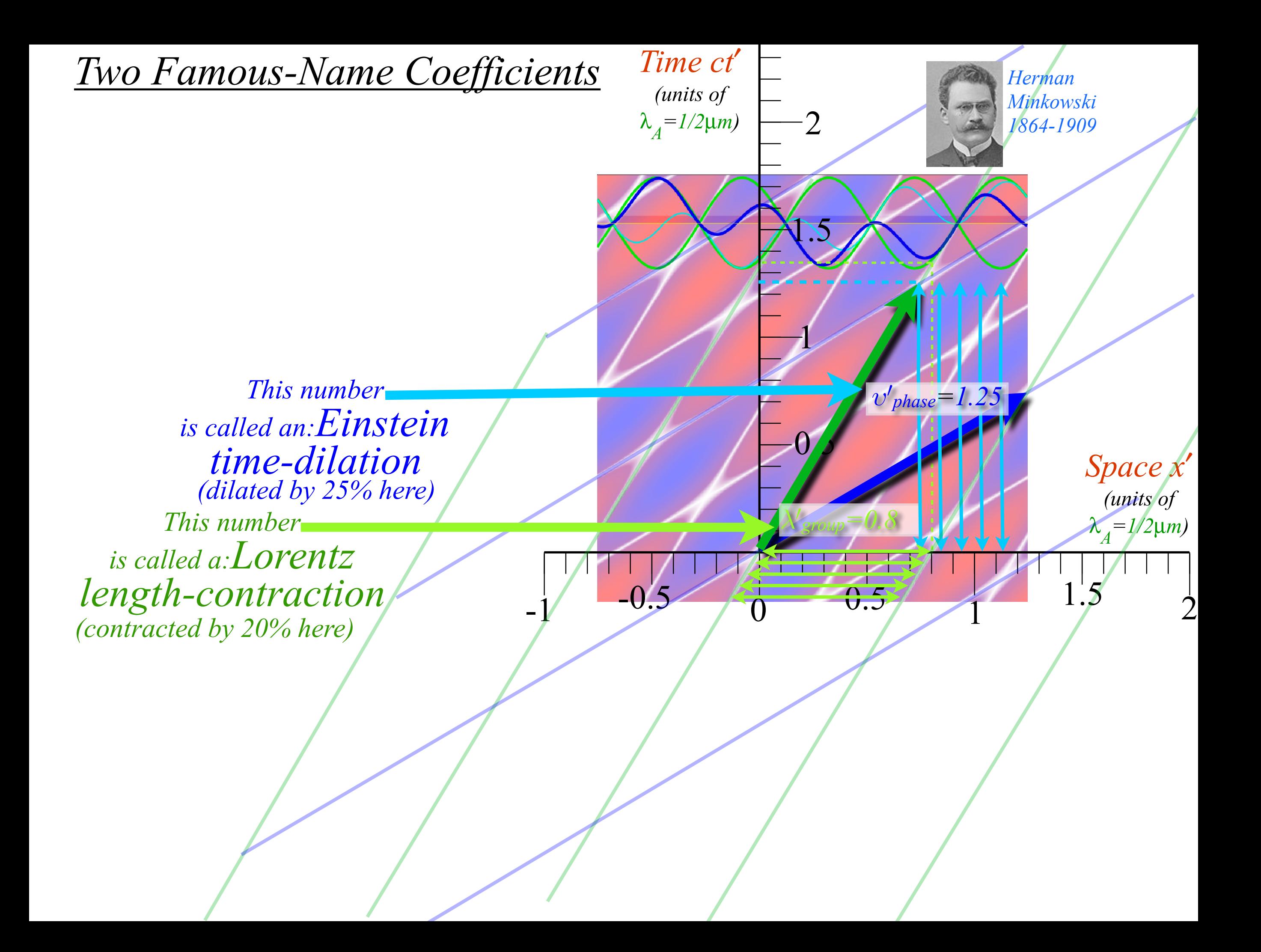

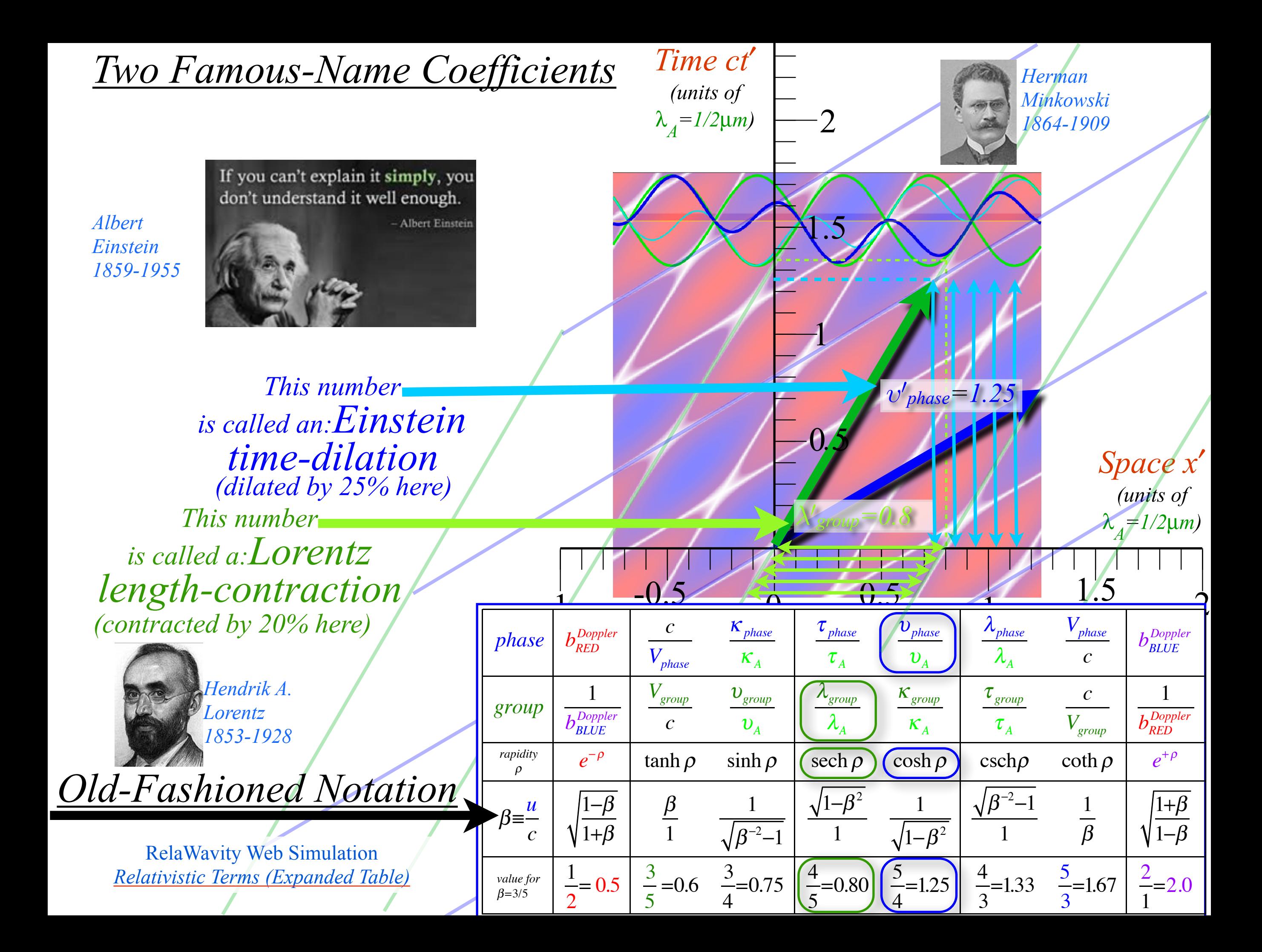

## Reading Minkowski graph plots for *eρ=2.0* or *β=u/c=3/5*

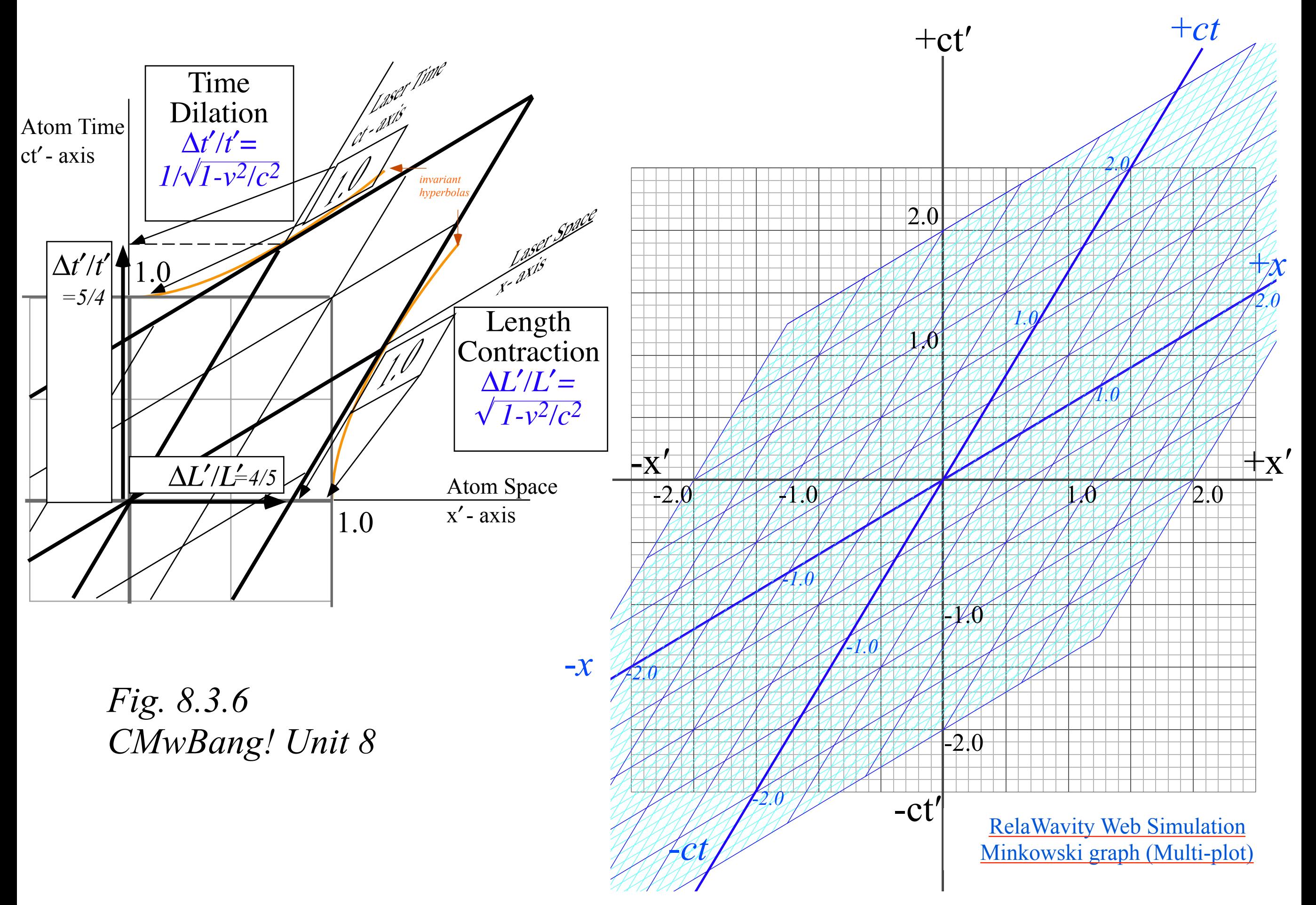

## Reading Minkowski graph plots for *eρ=2.0* or *β=u/c=3/5*

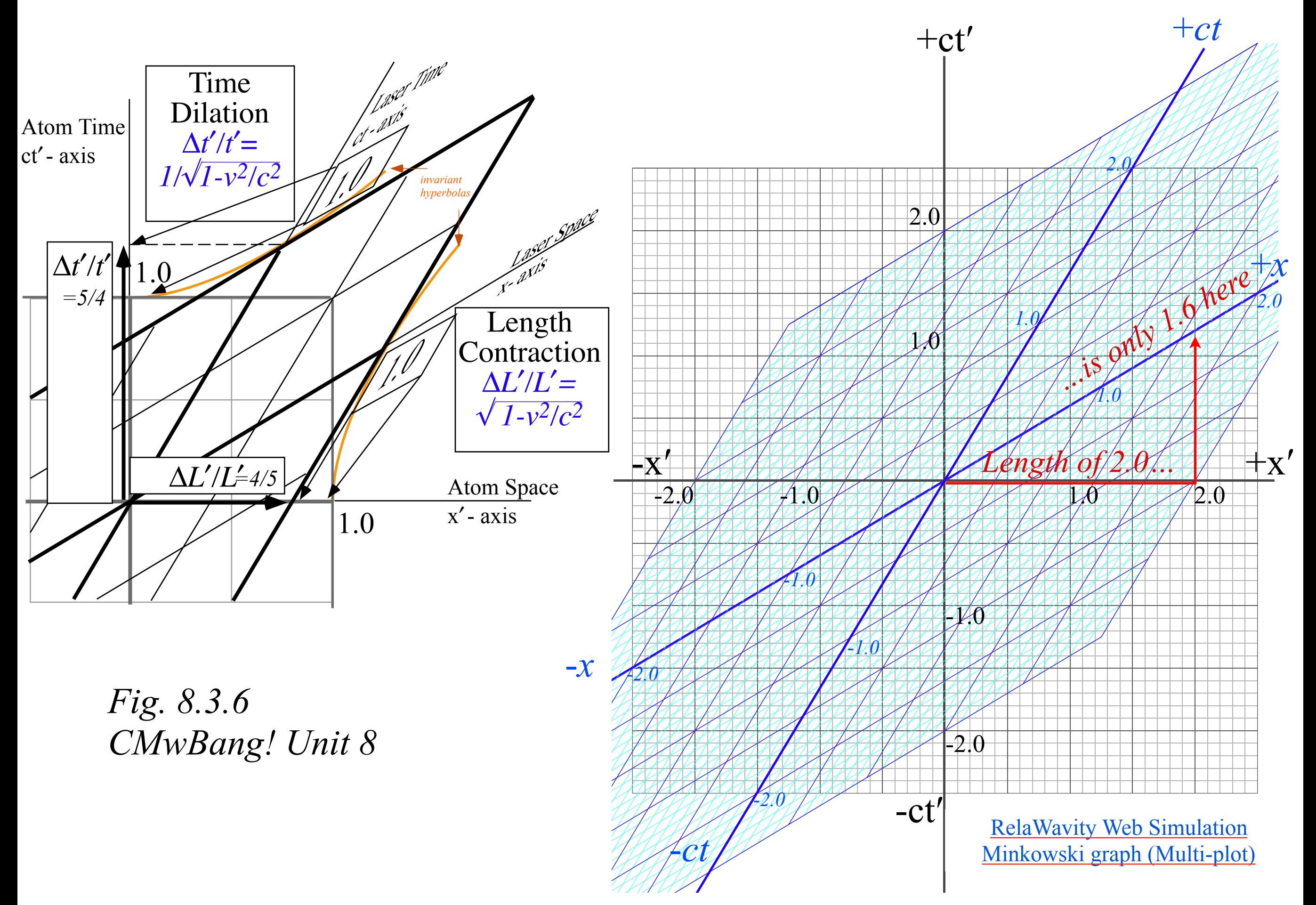

## Reading Minkowski graph plots for *eρ=2.0* or *β=u/c=3/5*

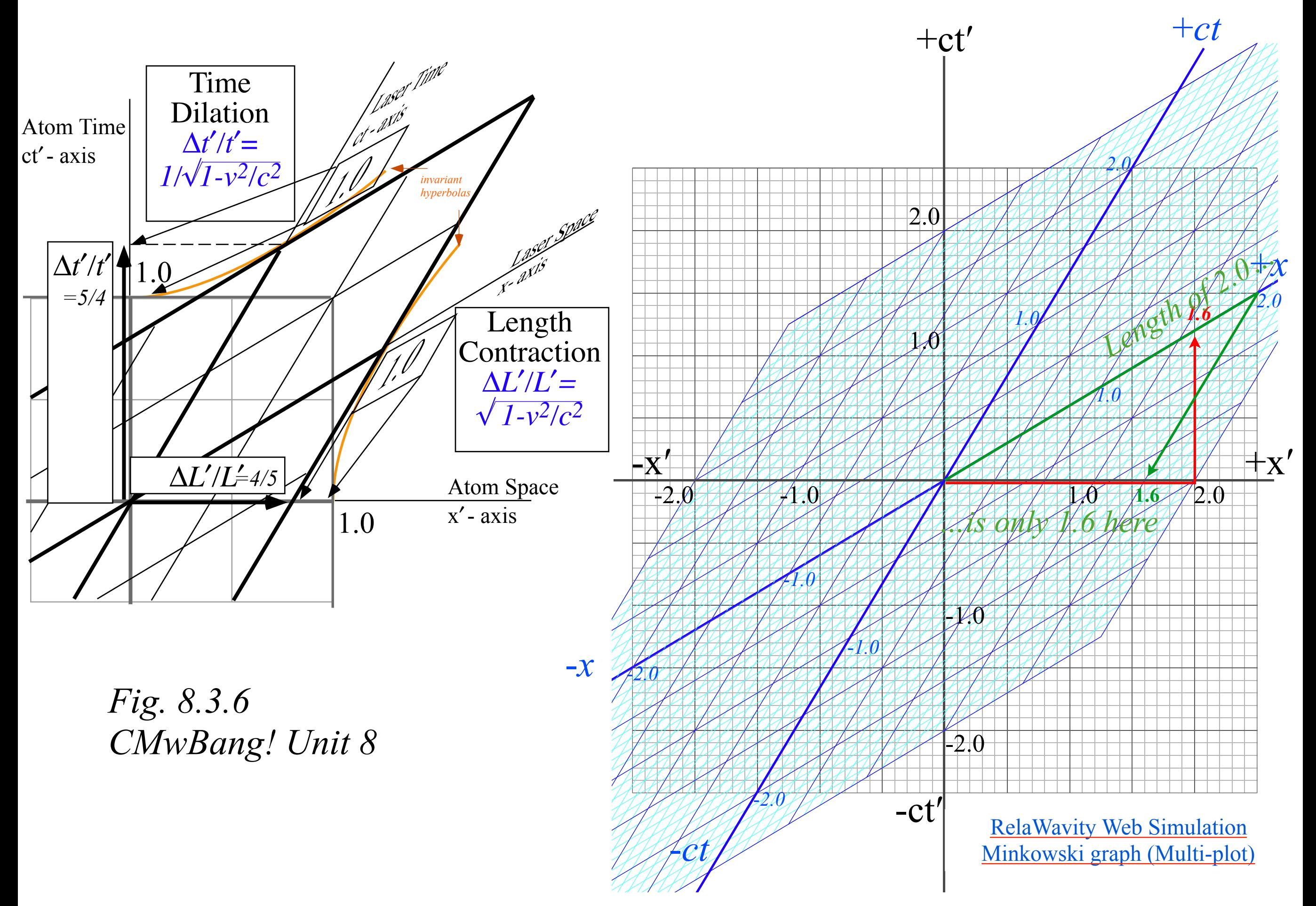

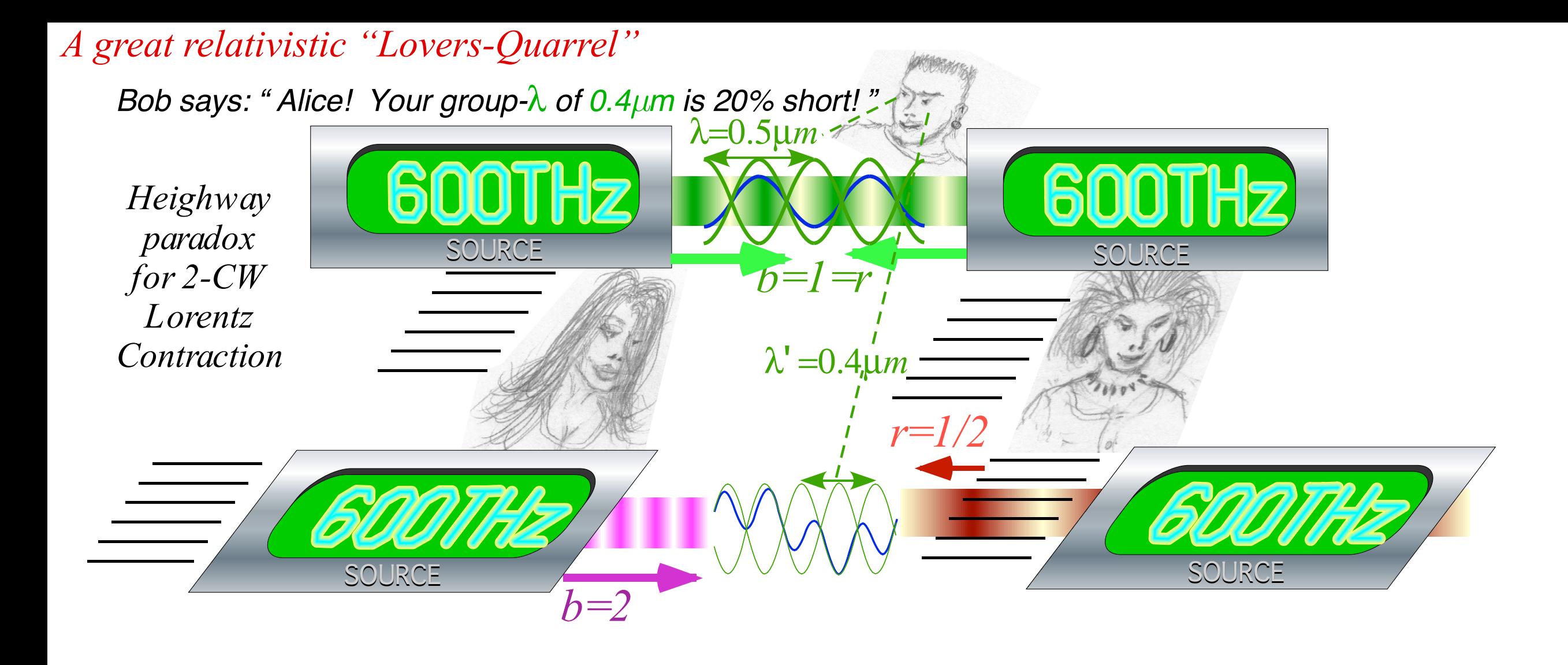

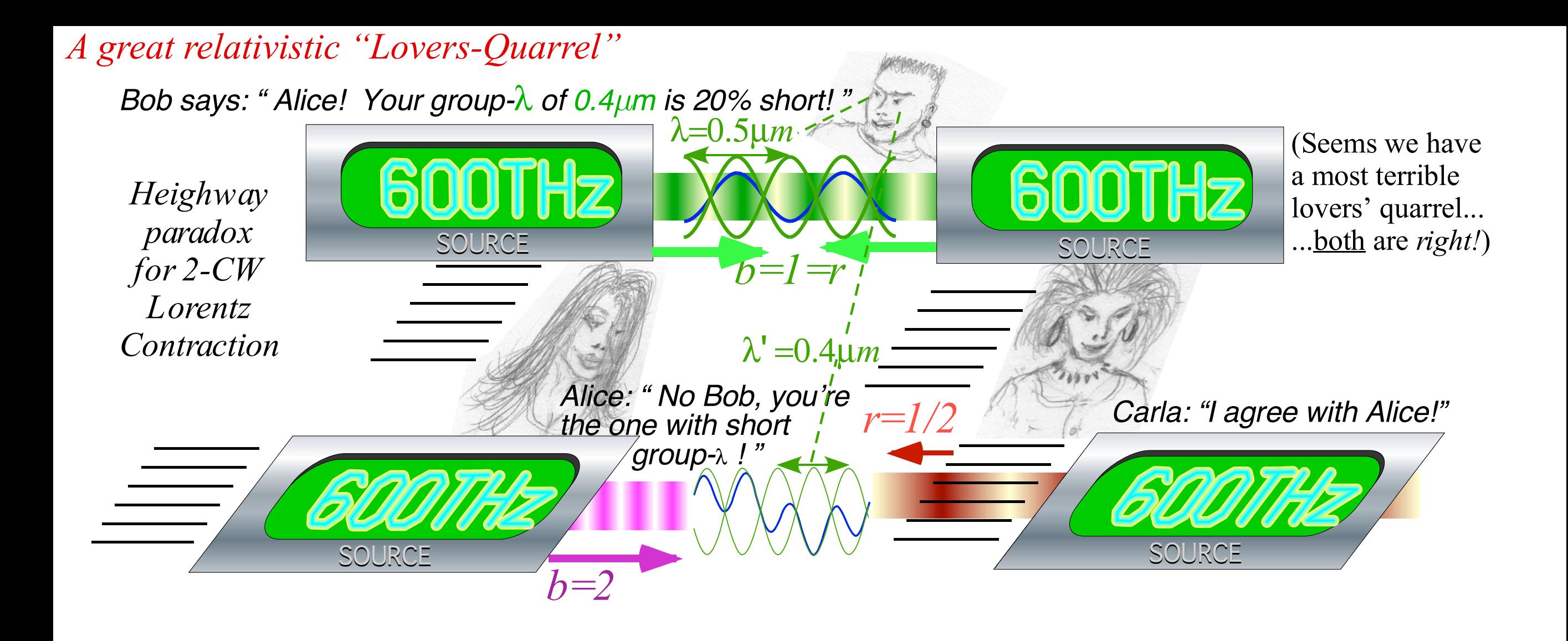

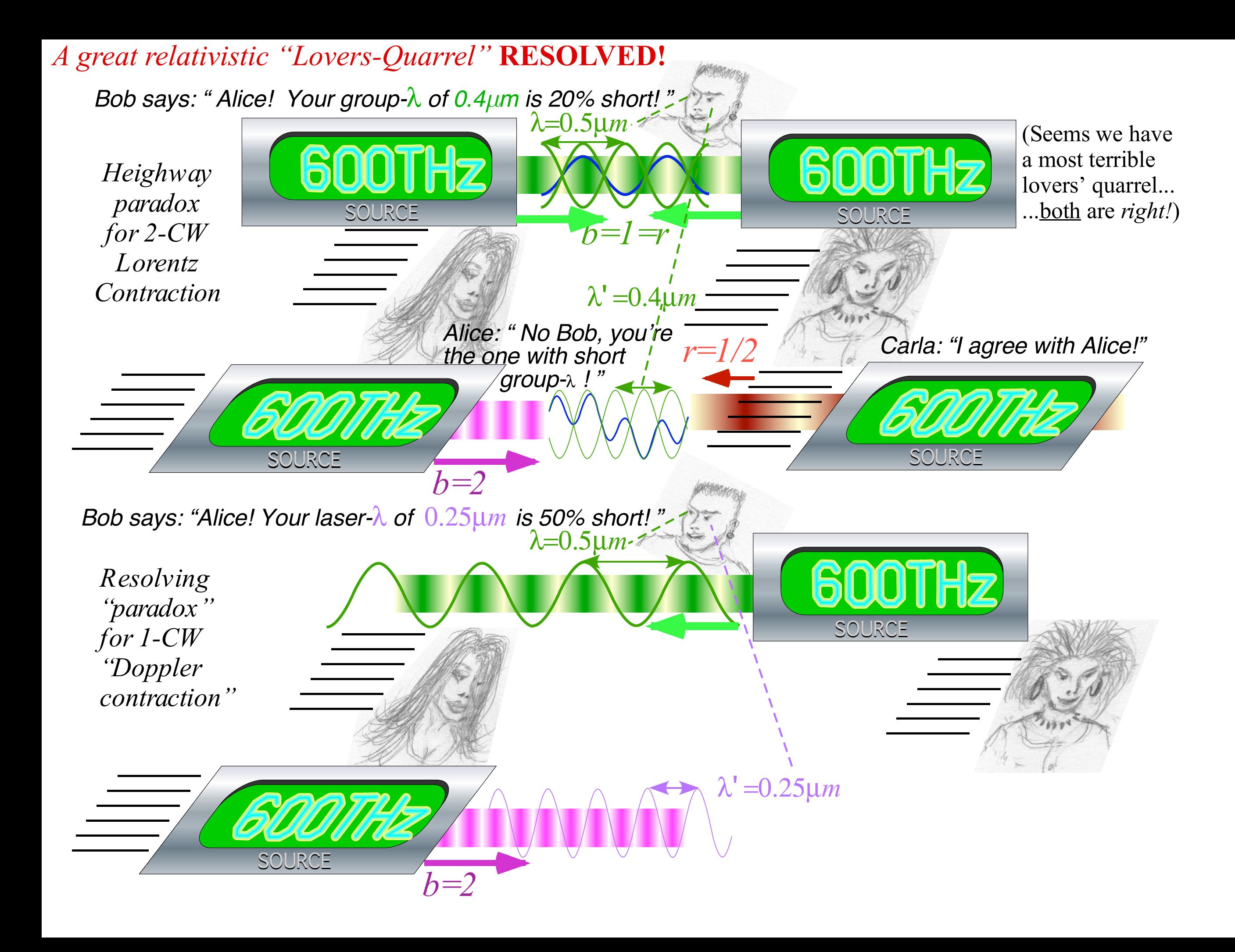

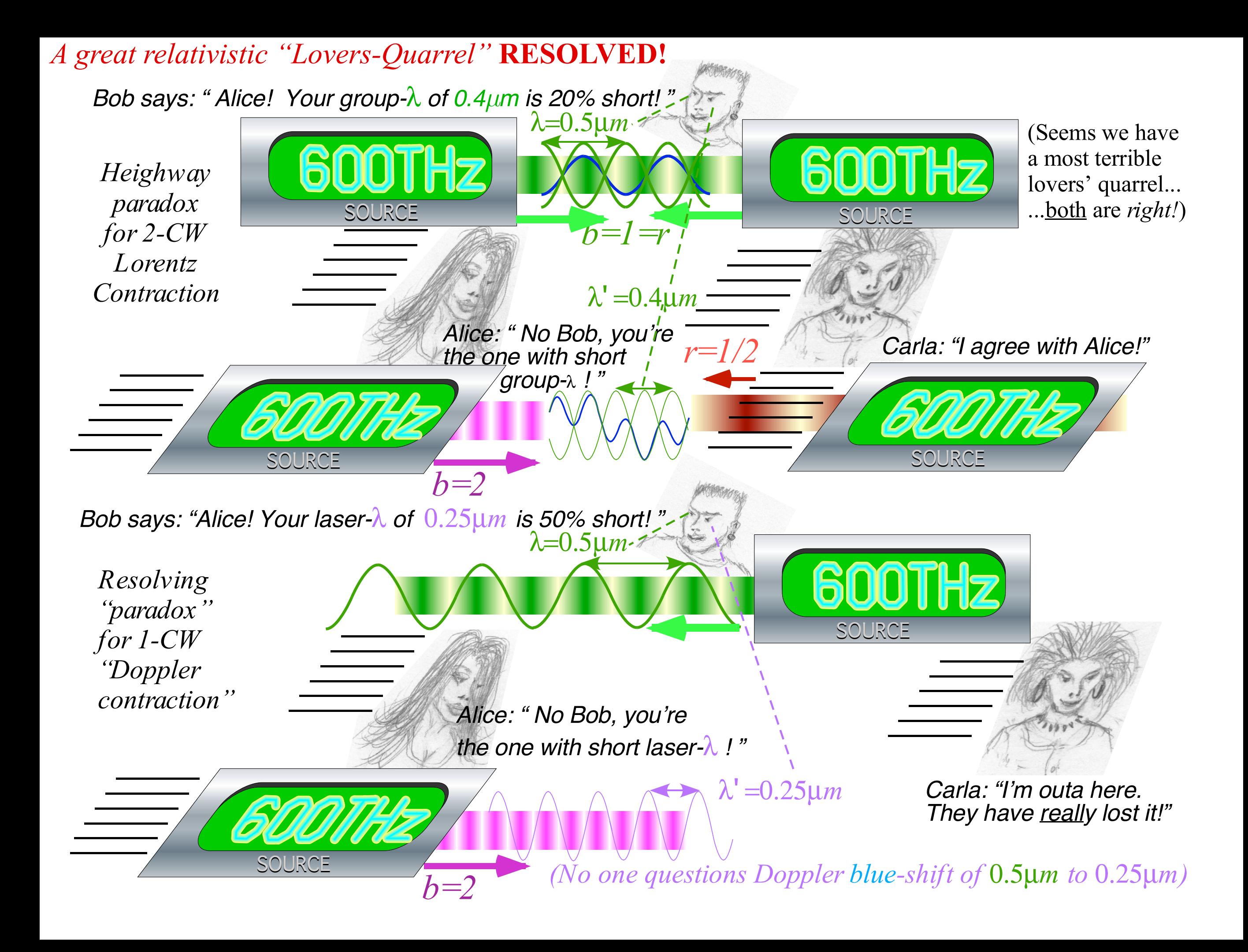

## Lorentz contraction is a quantum matter-wave effect

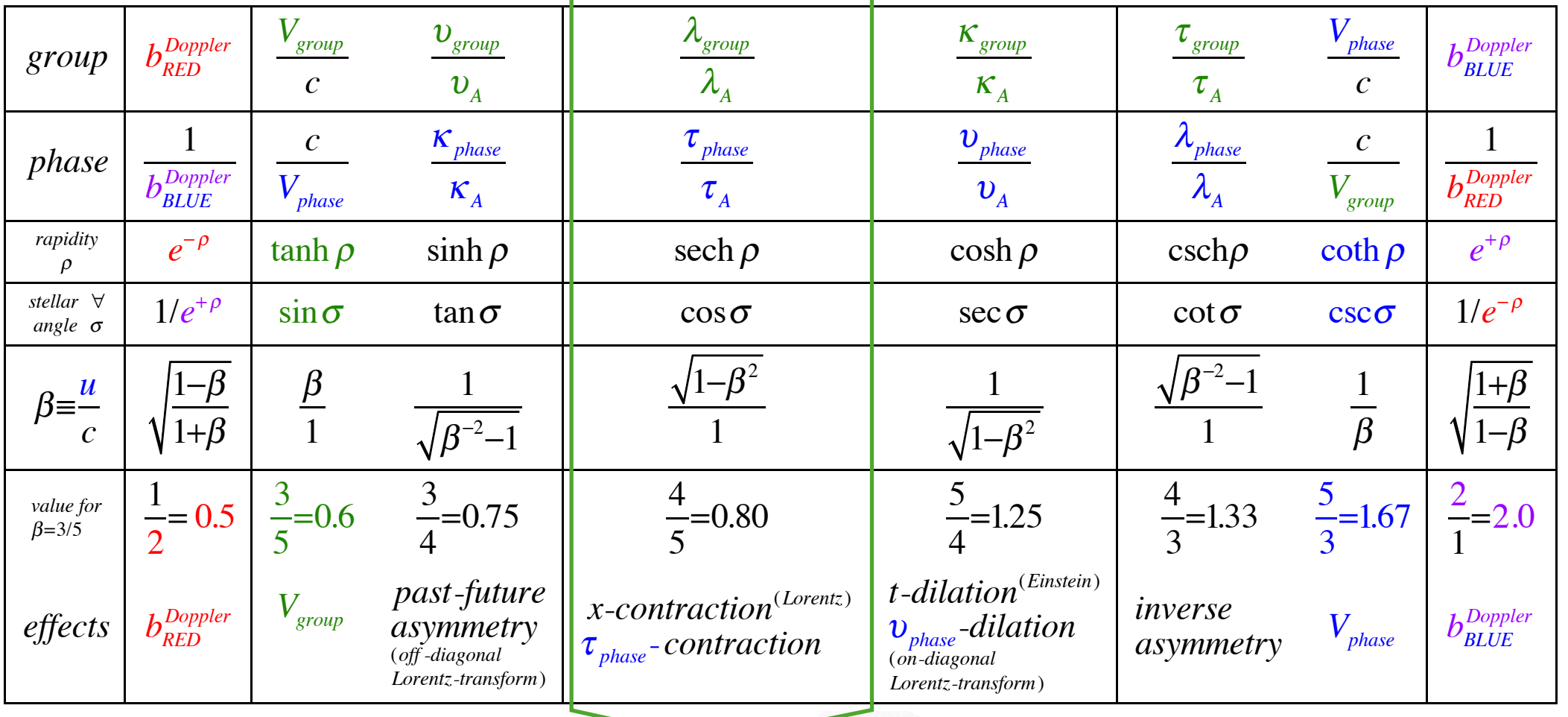

*group-*λ *of 0.4µm is 20% shorter than* λ=0.5µ*m*

SOURCE A VAN SOURCE λ' =0.4µ*m* SOURCE SOURCE SOURCE *So EVERYTHING is 20% short! ...or else cavity can't resonate...?!*

Quantum mechanics is a relativistic effect,

More generally:

and

Relativity is a quantum mechanical effect.

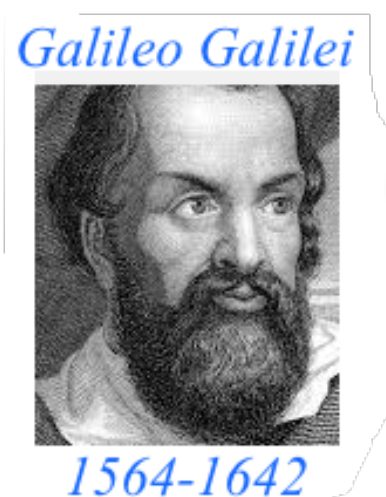

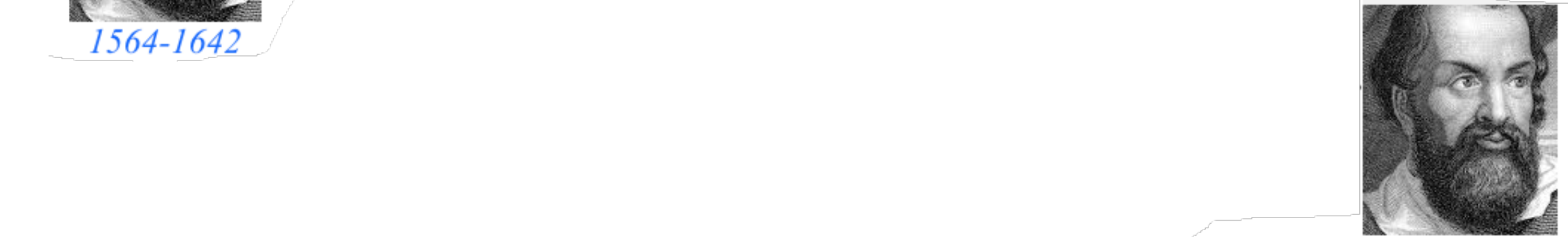

**Galileo's Revenge (part 2) Phasor angular velocity** adds just like **Galilean velocity** 

Optical interference "baseball-diamond" displays *phase* and *group* velocity Details of 2CW wavefunctions in rest frame Pulse waves (PW) versus Continuous Waves (CW) Doppler shifted "baseball-diamond" displays Lorentz frame transformation Analyzing wave velocity by per-space-per-time *and* space-time graphs 16 coefficients of relativistic 2CW interference Two "famous-name" coefficients and the Lorentz transformation → Doppler Jeopardy & Thales geometric mean *v* geometry of Lorentz transformation *Rapidity ρ* related to *stellar aberration angle σ* and L. C. Epstein's approach to relativity Longitudinal hyperbolic *ρ*-geometry connects to transverse circular *σ*-geometry "Occams Sword" and geometry of functions of *ρ* and *σ* Minkowski animations Application to TE-Waveguide modes. synchrotron beam relativity

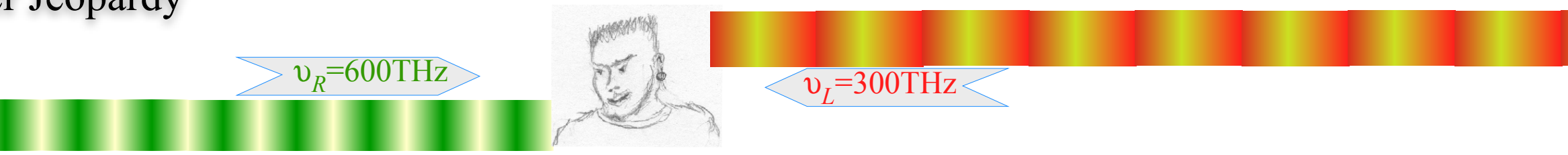

- (1.) To what velocity  $u_E$  must Bob accelerate so he sees beams with equal frequency  $\omega_E$ ?
- (2.) What is that frequency  $\omega_E$ ?

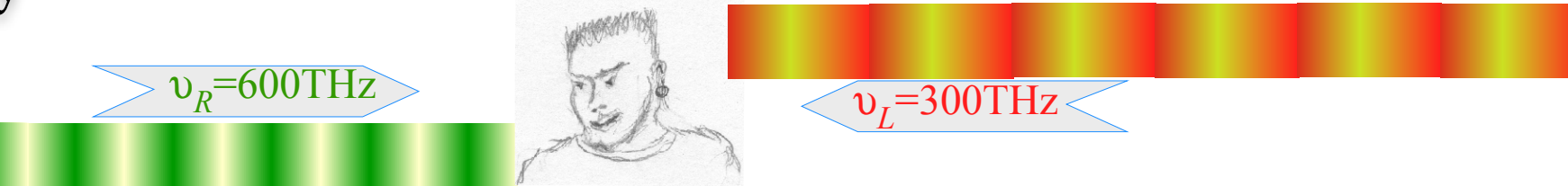

(1.) To what velocity  $u_E$  must Bob accelerate so he sees beams with equal frequency  $\omega_E$ ?

(2.) What is that frequency  $\omega_E$ ?

Query (1.) has a Jeopardy-style answer-by-question: What is beam group velocity?

$$
u_E = V_{group} = \frac{\omega_{group}}{k_{group}} = \frac{\omega_R - \omega_L}{k_R - k_L} = c \frac{\omega_R - \omega_L}{\omega_R + \omega_L}
$$

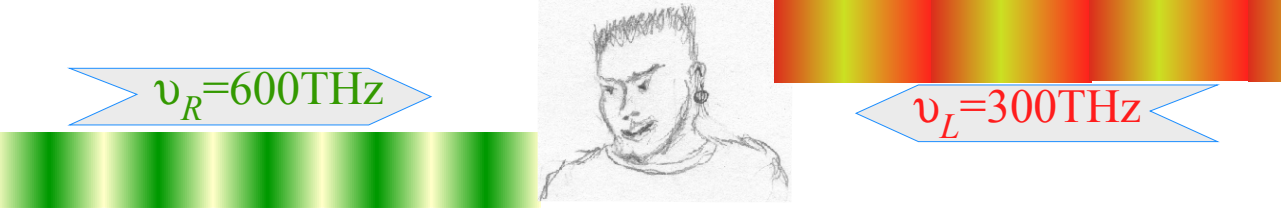

(1.) To what velocity  $u_E$  must Bob accelerate so he sees beams with equal frequency  $\omega_E$ ?

(2.) What is that frequency  $\omega_E$ ?

Query (1.) has a Jeopardy-style answer-by-question: What is beam group velocity?

$$
u_E = V_{group} = \frac{\omega_{group}}{k_{group}} = \frac{\omega_R - \omega_L}{k_R - k_L} = c \frac{\omega_R - \omega_L}{\omega_R + \omega_L} \qquad V_{group} = c \frac{\omega_R - \omega_L}{\omega_R + \omega_L} = c \frac{600 - 300}{600 + 300} = \frac{1}{3}c
$$

300 900

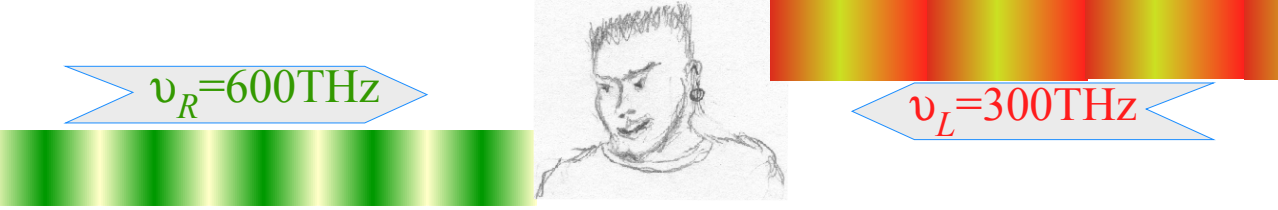

(1.) To what velocity  $u_E$  must Bob accelerate so he sees beams with equal frequency  $\omega_E$ ?

(2.) What is that frequency  $\omega_E$ ?

Query (1.) has a Jeopardy-style answer-by-question: What is beam group velocity?

$$
u_E = V_{group} = \frac{\omega_{group}}{k_{group}} = \frac{\omega_R - \omega_L}{k_R - k_L} = c \frac{\omega_R - \omega_L}{\omega_R + \omega_L} \qquad V_{group} = c \frac{\omega_R - \omega_L}{\omega_R + \omega_L} = c \frac{600 - 300}{600 + 300} = \frac{1}{3}c
$$

300 900

Query (2.) similarly: What  $\omega_E$  is blue-shift  $b\omega_L$  of  $\omega_L$  *and* red-shift  $\omega_R/b$  of  $\omega_R$ ?

$$
\omega_E = b \omega_L = \omega_R / b \quad \Rightarrow \quad b = \sqrt{\omega_R / \omega_L} \quad \Rightarrow \quad \omega_E = \sqrt{\omega_R \omega_L}
$$

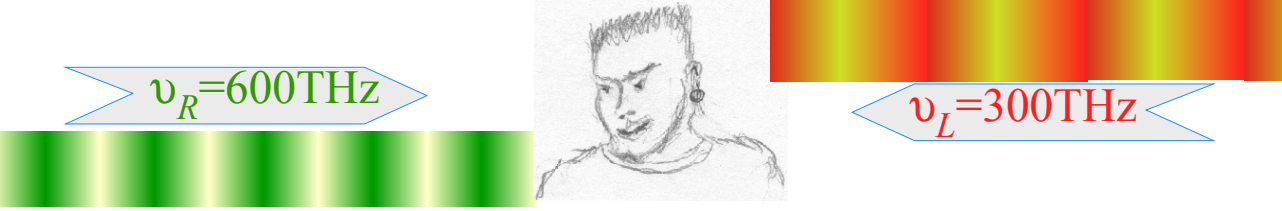

(1.) To what velocity  $u_E$  must Bob accelerate so he sees beams with equal frequency  $\omega_E$ ?

(2.) What is that frequency  $\omega_E$ ?

Query (1.) has a Jeopardy-style answer-by-question: What is beam group velocity? 300 900

$$
u_E = V_{group} = \frac{\omega_{group}}{k_{group}} = \frac{\omega_R - \omega_L}{k_R - k_L} = c \frac{\omega_R - \omega_L}{\omega_R + \omega_L} \qquad V_{group} = c \frac{\omega_R - \omega_L}{\omega_R + \omega_L} = c \frac{600 - 300}{600 + 300} = \frac{1}{3}c
$$

Query (2.) similarly: What  $\omega_E$  is blue-shift  $b\omega_L$  of  $\omega_L$  *and* red-shift  $\omega_R/b$  of  $\omega_R$ ?  $\sqrt{6 \cdot 3} = 3\sqrt{2} = 4.24$ 

$$
\omega_E = b \omega_L = \omega_R/b \implies b = \sqrt{\omega_R / \omega_L} \implies \omega_E = \sqrt{\omega_R \omega_L} \qquad \omega_E = \sqrt{\omega_R \omega_L} = \sqrt{180000} = 424
$$
  
\n
$$
\omega_E = \sqrt{\omega_R \omega_L} = \sqrt{180000} = 424
$$
  
\nGeometric mean

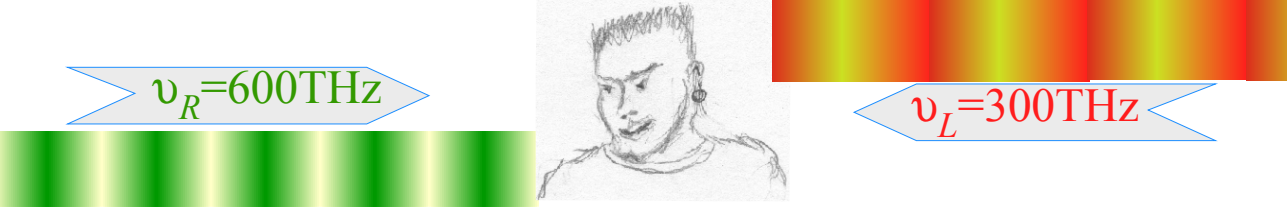

(1.) To what velocity  $u_E$  must Bob accelerate so he sees beams with equal frequency  $\omega_E$ ?

(2.) What is that frequency  $\omega_E$ ?

Query (1.) has a Jeopardy-style answer-by-question: What is beam group velocity? 300 900

$$
u_E = V_{group} = \frac{\omega_{group}}{k_{group}} = \frac{\omega_R - \omega_L}{k_R - k_L} = c \frac{\omega_R - \omega_L}{\omega_R + \omega_L} \qquad V_{group} = c \frac{\omega_R - \omega_L}{\omega_R + \omega_L} = c \frac{600 - 300}{600 + 300} = \frac{1}{3}c
$$

Query (2.) similarly: What  $\omega_E$  is blue-shift  $b\omega_L$  of  $\omega_L$  *and* red-shift  $\omega_R/b$  of  $\omega_R$ ?  $\sqrt{6 \cdot 3} = 3\sqrt{2} = 4.24$ 

$$
\omega_E = b \omega_L = \omega_R/b \implies b = \sqrt{\omega_R / \omega_L} \implies \omega_E = \sqrt{\omega_R \omega_L} \qquad \omega_E = \sqrt{\omega_R \omega_L}
$$
\n
$$
V_{group}/c \text{ is ratio of difference mean } \omega_{group} = \frac{\omega_R - \omega_L}{2} \text{ to arithmetic mean} \qquad \omega_{phase} = \frac{\omega_R + \omega_L}{2} \text{ . Frequency } \omega_E = B
$$
\nis the geometric mean  $\sqrt{\omega_R \omega_L}$  of left and right-moving frequencies defining the geometry

*Geometric mean*

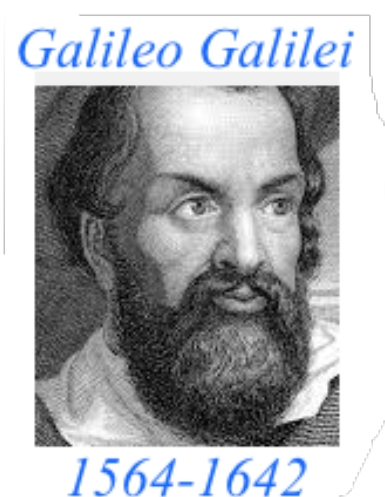

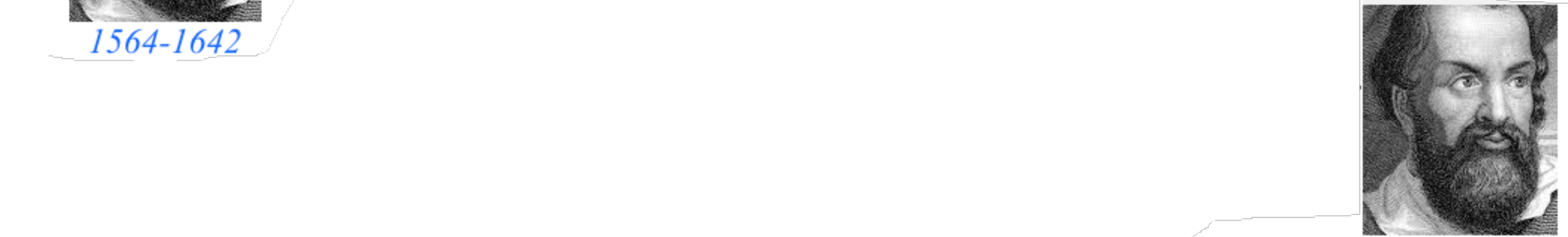

**Galileo's Revenge (part 2) Phasor angular velocity** adds just like **Galilean velocity** 

Optical interference "baseball-diamond" displays *phase* and *group* velocity Details of 2CW wavefunctions in rest frame Pulse waves (PW) versus Continuous Waves (CW) Doppler shifted "baseball-diamond" displays Lorentz frame transformation Analyzing wave velocity by per-space-per-time *and* space-time graphs 16 coefficients of relativistic 2CW interference Two "famous-name" coefficients and the Lorentz transformation Thales geometric mean υ geometry of Lorentz transformation *Rapidity ρ* related to *stellar aberration angle σ* and L. C. Epstein's approach to relativity Longitudinal hyperbolic *ρ*-geometry connects to transverse circular *σ*-geometry "Occams Sword" and geometry of functions of *ρ* and *σ* Minkowski animations Application to TE-Waveguide modes. synchrotron beam relativity

## Thales Mean Geometry (600BCE)

#### helps "Relawavity"

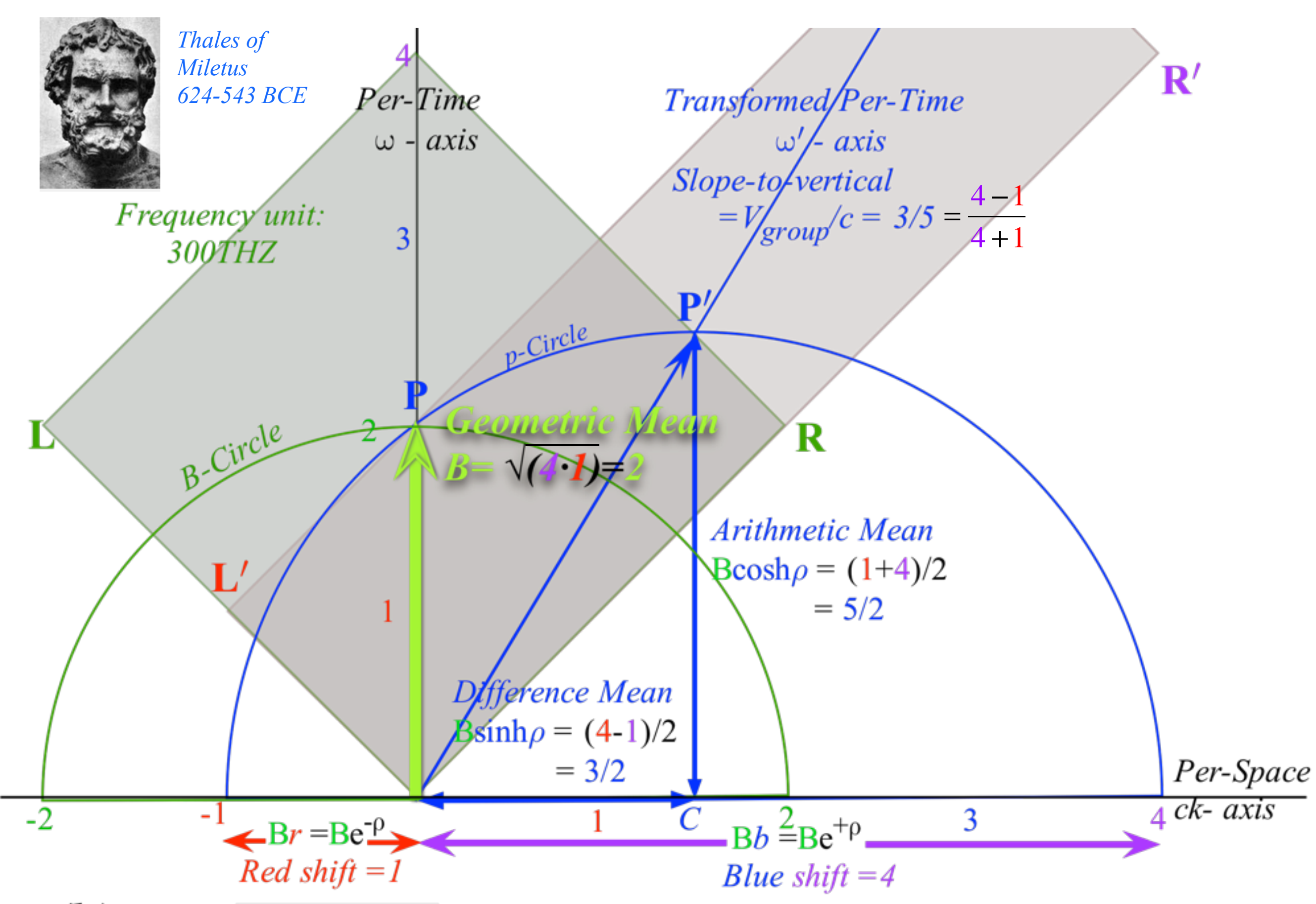

# Thales Mean Geometry (600BCE)

helps "Relawavity" *Thales showed a circle diameter subtends a right angle with any circle point P*

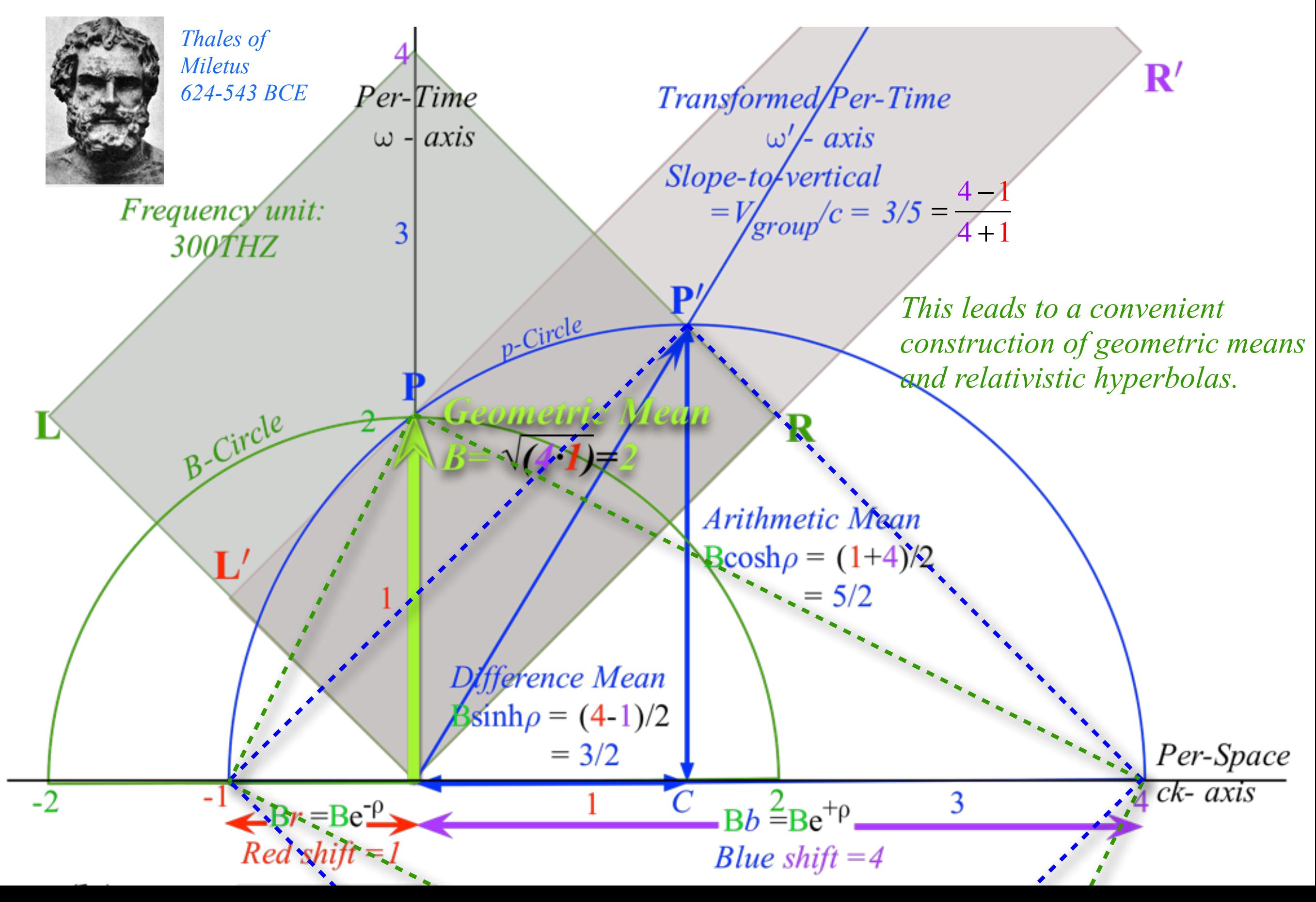

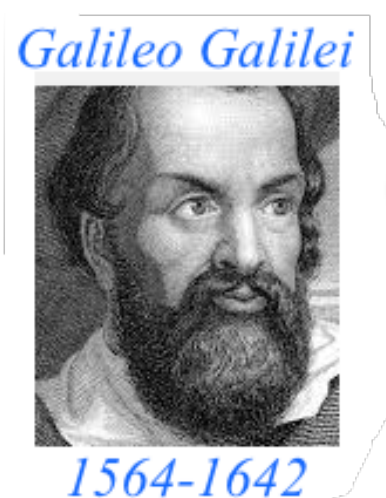

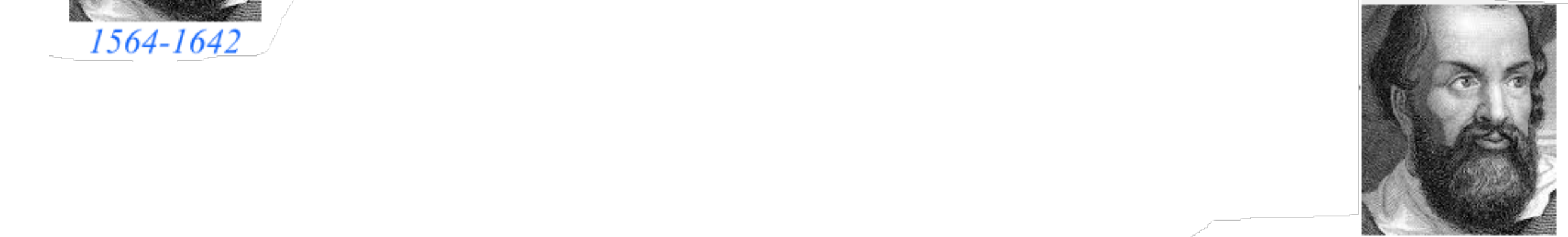

**Galileo's Revenge (part 2) Phasor angular velocity** adds just like **Galilean velocity** 

Optical interference "baseball-diamond" displays *phase* and *group* velocity Details of 2CW wavefunctions in rest frame Pulse waves (PW) versus Continuous Waves (CW) Doppler shifted "baseball-diamond" displays Lorentz frame transformation Analyzing wave velocity by per-space-per-time *and* space-time graphs 16 coefficients of relativistic 2CW interference Two "famous-name" coefficients and the Lorentz transformation Thales geometry of Lorentz transformation  $\blacktriangleright$  and invariant hyperbolas  $\blacklozenge$ *Rapidity ρ* related to *stellar aberration angle σ* and L. C. Epstein's approach to relativity Longitudinal hyperbolic *ρ*-geometry connects to transverse circular *σ*-geometry "Occams Sword" and geometry of functions of *ρ* and *σ* Minkowski animations Application to TE-Waveguide modes. synchrotron beam relativity

# Thales Mean Geometry (600BCE)

helps "Relawavity" *Thales showed a circle diameter subtends a right angle with any circle point P*

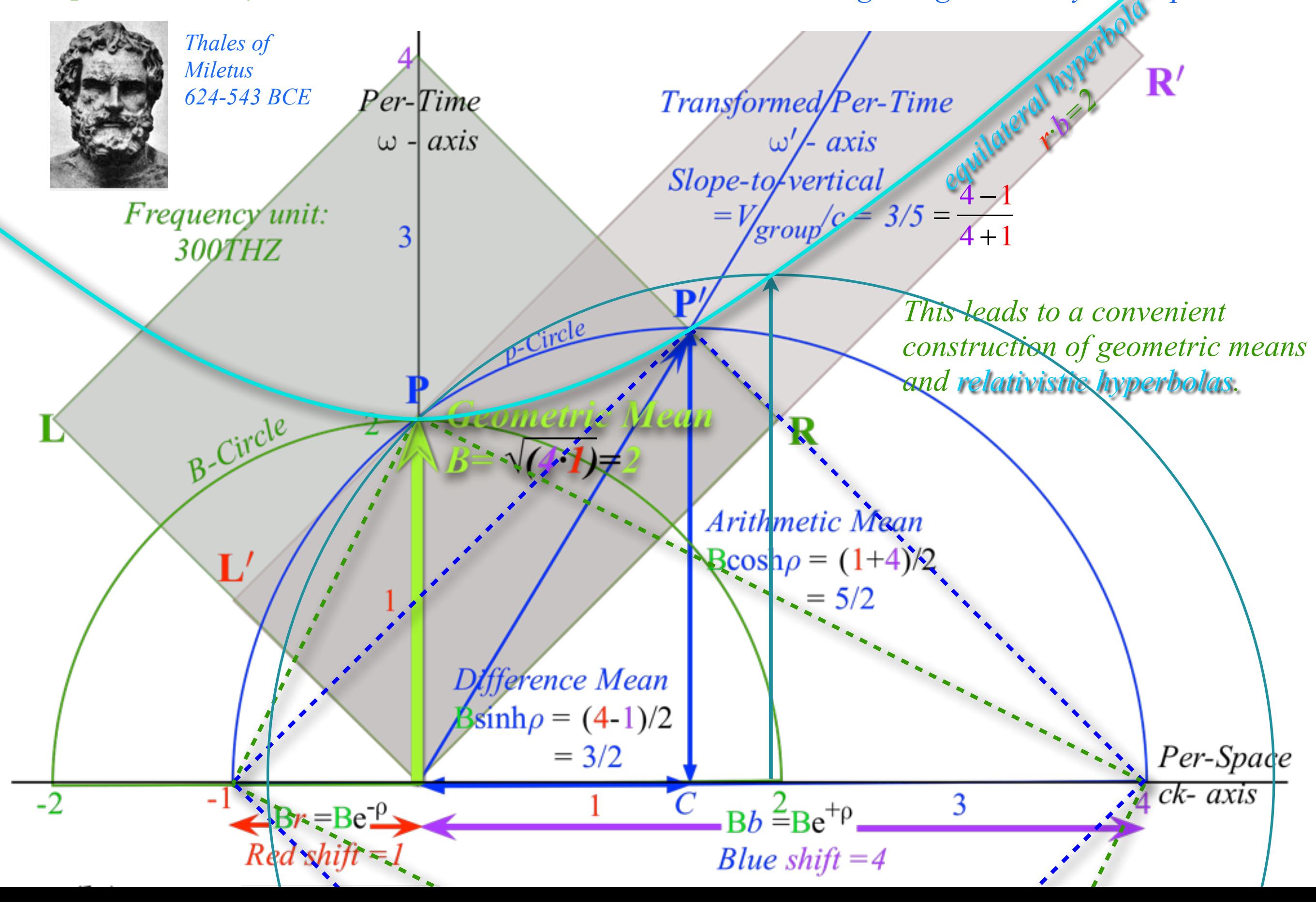

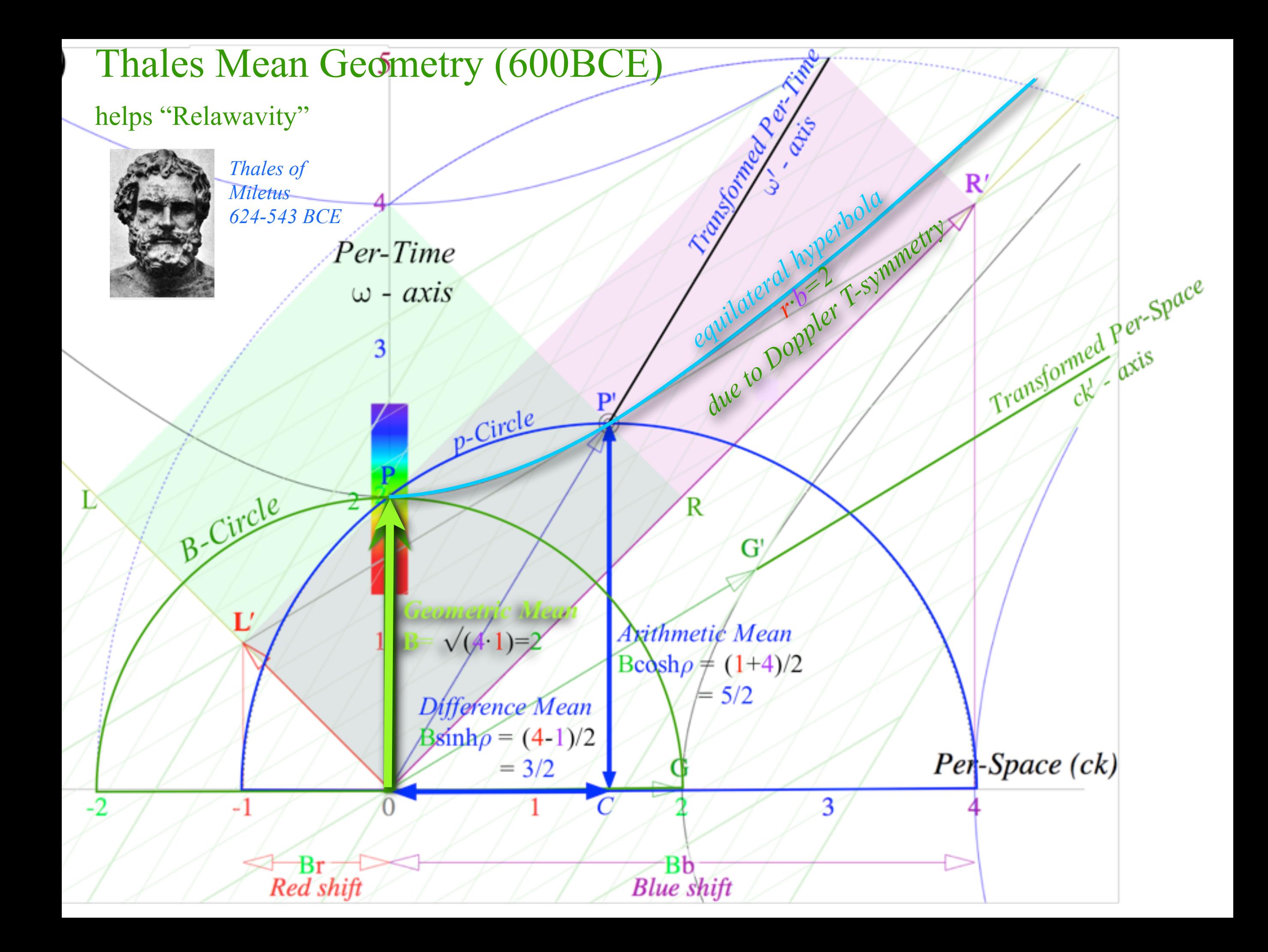

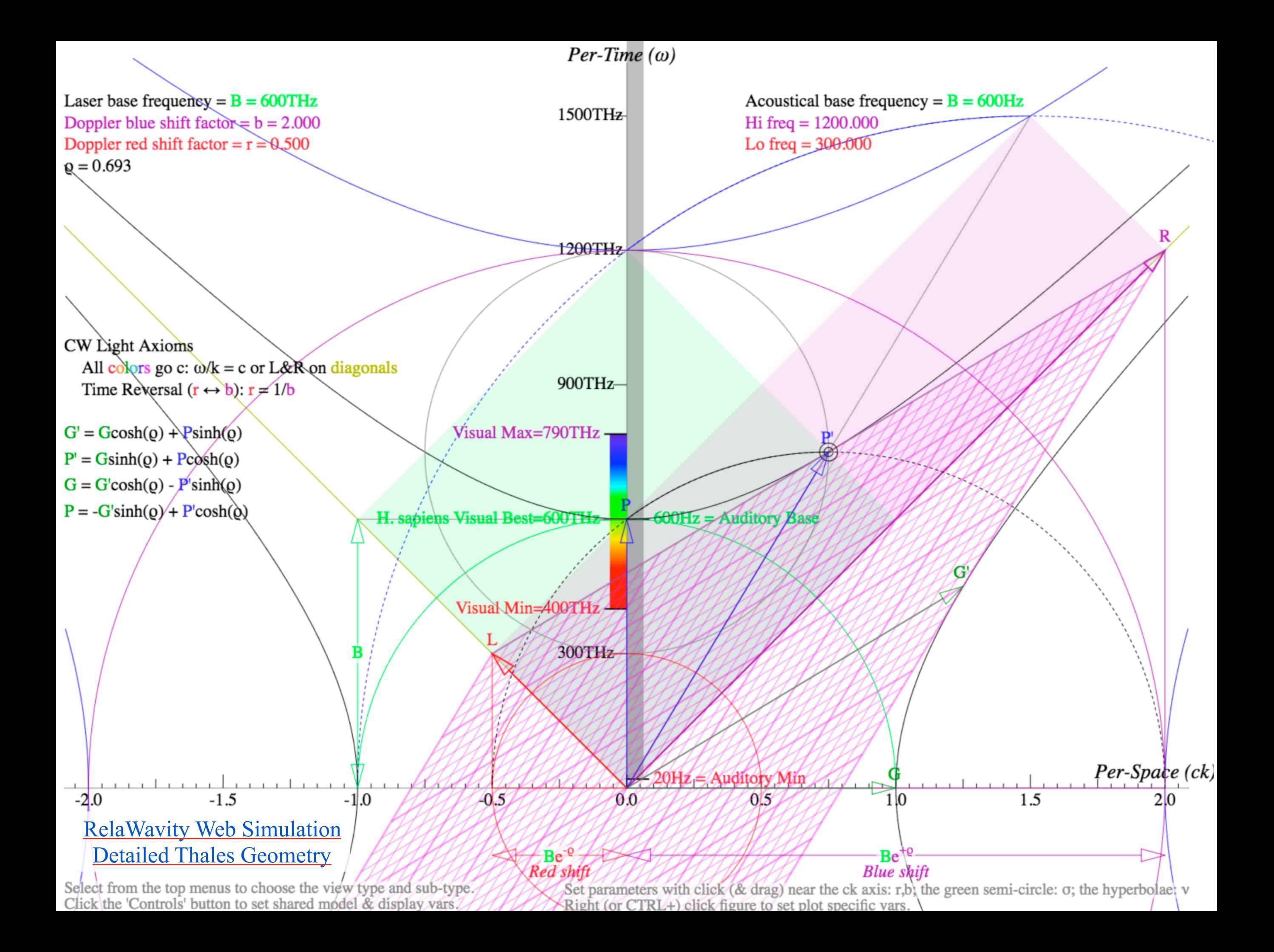

*A view of a conical intersection: Any vertical cross-section is hyperbolic avoided-crossing*

*[Recall ABD U\(2\) system in Lect. 23 p.93](https://modphys.hosted.uark.edu/pdfs/CMwBang_Pdfs/CMwBang_Lectures_2018/CMwithBang_Lect.23_11.07.18.pdf#page=93)*

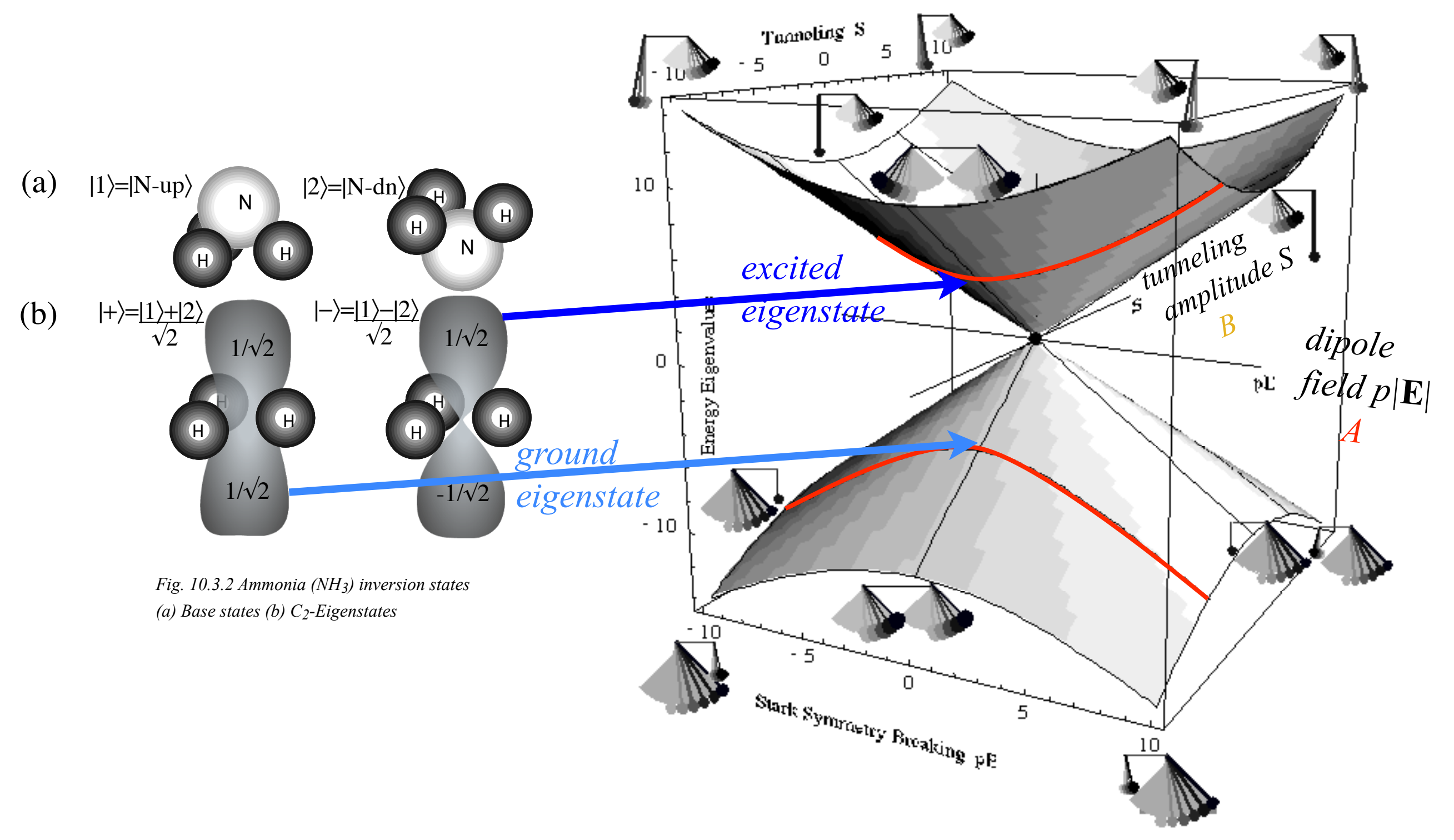

*10.3.1 (a) Two state eigenvalue "diablo" surfaces and conical intersection and pendulum eigenstates.* (Also known as a "Dirac-point")

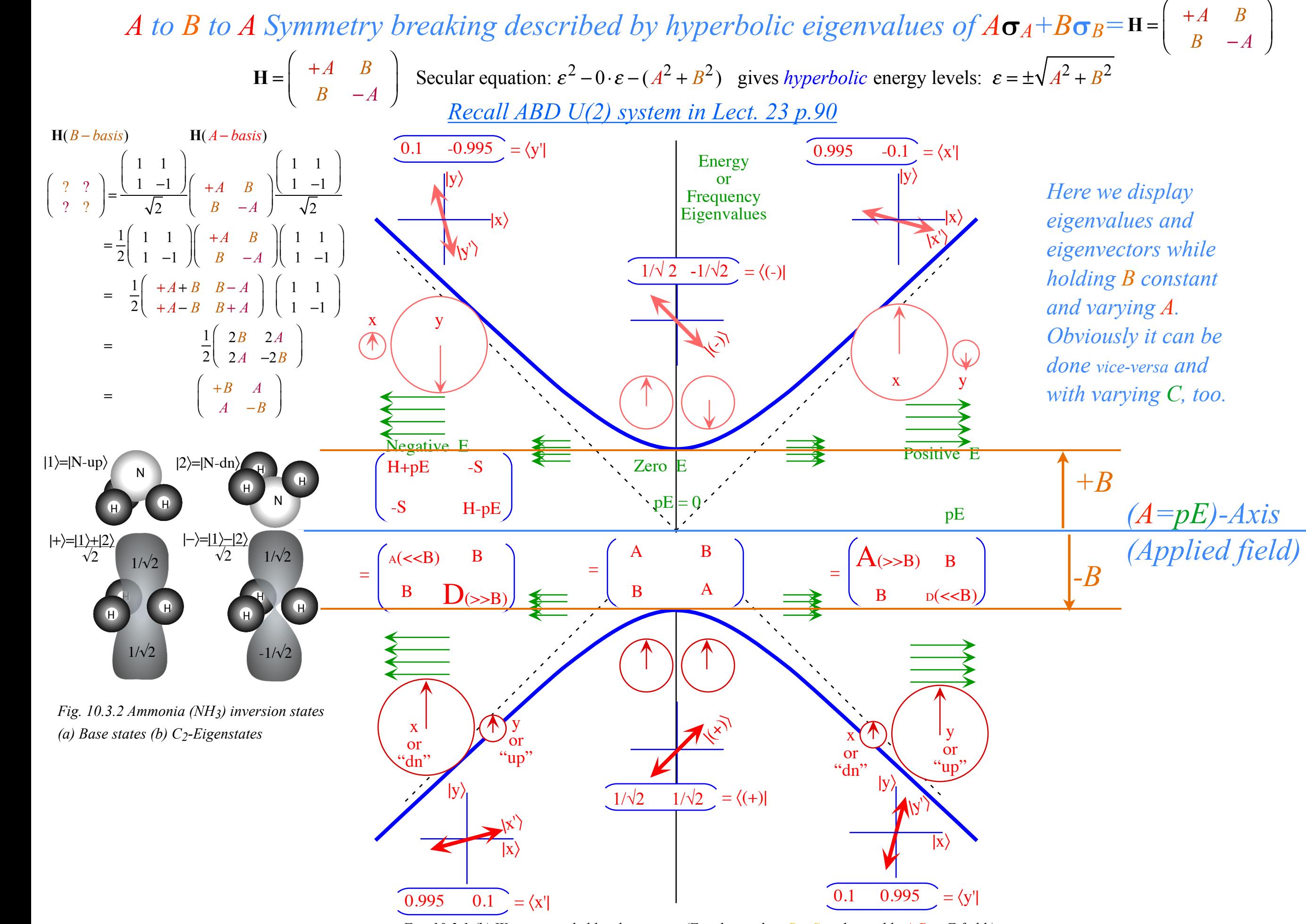

*Fig. 10.3.1 (b) Wigner avoided level crossing. (Fixed tunneling B=-S and variable A-D=pE field.)*

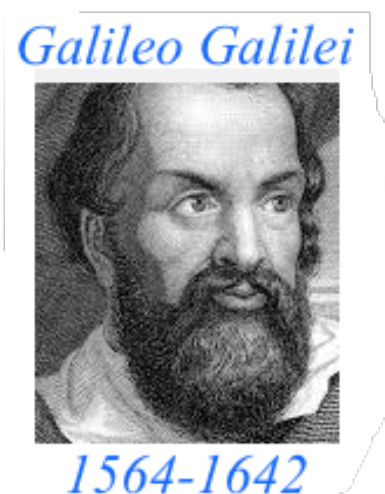

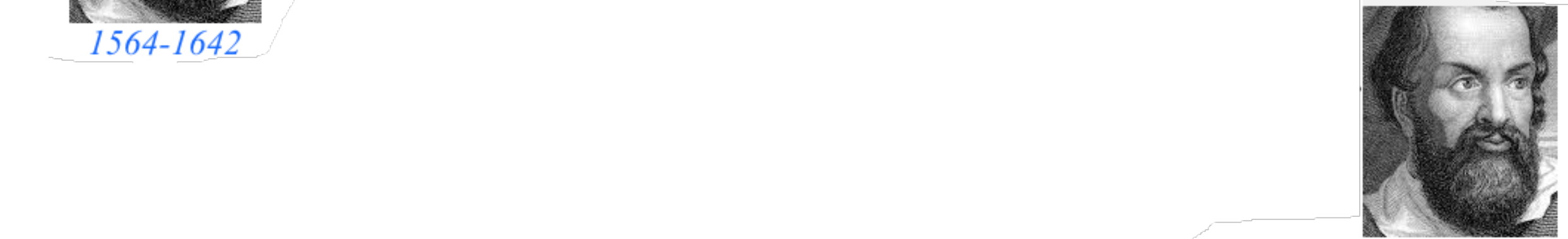

**Galileo's Revenge (part 2) Phasor angular velocity** adds just like **Galilean velocity** 

Optical interference "baseball-diamond" displays *phase* and *group* velocity Details of 2CW wavefunctions in rest frame Pulse waves (PW) versus Continuous Waves (CW) Doppler shifted "baseball-diamond" displays Lorentz frame transformation Analyzing wave velocity by per-space-per-time *and* space-time graphs 16 coefficients of relativistic 2CW interference Two "famous-name" coefficients and the Lorentz transformation Thales geometry of Lorentz transformation…and invariant hyperbolas **A** *Rapidity*  $\rho$  related to *stellar aberration angle*  $\sigma$  and L. C. Epstein's approach to relativity  $\blacktriangle$ Longitudinal hyperbolic *ρ*-geometry connects to transverse circular *σ*-geometry "Occams Sword" and geometry of functions of *ρ* and *σ* Minkowski animations Application to TE-Waveguide modes. synchrotron beam relativity

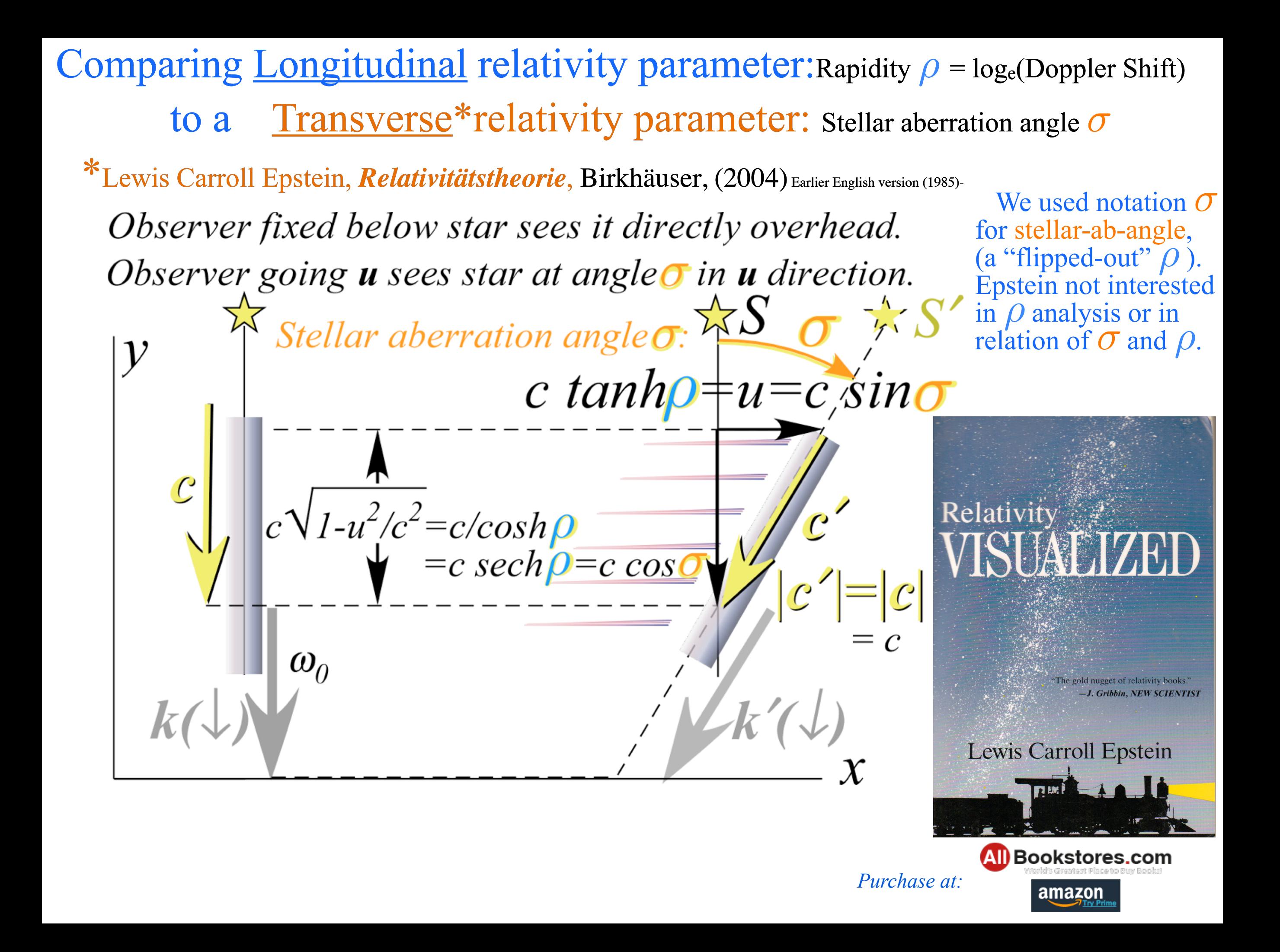

Details of stellar aberration angle *σ* of K-vexctor rotation

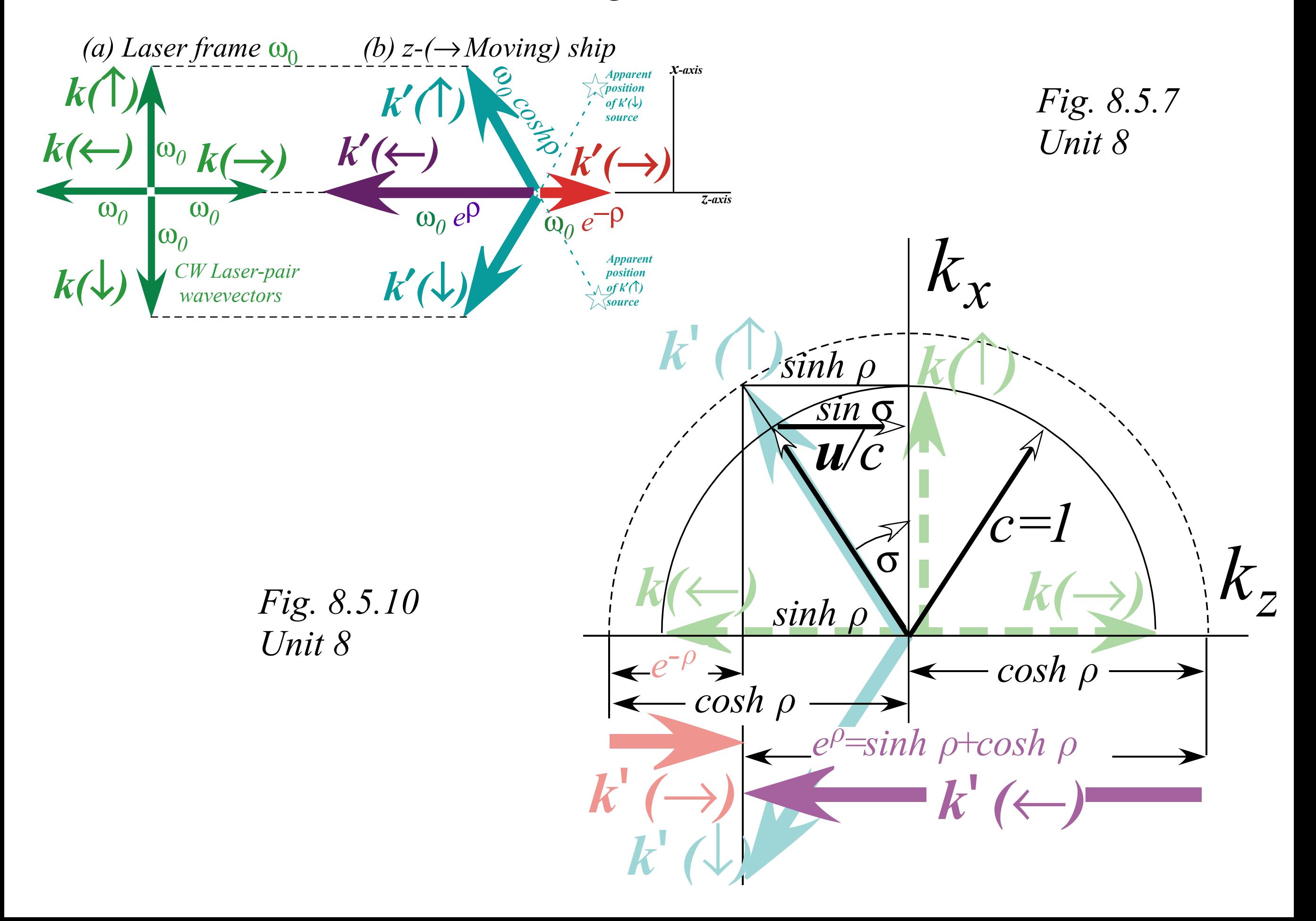
Comparing <u>Longitudinal</u> relativity parameter:Rapidity  $\rho = log_e(Doppler Shift)$  to a Transverse\*relativity parameter: Stellar aberration angle *σ* \*Lewis Carroll Epstein, *Relativitätstheorie*, Birkhäuser, (2004) Earlier English version (1985)- Relativity

*Particles P* and *P*<sup> $\prime$ </sup> have speed *u* in (*x*<sup> $\prime$ </sup>, *ct* $\prime$ ) and speed *c* in (*x*, *c* $\tau$ ) *Proper time c*τ *vs. coordinate space x - (L. C. Epstein ' s "Cosmic Speedometer ")*

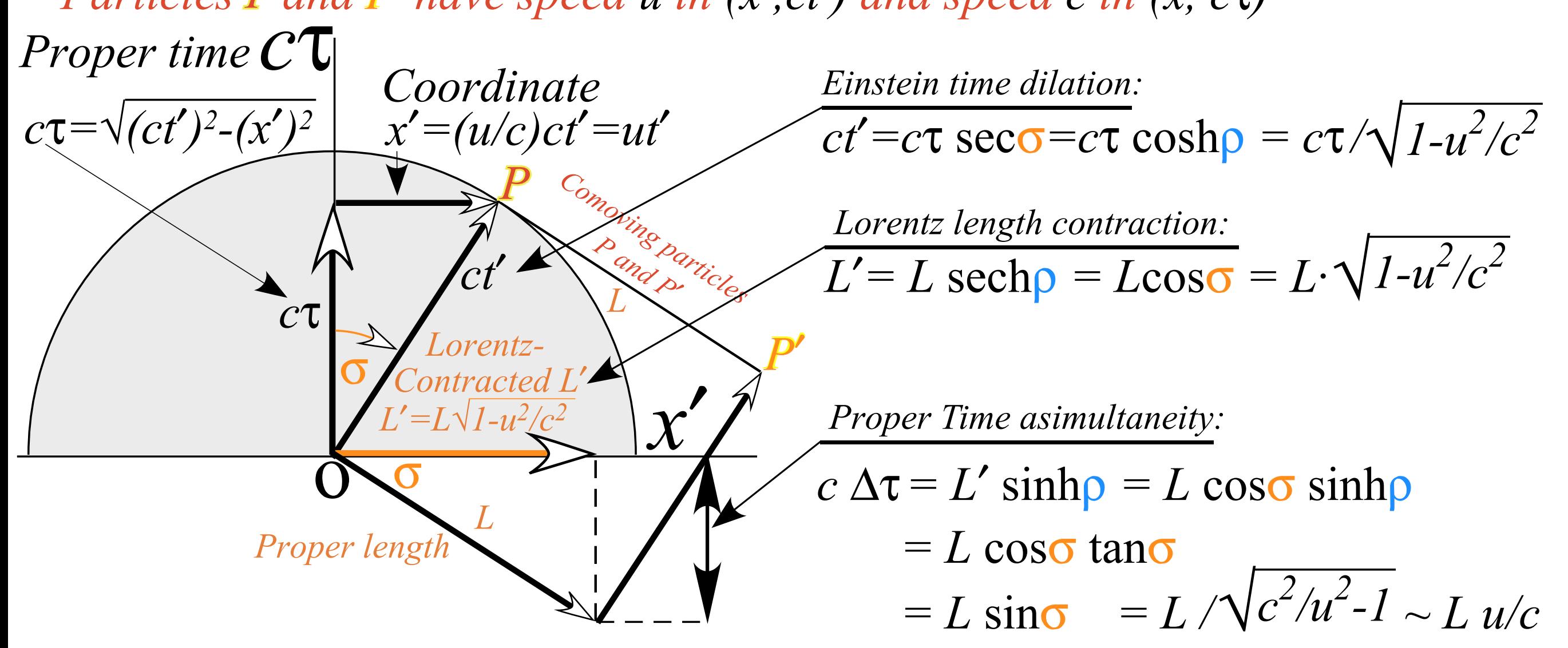

[RelativIt Web Simulation - Relativistic Events in](https://modphys.hosted.uark.edu/markup/RelativItWeb.html?scenario=22)  [Main Lighthouse's Space-Time Frame](https://modphys.hosted.uark.edu/markup/RelativItWeb.html?scenario=22)

[RelativIt Web Simulation - Relativistic Events in](https://modphys.hosted.uark.edu/markup/RelativItWeb.html?scenario=24)  [Ship's Space-Time Frame](https://modphys.hosted.uark.edu/markup/RelativItWeb.html?scenario=24)

RelativIt Web Simulation *[Epstein plot](https://modphys.hosted.uark.edu/markup/RelativItWeb.html?scenario=600)*

Lewis Carroll Epsteir

Comparing <u>Longitudinal</u> relativity parameter:Rapidity  $\rho = log_e(Doppler Shift)$  to a Transverse\*relativity parameter: Stellar aberration angle *σ* \*Lewis Carroll Epstein, *Relativitätstheorie*, Birkhäuser, (2004) Earlier English version (1985)-

*Particles P* and *P*<sup> $\prime$ </sup> have speed *u* in (*x*<sup> $\prime$ </sup>, *ct* $\prime$ ) and speed *c* in (*x*, *c* $\tau$ ) *Proper time c*τ *vs. coordinate space x - (L. C. Epstein ' s "Cosmic Speedometer ")*

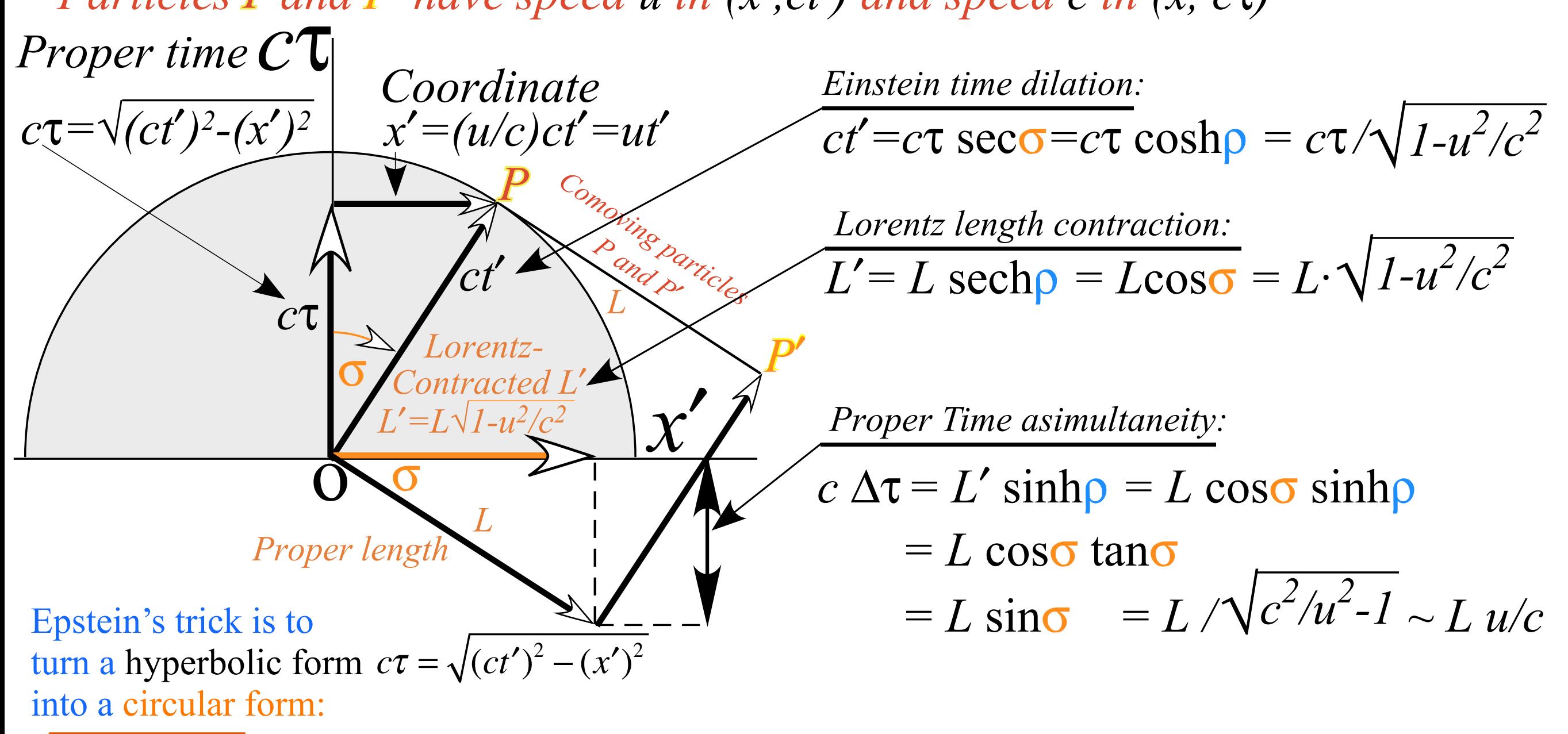

 $(c\tau)^{2} + (x')^{2} = (ct')$ 

Then everything (and everybody) always goes speed *c* through  $(x', c\tau)$  space!

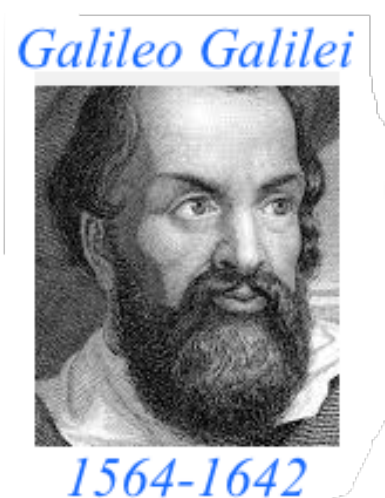

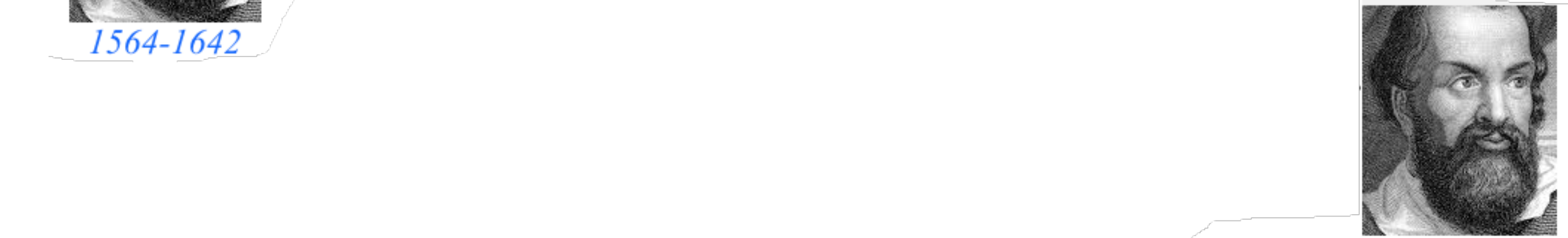

**Galileo's Revenge (part 2) Phasor angular velocity** adds just like **Galilean velocity** 

Optical interference "baseball-diamond" displays *phase* and *group* velocity Details of 2CW wavefunctions in rest frame Pulse waves (PW) versus Continuous Waves (CW) Doppler shifted "baseball-diamond" displays Lorentz frame transformation Analyzing wave velocity by per-space-per-time *and* space-time graphs 16 coefficients of relativistic 2CW interference Two "famous-name" coefficients and the Lorentz transformation Thales geometry of Lorentz transformation…and invariant hyperbolas *Rapidity*  $\rho$  related to *stellar aberration angle*  $\sigma$  and L. C. Epstein's approach to relativity Longitudinal hyperbolic  $\rho$ -geometry connects to transverse circular  $\sigma$ -geometry • "Occams Sword" and geometry of functions of  $\rho$  and  $\sigma$  Minkowski animations Application to TE-Waveguide modes and synchrotron beam relativity

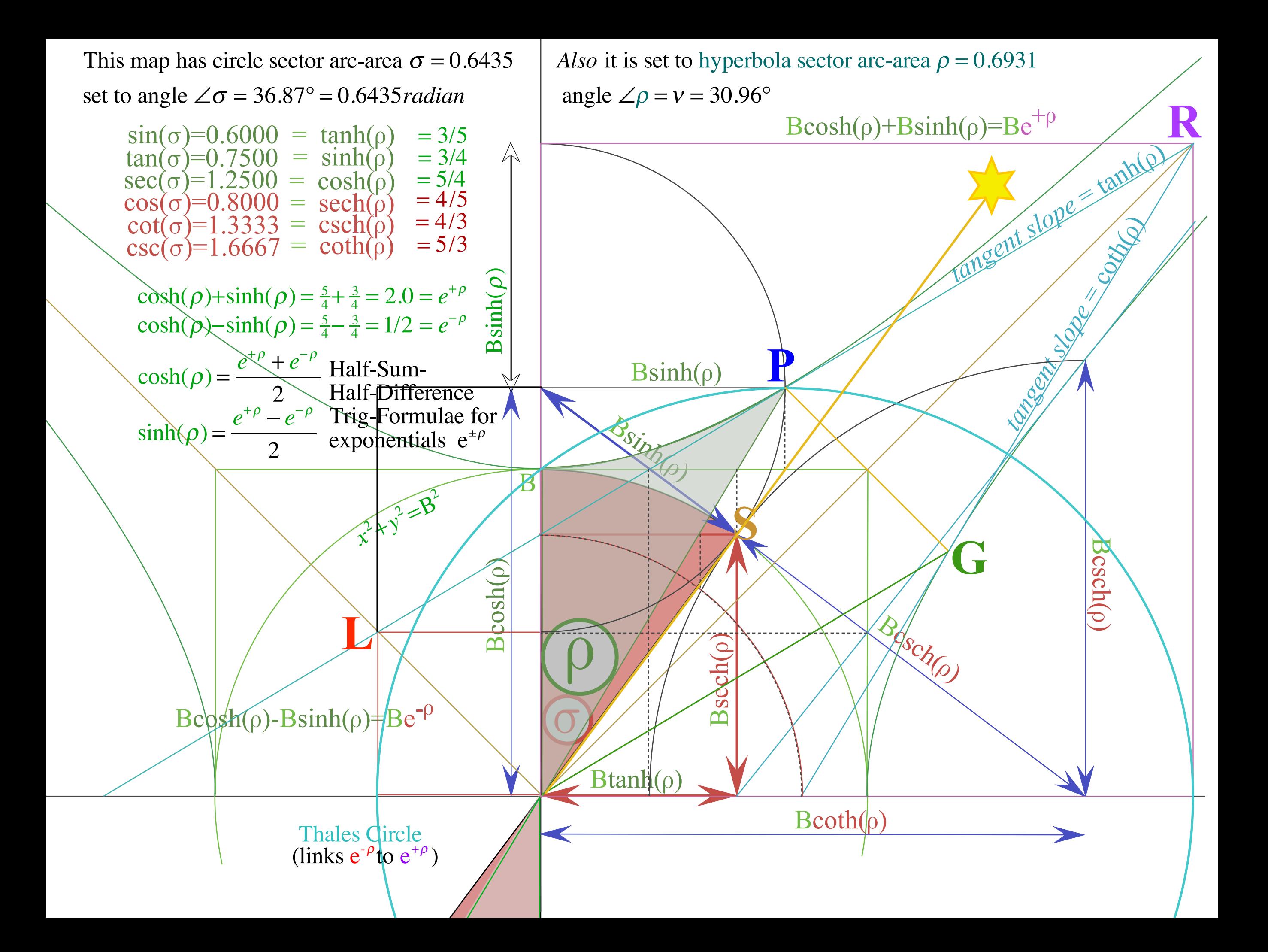

## Summary of optical wave parameters for relativity and QM ...and their geometry **Transformed Per-Time** *υ′= ω′⁄2π* Stellar aberration *S*′ *axis* An aid to **b** and applied *(Units of 300THz)*  pattern recognition: *ray*  $\overline{\mathsf{R}}$ υ*<sup>A</sup> L*′ **ag-circle** *slope csch* ρ *slope coth* ρ Occam's Sword *Transformed Per-Space* 3 *(u/c=3/5)*  $C'$  *Bsinh p*  $P$ *Bsinh* ρ *slope*  $\frac{1}{2}$   $\frac{1}{2}$   $\frac{1}{2}$   $\frac{1}{2}$   $\frac{1}{2}$   $\frac{1}{2}$   $\frac{1}{2}$   $\frac{1}{2}$   $\frac{1}{2}$ *C*′ *p-Circle* P *tanh* <sup>ρ</sup> *Btanh* ρ *B* **k** *P B* **k**  $Be^{+\rho}$ *+*ρ *X b-circle Doppler Btanh* ρ *Btanh*ρ *sech*ρ *B′ blue-shift B=2* G *A S Bcosh*  ρ *S stellar stellar Bcosh*  ρ ρ*angle* σ *angle* σ *Bcosh B* ρ*Bsech*  ρ *Bsech Bsinh* ρ  $Be^{-\rho}$ *Be -*ρ *Doppler slope Doppler red-shift -sinh* <sup>ρ</sup> *slope red-shift tanh* <sup>ρ</sup> *cκ′ A*′ *C Q O A*′ *O C* 3 *Y axis Bcsch* ρ *Bcoth* ρ **Bb Blue** shift **Red shift** [RelaWavity Web Simulation](https://modphys.hosted.uark.edu/markup/RelaWavityWeb.html?plotType=3,6&minkGridPosCells=0)  [{perSpace - perTime All}](https://modphys.hosted.uark.edu/markup/RelaWavityWeb.html?plotType=3,6&minkGridPosCells=0)

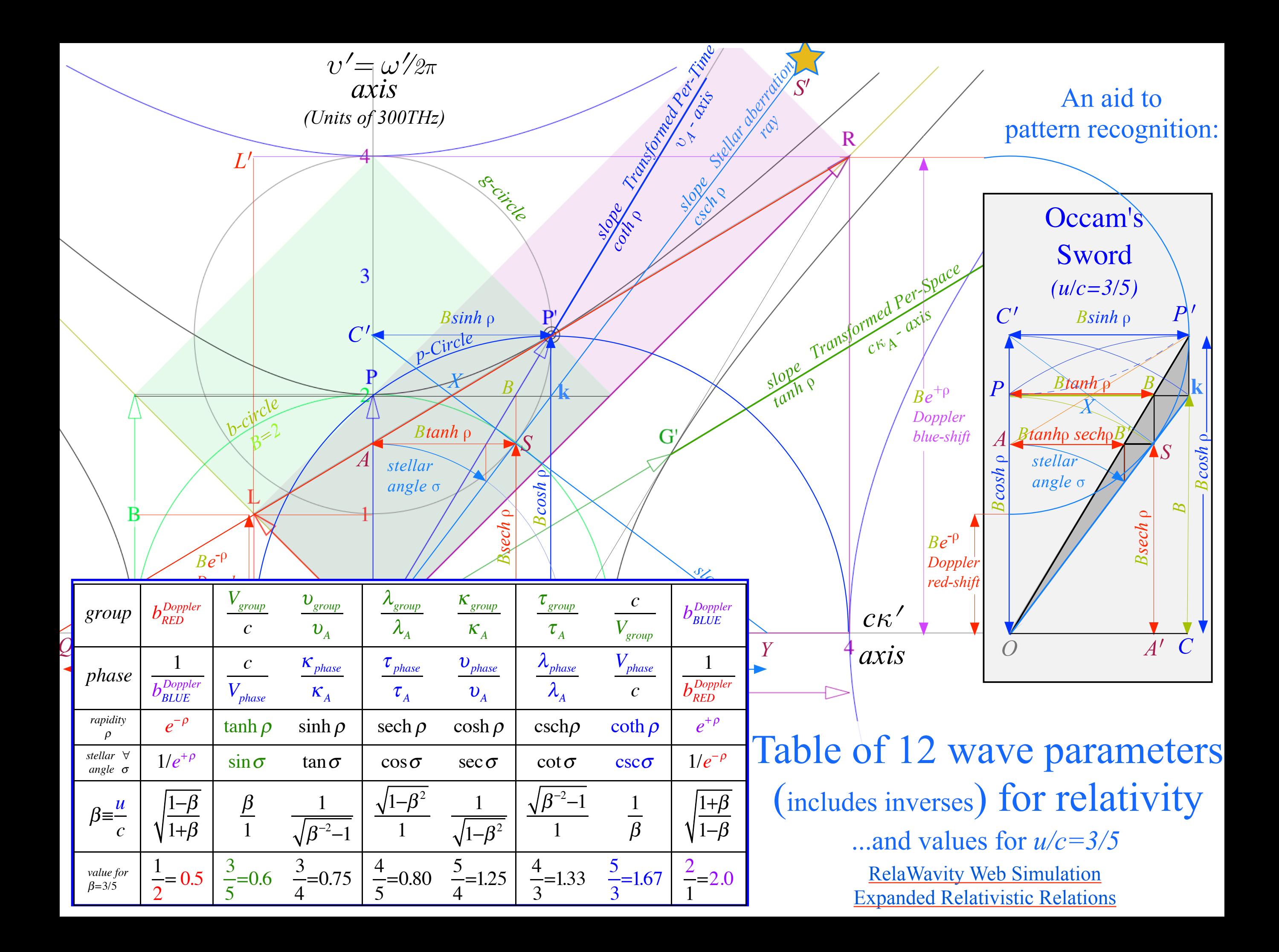

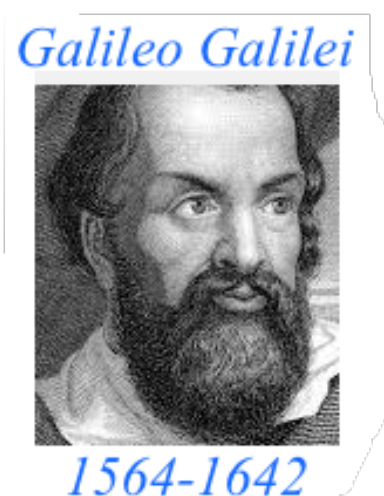

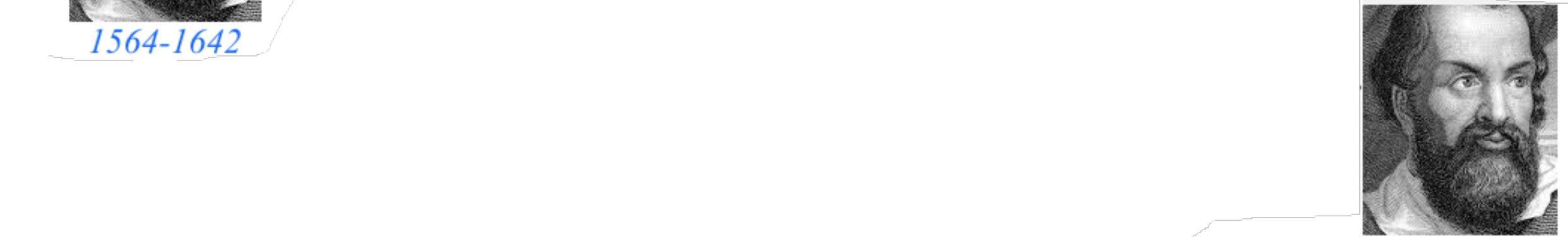

**Galileo's Revenge (part 2) Phasor angular velocity** adds just like **Galilean velocity** 

Optical interference "baseball-diamond" displays *phase* and *group* velocity Details of 2CW wavefunctions in rest frame Pulse waves (PW) versus Continuous Waves (CW) Doppler shifted "baseball-diamond" displays Lorentz frame transformation Analyzing wave velocity by per-space-per-time *and* space-time graphs 16 coefficients of relativistic 2CW interference Two "famous-name" coefficients and the Lorentz transformation Thales geometry of Lorentz transformation…and invariant hyperbolas *Rapidity*  $\rho$  related to *stellar aberration angle*  $\sigma$  and L. C. Epstein's approach to relativity Longitudinal hyperbolic *ρ*-geometry connects to transverse circular *σ*-geometry "Occams Sword" and geometry of functions of  $\rho$  and  $\sigma$   $\longrightarrow$  Minkowski animations  $\blacklozenge$ Application to TE-Waveguide modes synchrotron beam relativity

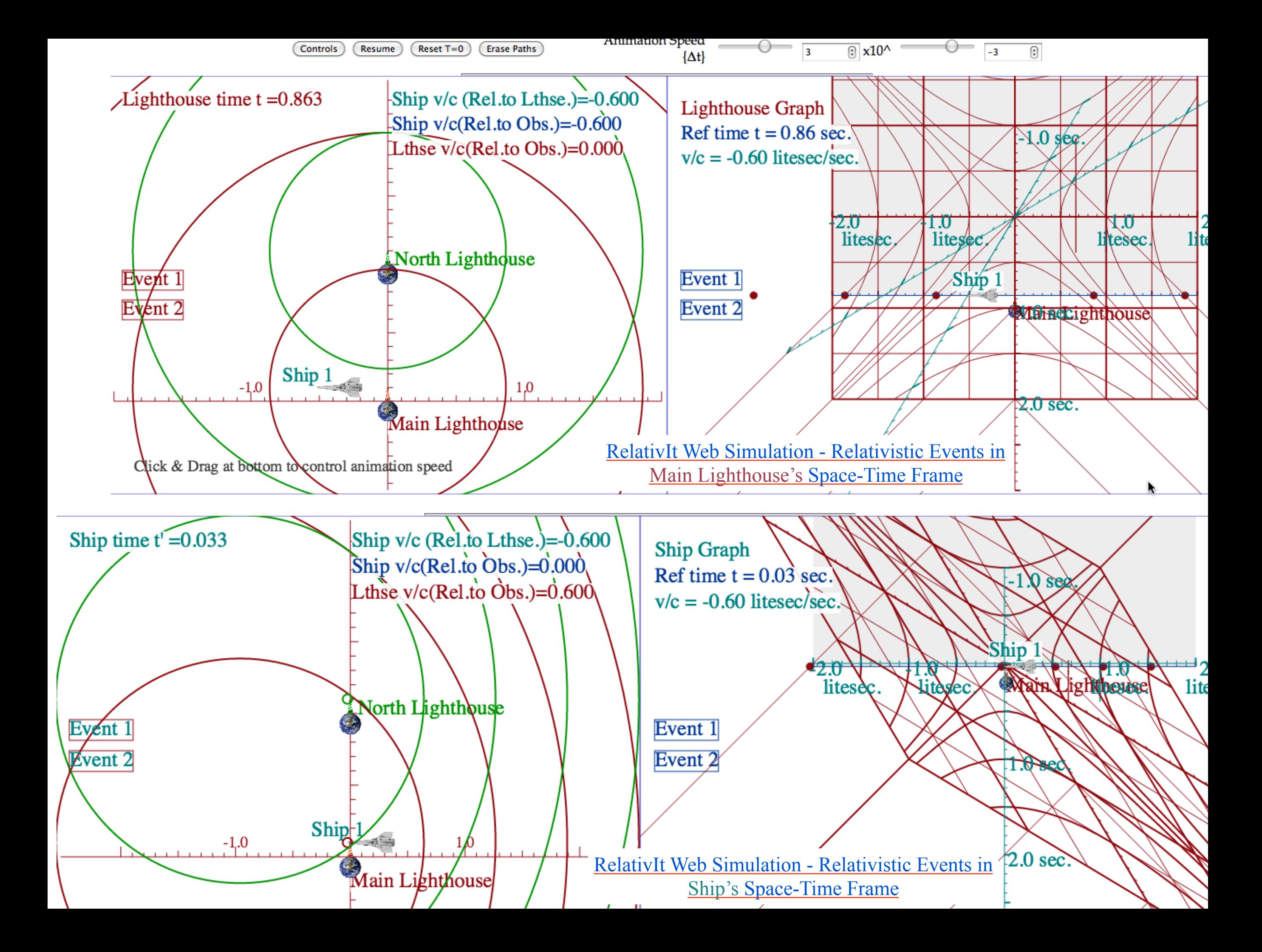

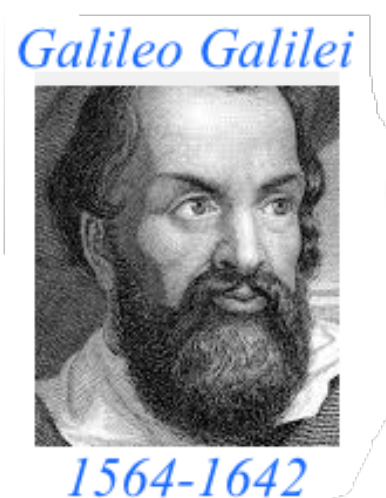

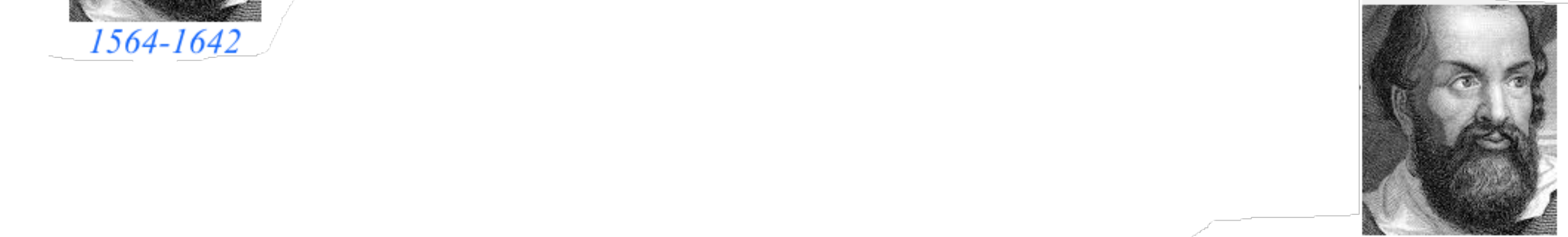

**Galileo's Revenge (part 2) Phasor angular velocity** adds just like **Galilean velocity** 

Optical interference "baseball-diamond" displays *phase* and *group* velocity Details of 2CW wavefunctions in rest frame Pulse waves (PW) versus Continuous Waves (CW) Doppler shifted "baseball-diamond" displays Lorentz frame transformation Analyzing wave velocity by per-space-per-time *and* space-time graphs 16 coefficients of relativistic 2CW interference Two "famous-name" coefficients and the Lorentz transformation Thales geometry of Lorentz transformation…and invariant hyperbolas *Rapidity*  $\rho$  related to *stellar aberration angle*  $\sigma$  and L. C. Epstein's approach to relativity Longitudinal hyperbolic *ρ*-geometry connects to transverse circular *σ*-geometry • "Occams Sword" and geometry of functions of  $\rho$  and  $\sigma$  • Minkowski animations Application to TE-Waveguide modes synchrotron beam relativity

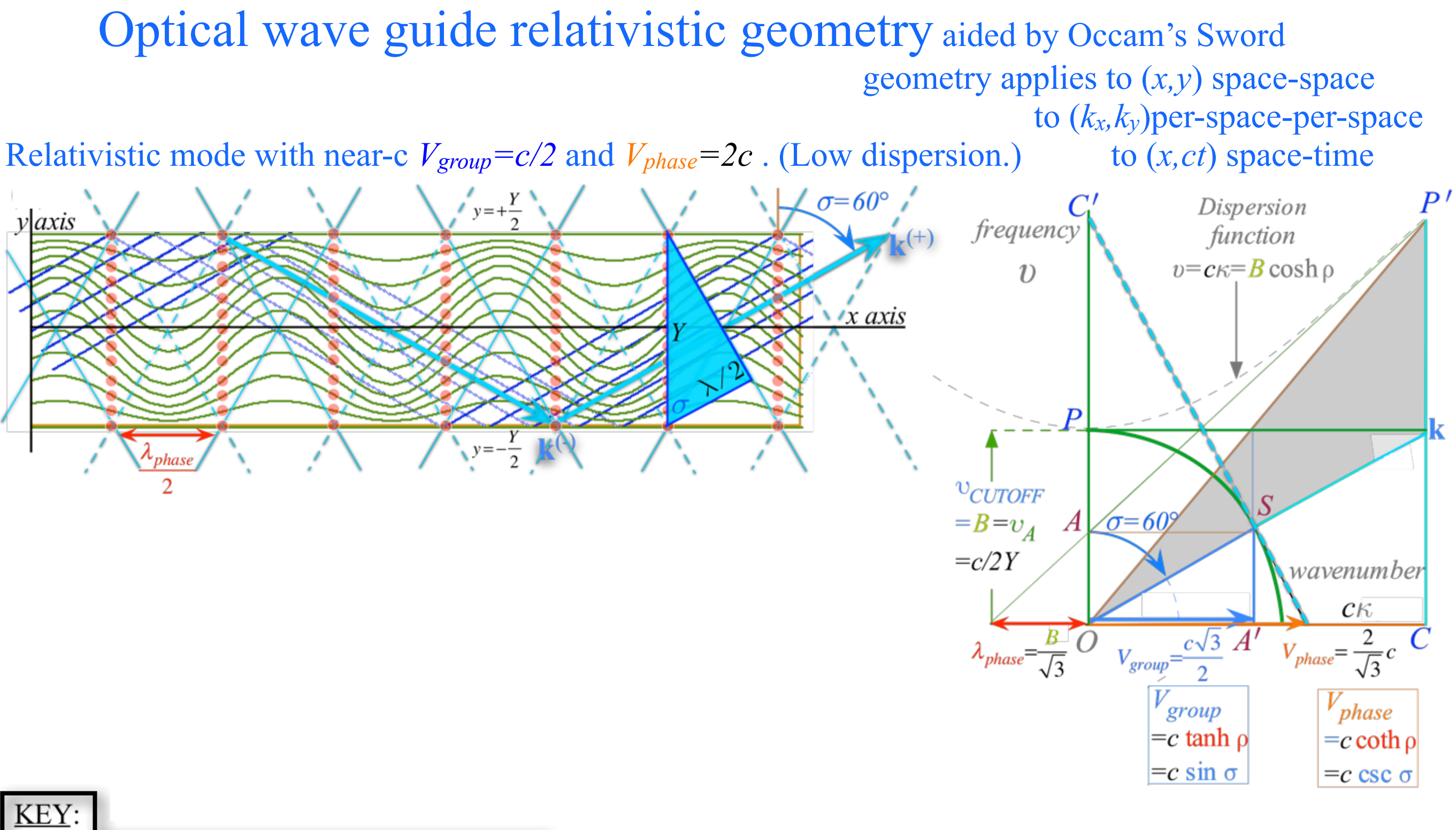

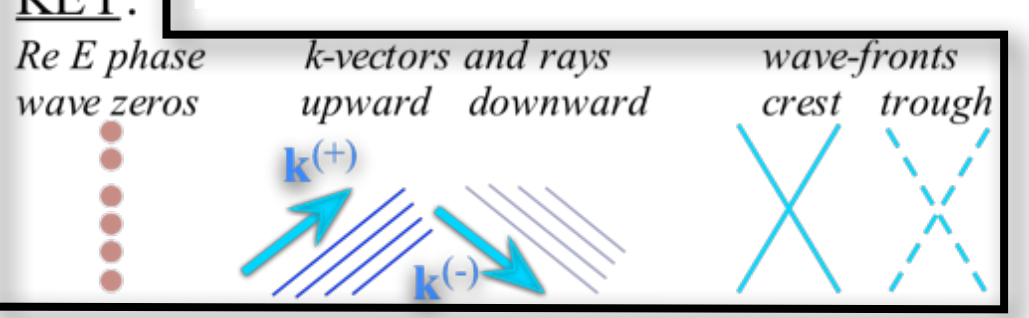

Optical wave guide relativistic geometry aided by Occam's Sword geometry applies to (*x,y*) space-space to (*kx,ky*)per-space-per-space to (*x,ct*) space-time

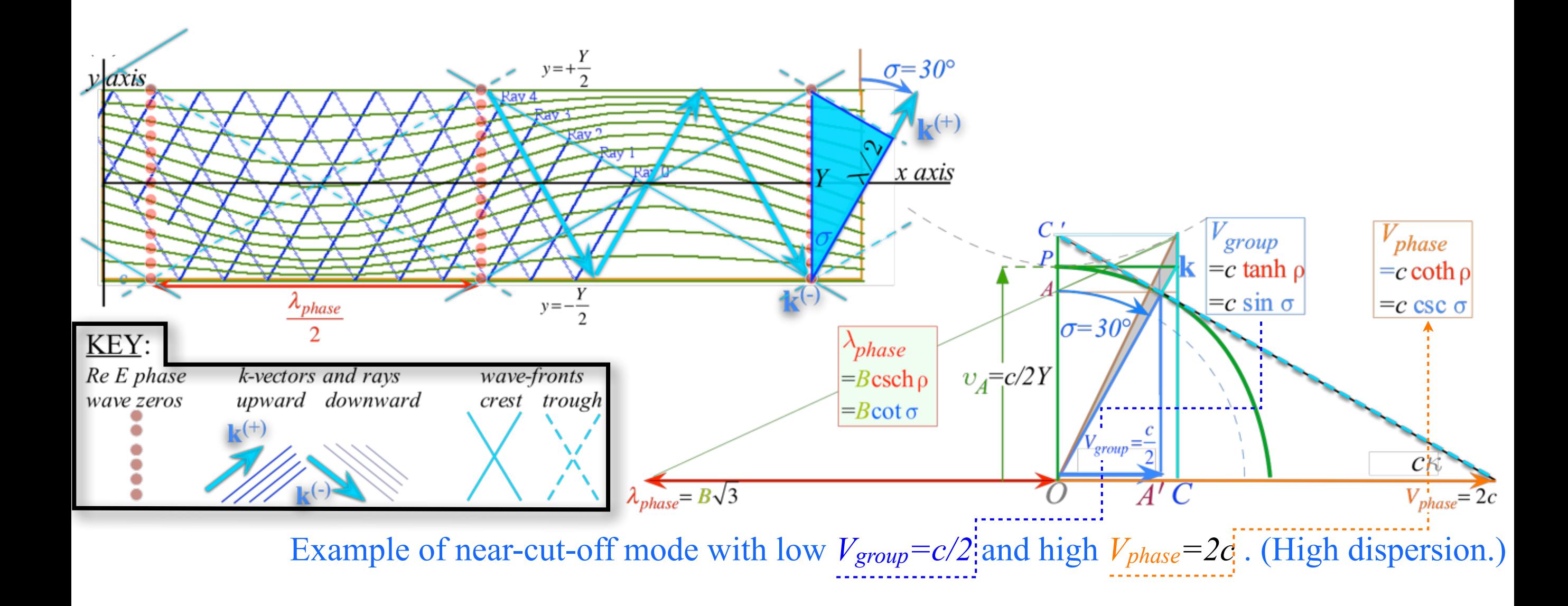

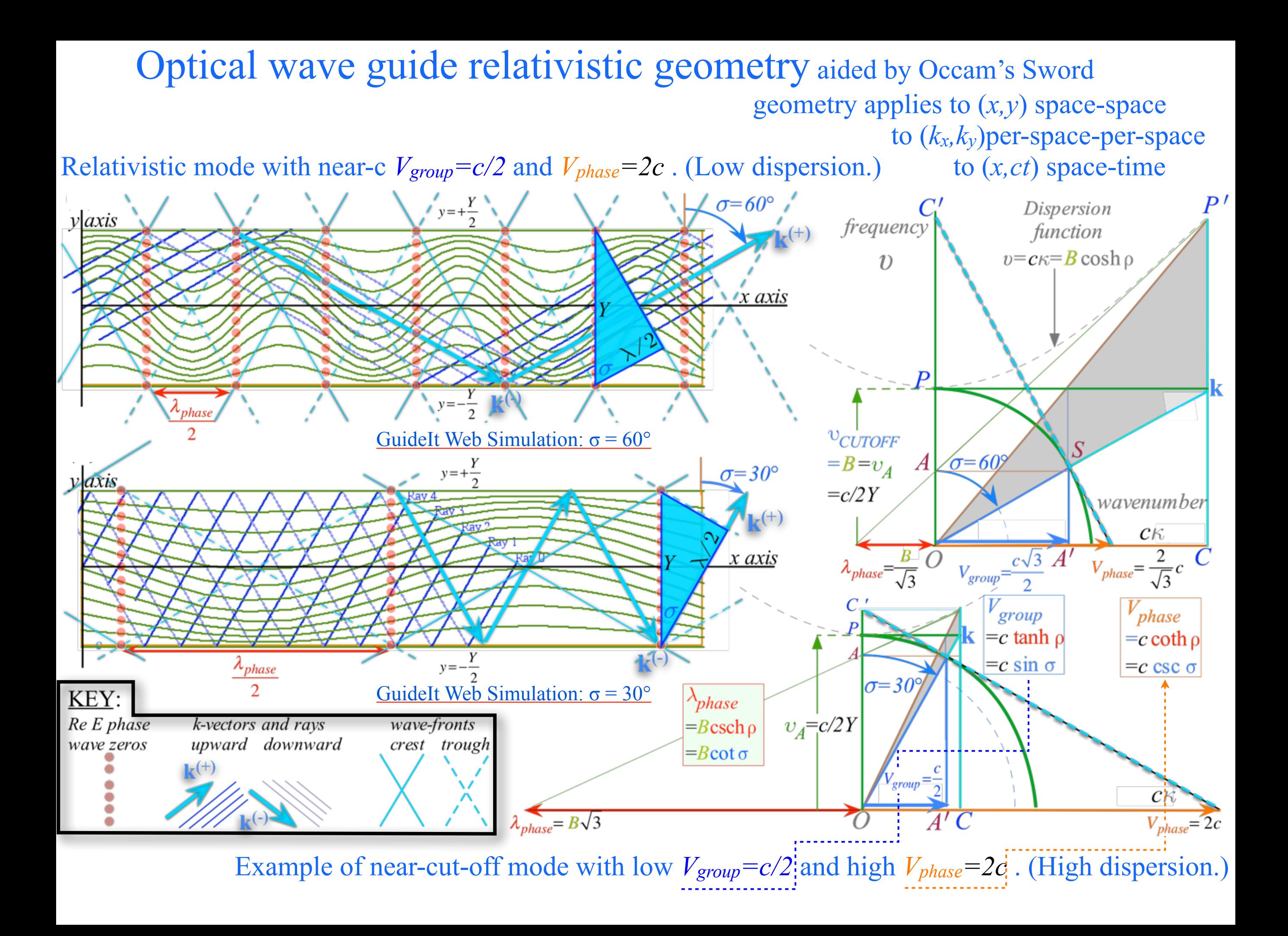

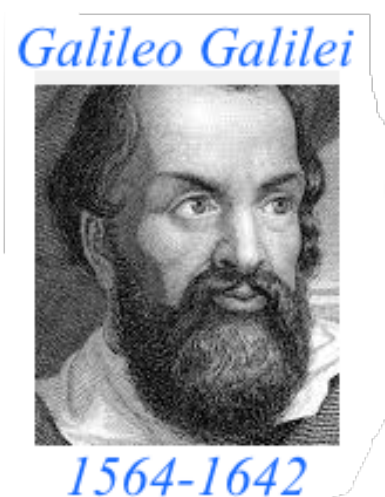

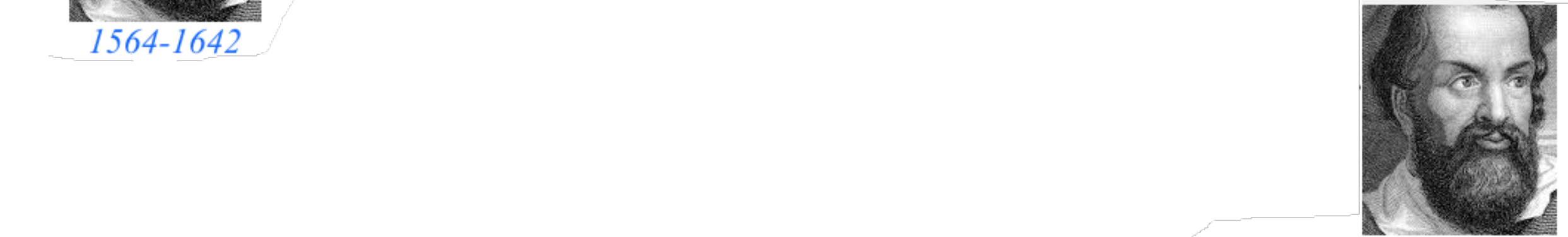

**Galileo's Revenge (part 2) Phasor angular velocity** adds just like **Galilean velocity** 

Optical interference "baseball-diamond" displays *phase* and *group* velocity Details of 2CW wavefunctions in rest frame Pulse waves (PW) versus Continuous Waves (CW) Doppler shifted "baseball-diamond" displays Lorentz frame transformation Analyzing wave velocity by per-space-per-time *and* space-time graphs 16 coefficients of relativistic 2CW interference Two "famous-name" coefficients and the Lorentz transformation Thales geometry of Lorentz transformation…and invariant hyperbolas *Rapidity*  $\rho$  related to *stellar aberration angle*  $\sigma$  and L. C. Epstein's approach to relativity Longitudinal hyperbolic  $\rho$ -geometry connects to transverse circular  $\sigma$ -geometry "Occams Sword" and geometry of functions of  $\rho$  and  $\sigma$  Minkowski animations Application to TE-Waveguide modes.  $\rightarrow$  synchrotron beam relativity  $\leftarrow$ 

(a) Spherical wave pair In Alice-Carla frame

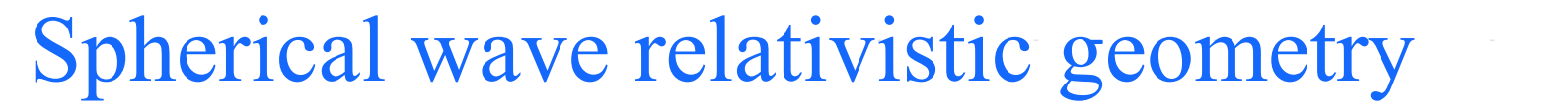

Also, aided by Occam's Sword

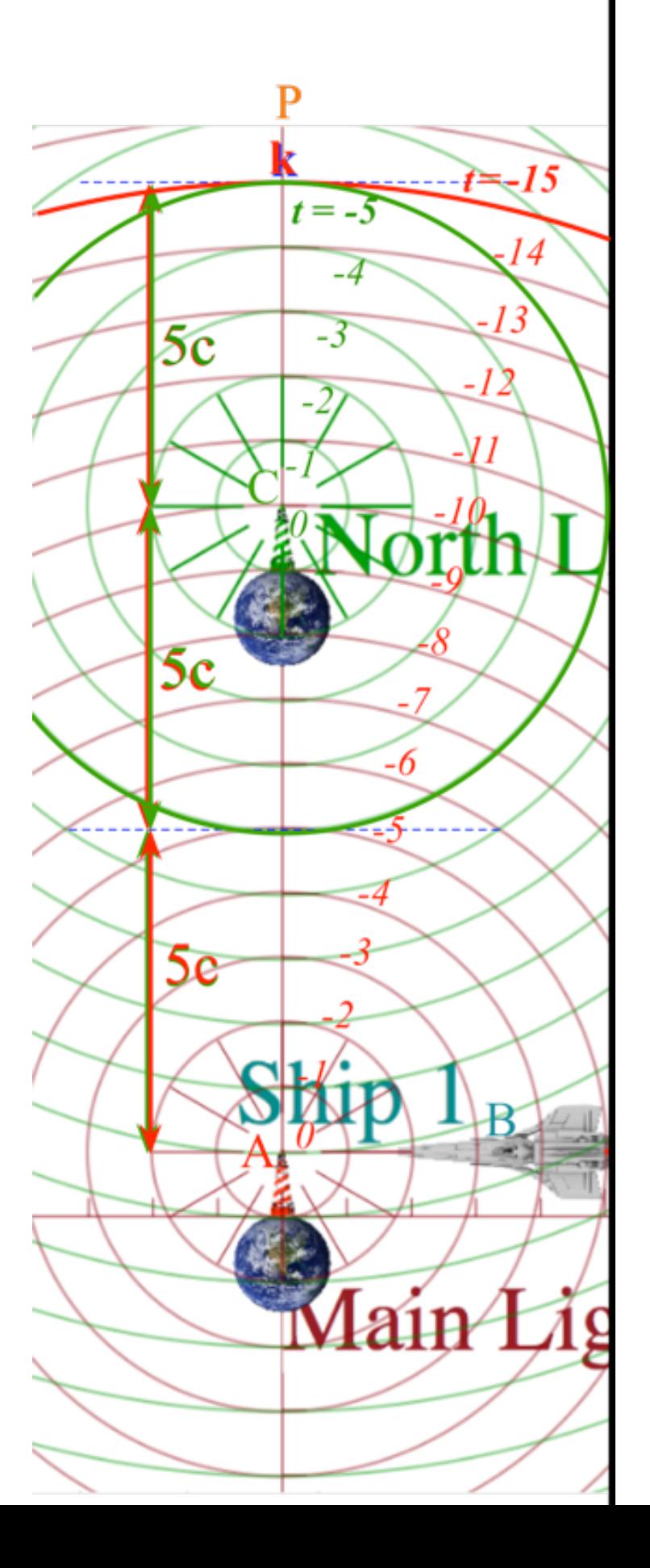

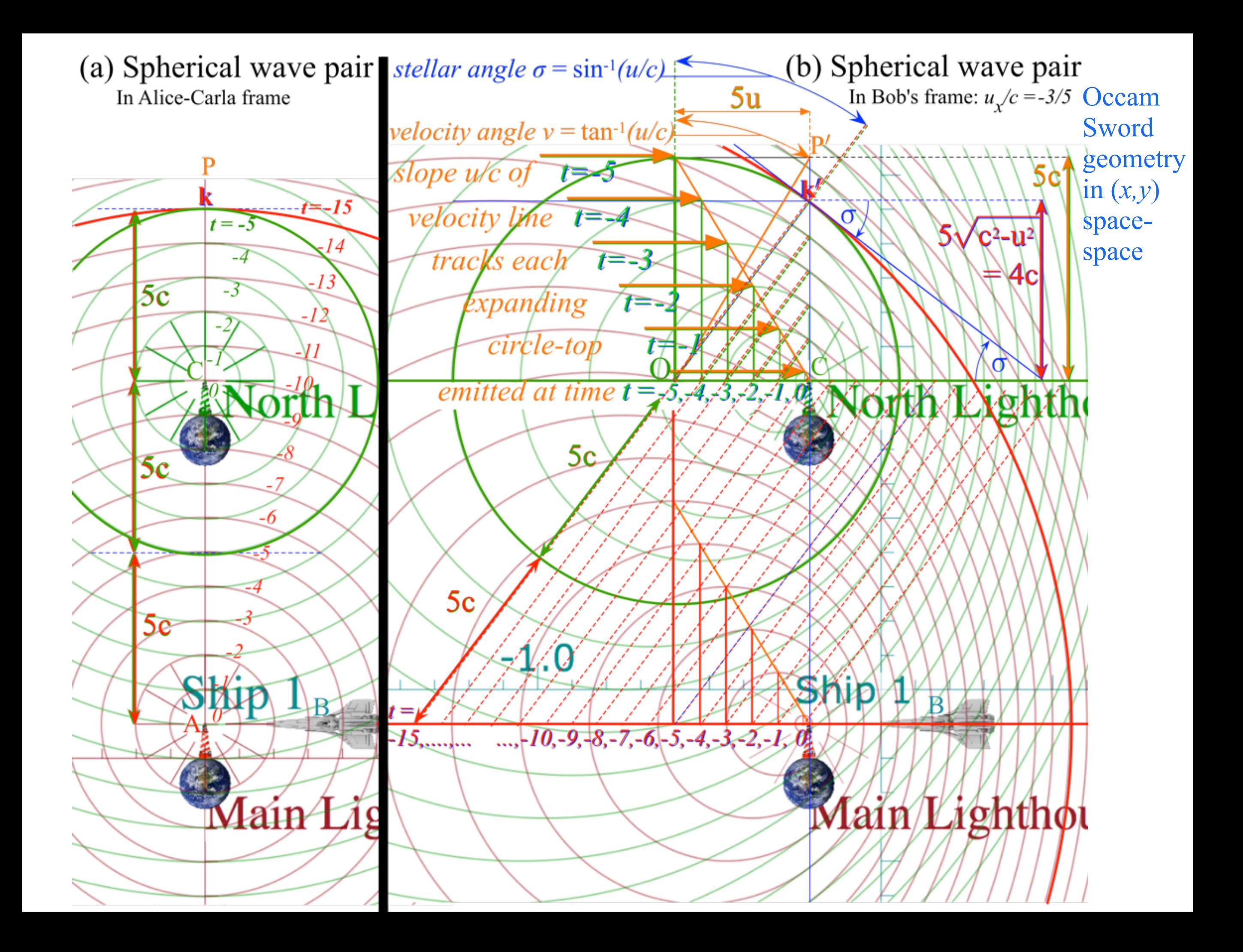

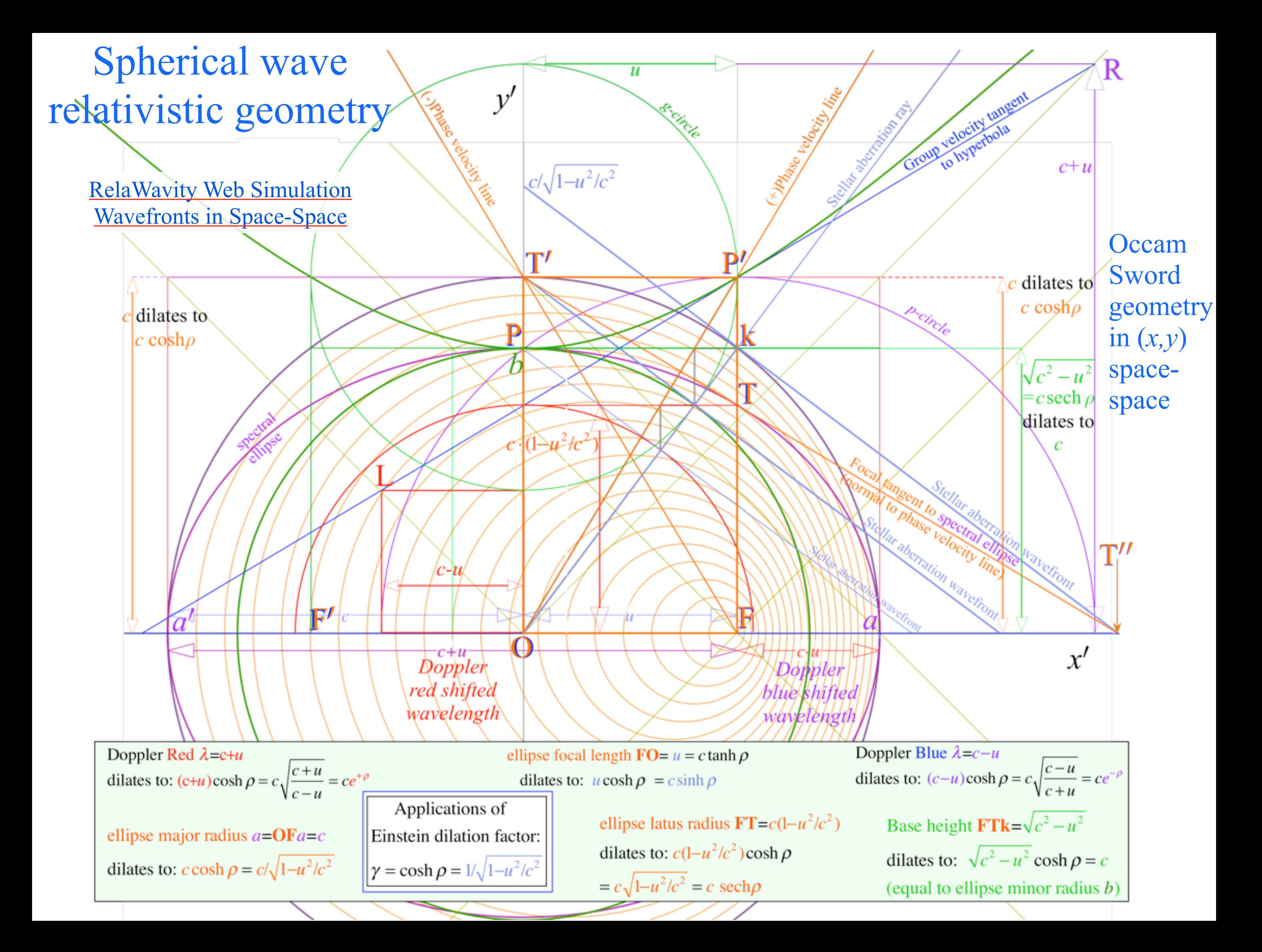

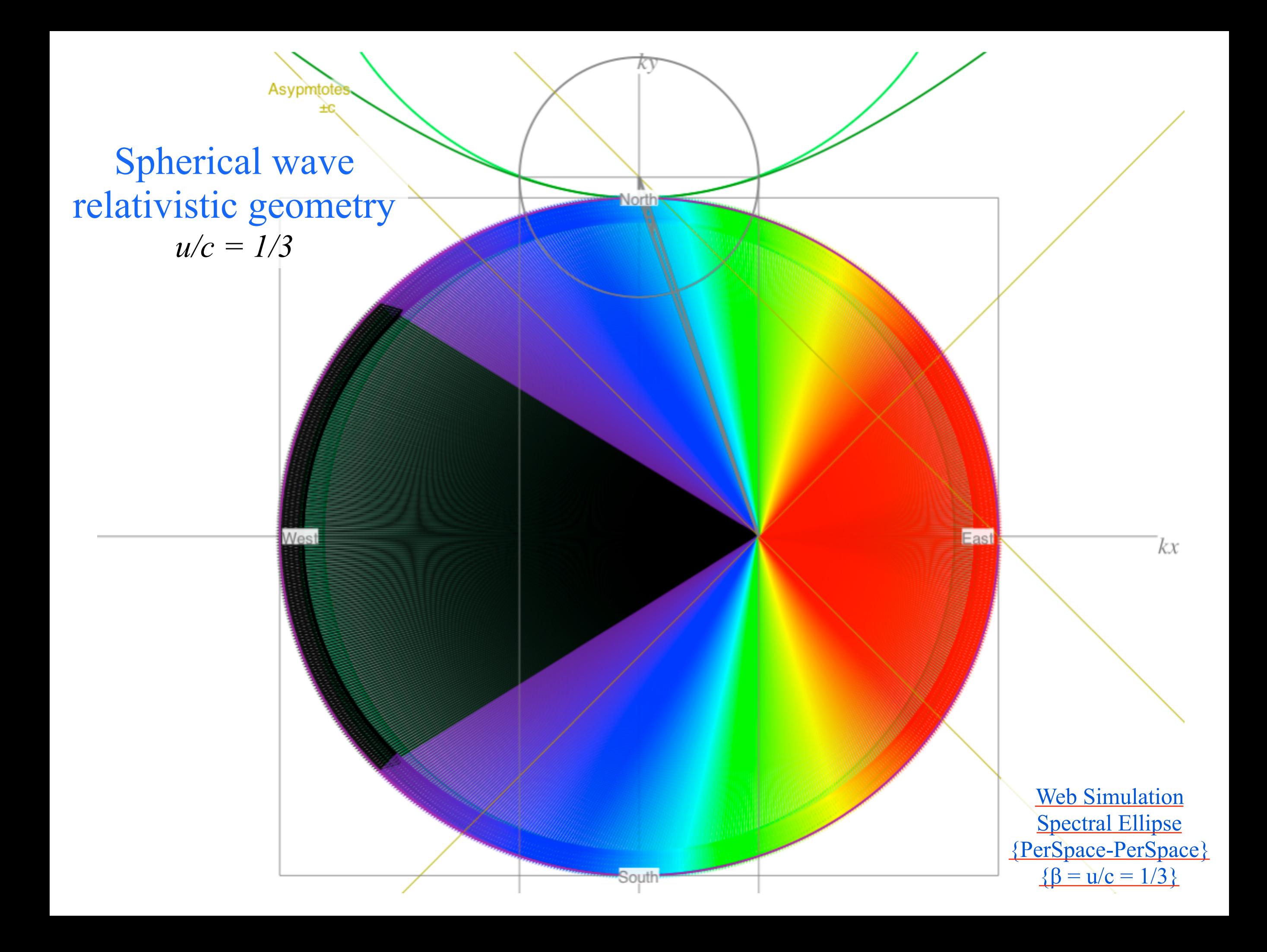

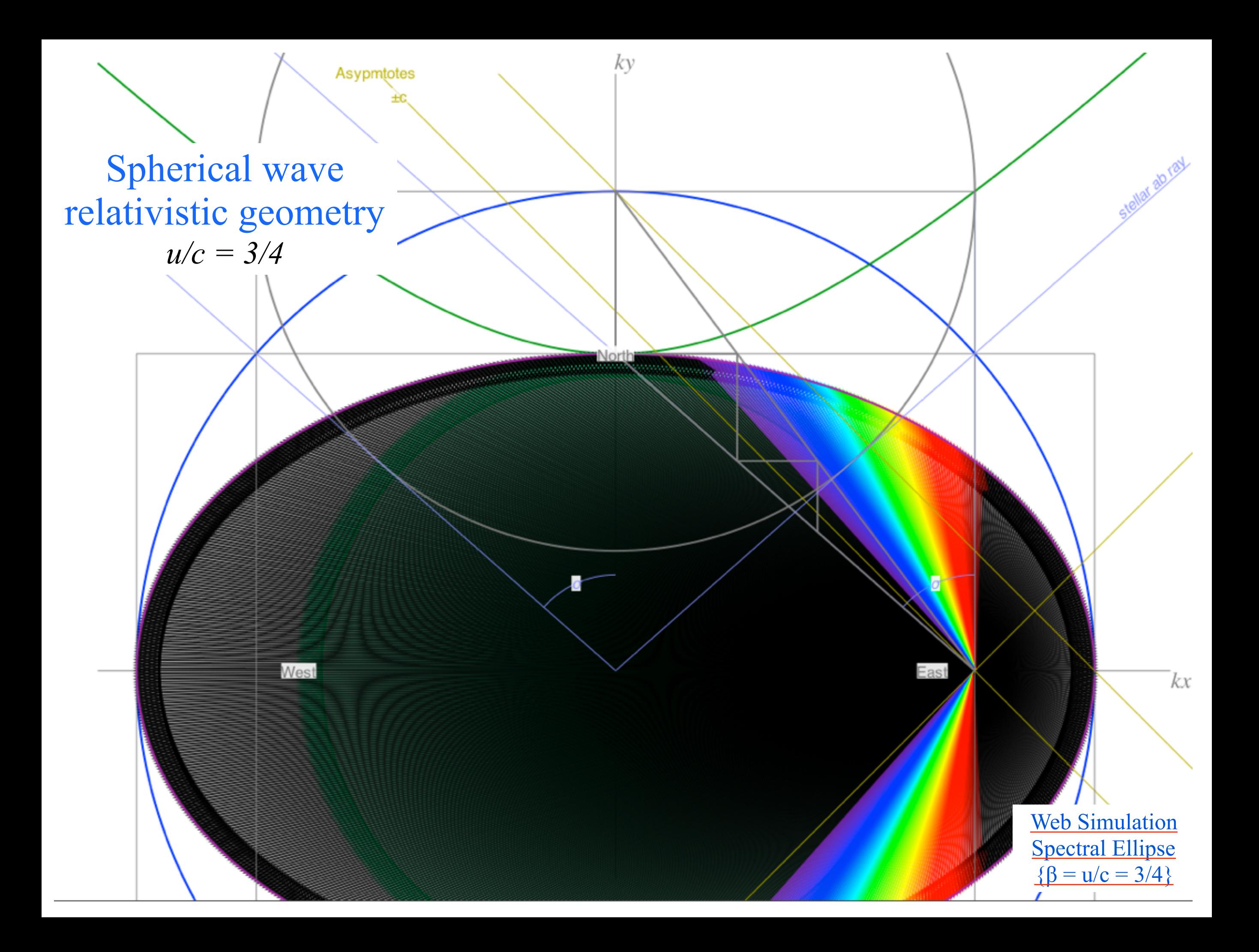

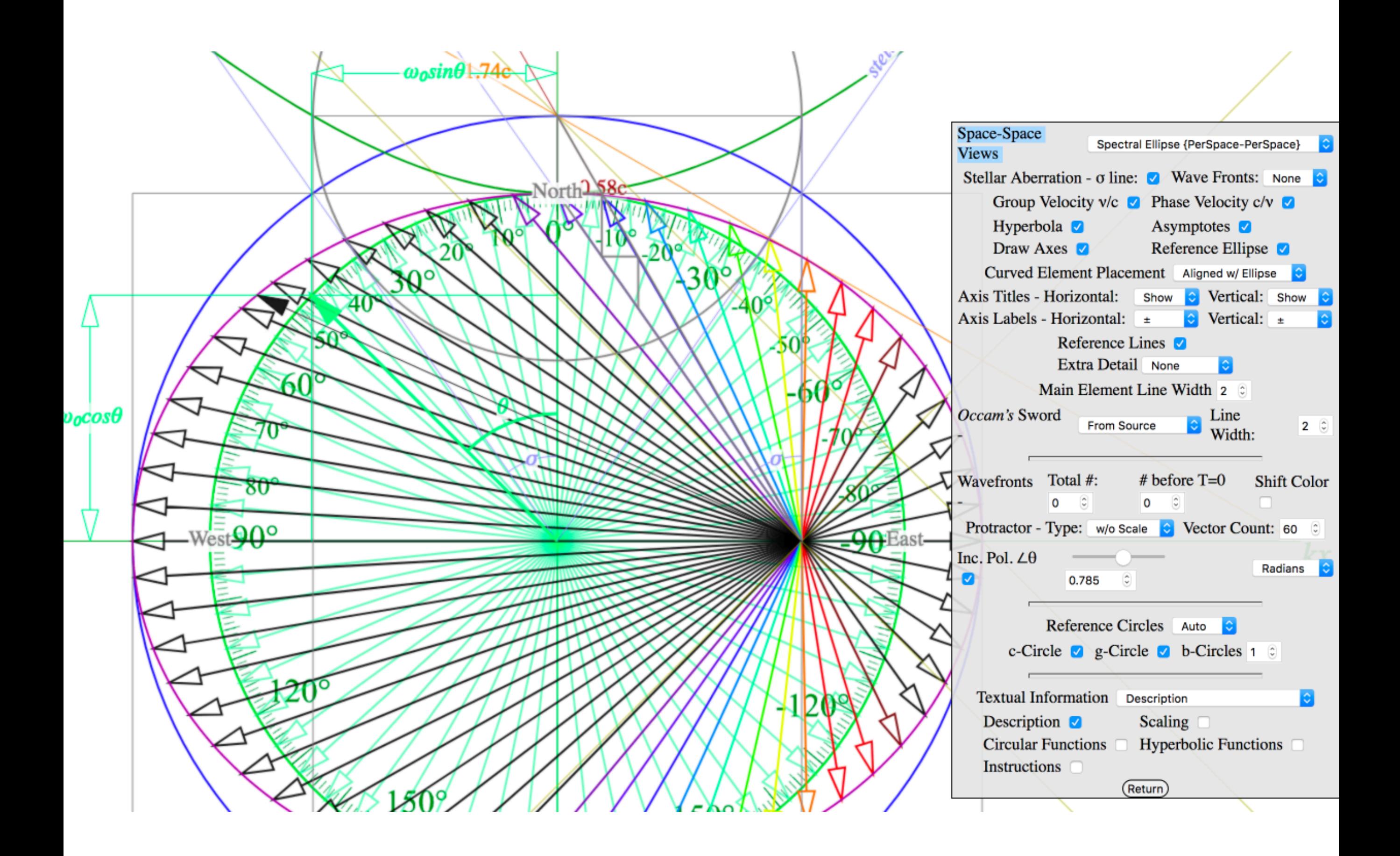

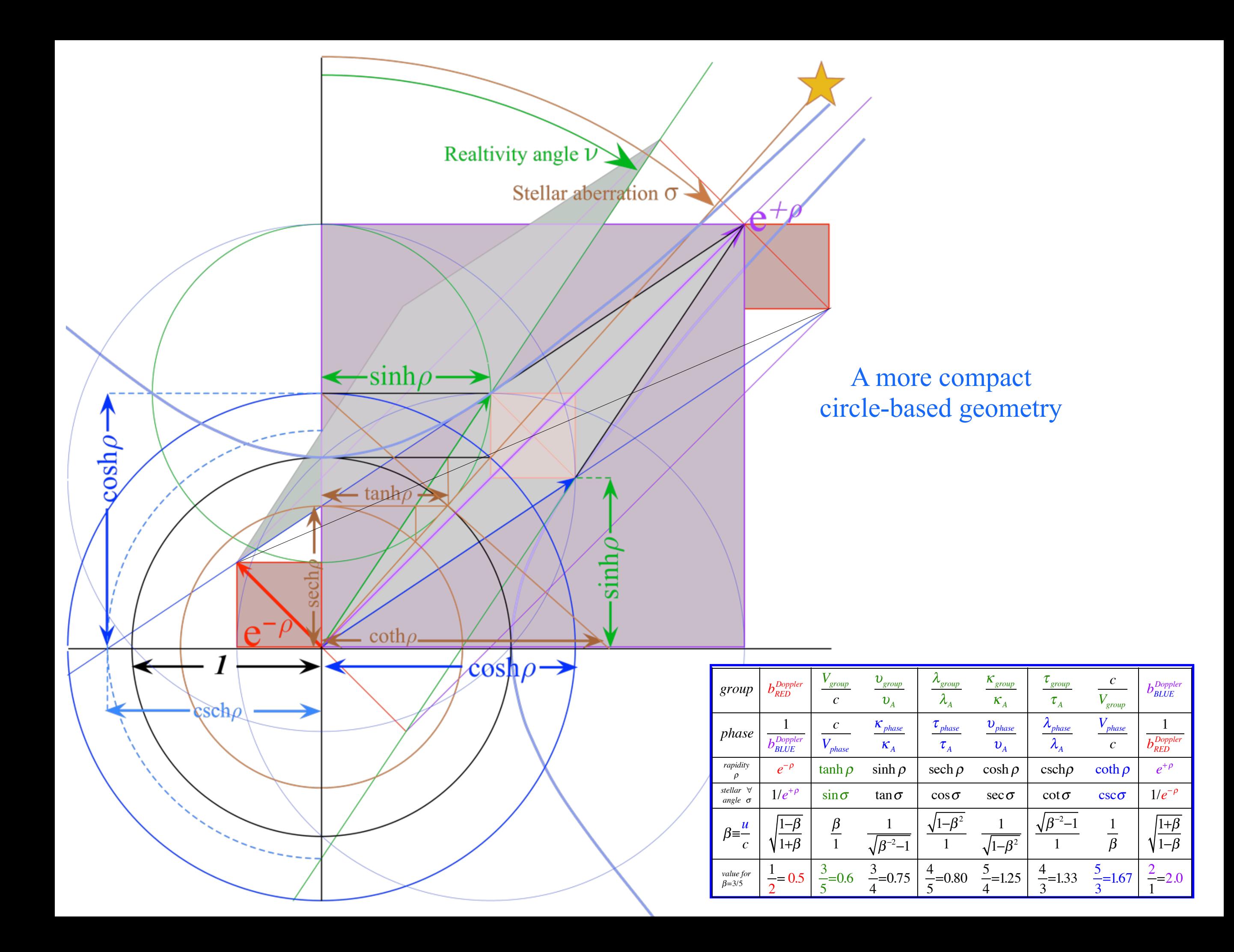